# Package 'spatialHeatmap'

May 20, 2024

<span id="page-0-0"></span>Type Package

Title spatialHeatmap

Version 2.10.0

Date 2024-04-18

# Description

The spatialHeatmap package offers the primary functionality for visualizing cell-, tissue- and organ-specific assay data in spatial anatomical images. Additionally, it provides extended functionalities for large-scale data mining routines and co-visualizing bulk and single-cell data.

License Artistic-2.0

Encoding UTF-8

biocViews Spatial, Visualization, Microarray, Sequencing, GeneExpression, DataRepresentation, Network, Clustering, GraphAndNetwork, CellBasedAssays, ATACSeq, DNASeq, TissueMicroarray, SingleCell, CellBiology, GeneTarget

# VignetteBuilder knitr

# **Depends**  $R (= 3.5.0)$

Imports data.table, dplyr, edgeR, genefilter, ggplot2, grImport, grid, gridExtra, gplots, igraph, methods, Matrix, rsvg, shiny, grDevices, graphics, ggplotify, parallel, reshape2, scater, scuttle, scran, stats, SummarizedExperiment, SingleCellExperiment, shinydashboard, S4Vectors, spsComps (>= 0.3.3.0), tibble, utils, xml2

Suggests AnnotationDbi, av, BiocParallel, BiocFileCache, BiocGenerics, BiocStyle, BiocSingular, Biobase, cachem, DESeq2, dendextend, DT, dynamicTreeCut, flashClust, ggdendro, HDF5Array, htmltools, htmlwidgets, kableExtra, knitr, limma, magick, memoise, ExpressionAtlas, GEOquery, org.Hs.eg.db, org.Mm.eg.db, org.At.tair.db, org.Dr.eg.db, org.Dm.eg.db, pROC, plotly, rmarkdown, rols, rappdirs, RUnit, Rtsne, rhdf5, shinyWidgets, shinyjs, shinyBS, sortable, Seurat, sparkline, spsUtil, uwot, UpSetR, visNetwork, WGCNA, xlsx, yaml

BugReports <https://github.com/jianhaizhang/spatialHeatmap/issues>

## 2 Contents

# URL <https://github.com/jianhaizhang/spatialHeatmap>

RoxygenNote 7.2.3

git\_url https://git.bioconductor.org/packages/spatialHeatmap

git\_branch RELEASE\_3\_19

git\_last\_commit 59bbb65

git\_last\_commit\_date 2024-04-30

Repository Bioconductor 3.19

Date/Publication 2024-05-19

Author Jianhai Zhang [aut, trl, cre], Le Zhang [aut], Jordan Hayes [aut], Brendan Gongol [aut], Alexander Borowsky [aut], Julia Bailey-Serres [aut], Thomas Girke [aut]

Maintainer Jianhai Zhang <jzhan067@ucr.edu>

# **Contents**

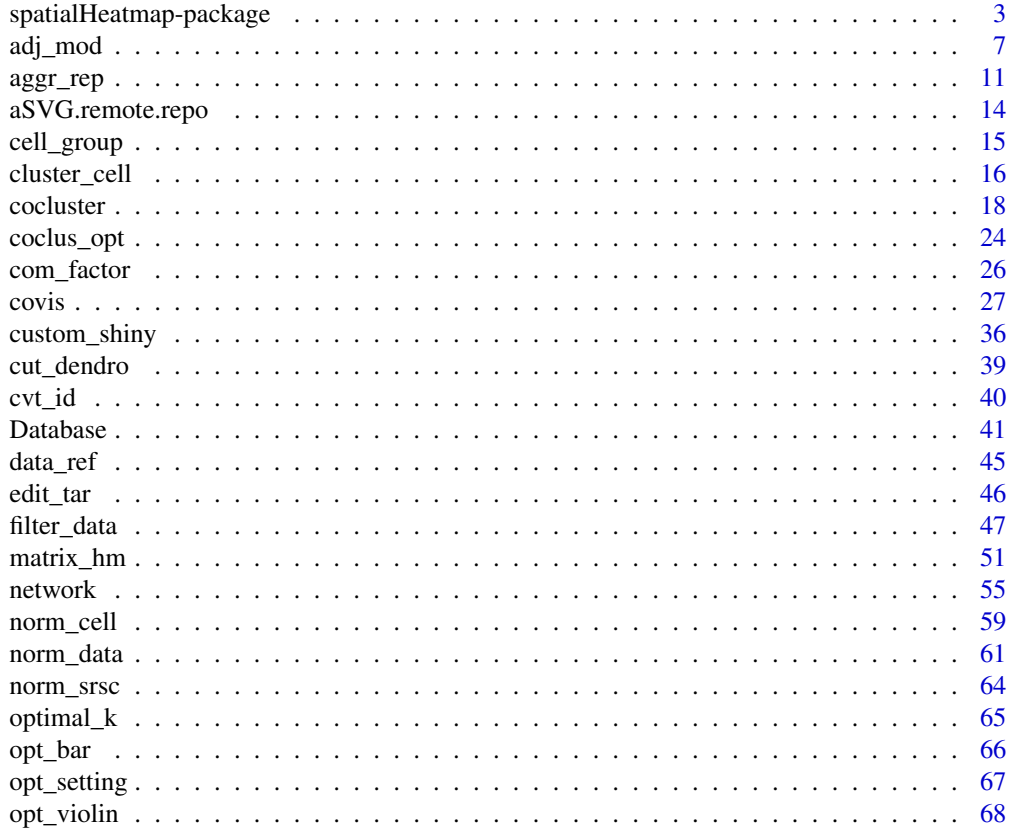

<span id="page-2-0"></span>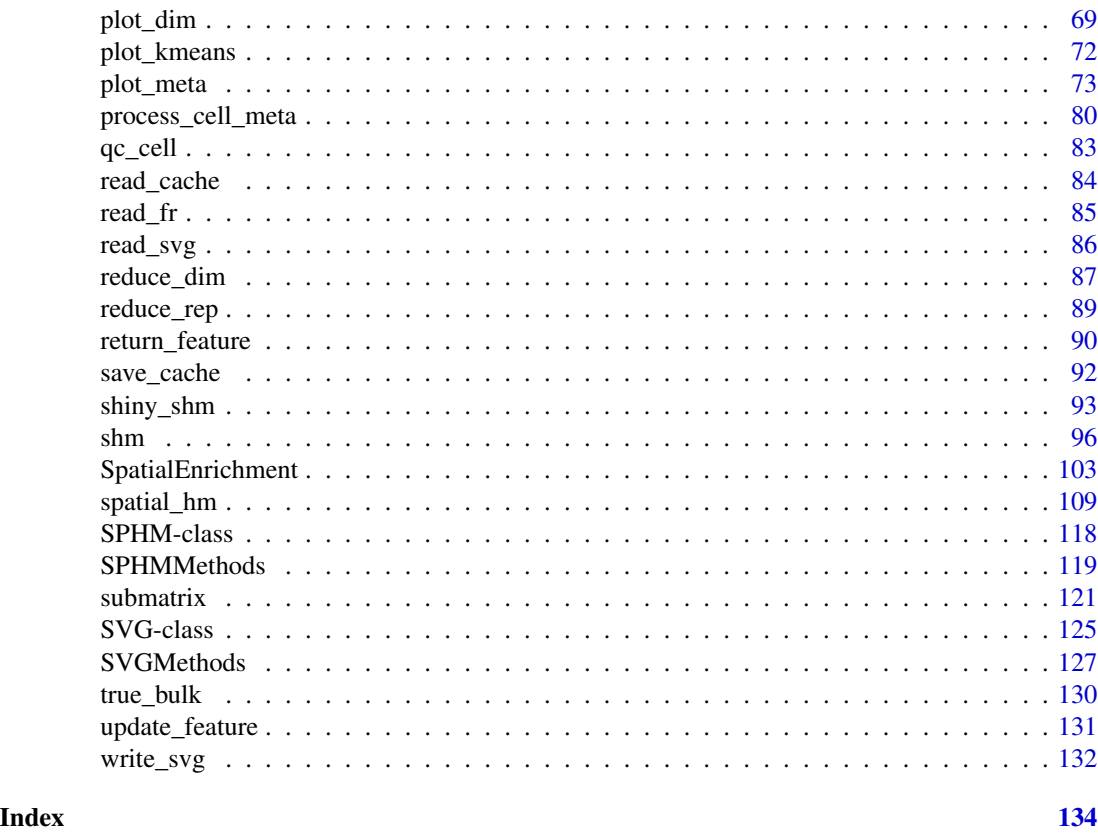

spatialHeatmap-package

*spatialHeatmap Spatial Heatmap, Spatial Enrichment, Data Mining, Co-visualization*

# Description

The spatialHeatmap package offers the primary functionality for visualizing cell-, tissue- and organspecific assay data in spatial anatomical images. Additionally, it provides extended functionalities for large-scale data mining routines and co-visualizing bulk and single-cell data.

# Details

The DESCRIPTION file: This package was not yet installed at build time.

Index: This package was not yet installed at build time.

The spatialHeatmap package provides functionalities for visualizing cell-, tissue- and organ-specific data of biological assays by coloring the corresponding spatial features defined in anatomical images according to a numeric color key. The color scheme used to represent the assay values can be customized by the user. This core functionality is called a spatial heatmap plot. It is enhanced with nearest neighbor visualization tools for groups of measured items (e.g. gene modules) sharing related abundance profiles, including matrix heatmaps combined with hierarchical clustering dendrograms and network representations. The functionalities of spatialHeatmap can be used either in a command-driven mode from within R or a graphical user interface (GUI) provided by a Shiny App that is also part of this package. While the R-based mode provides flexibility to customize and automate analysis routines, the Shiny App includes a variety of convenience features that will appeal to many biologists. Moreover, the Shiny App has been designed to work on both local computers as well as server-based deployments (e.g. cloud-based or custom servers) that can be accessed remotely as a centralized web service for using spatialHeatmap's functionalities with community and/or private data.

As anatomical images the package supports both tissue maps from public repositories and custom images provided by the user. In general any type of image can be used as long as it can be provided in SVG (Scalable Vector Graphics) format, where the corresponding spatial features have been defined (see aSVG below). The numeric values plotted onto a spatial heatmap are usually quantitative measurements from a wide range of profiling technologies, such as microarrays, next generation sequencing (e.g. RNA-Seq and scRNA-Seq), proteomics, metabolomics, or many other small- or large-scale experiments. For convenience, several preprocessing and normalization methods for the most common use cases are included that support raw and/or preprocessed data. Currently, the main application domains of the spatialHeatmap package are numeric data sets and spatially mapped images from biological and biomedical areas. Moreover, the package has been designed to also work with many other spatial data types, such a population data plotted onto geographic maps. This high level of flexibility is one of the unique features of spatialHeatmap. Related software tools for biological applications in this field are largely based on pure web applications (Winter et al. 2007; Waese et al. 2017) or local tools (Maag 2018; Muschelli, Sweeney, and Crainiceanu 2014) that typically lack customization functionalities. These restrictions limit users to utilizing pre-existing expression data and/or fixed sets of anatomical image collections. To close this gap for biological use cases, we have developed spatialHeatmap as a generic R/Bioconductor package for plotting quantitative values onto any type of spatially mapped images in a programmable environment and/or in an intuitive to use GUI application.

# Author(s)

Jianhai Zhang [aut, trl, cre], Le Zhang [aut], Jordan Hayes [aut], Brendan Gongol [aut], Alexander Borowsky [aut], Julia Bailey-Serres [aut], Thomas Girke [aut] Author: Jianhai Zhang [aut, trl, cre], Le Zhang [aut], Jordan Hayes [aut], Brendan Gongol [aut], Alexander Borowsky [aut], Julia Bailey-Serres [aut], Thomas Girke [aut] Jianhai Zhang (PhD candidate at Genetics, Genomics and Bioinformatics, University of California, Riverside), Dr. Thomas Girke (Professor at Department of Botany and Plant Sciences, University of California, Riverside) Maintainer: Jianhai Zhang <jzhan067@ucr.edu> Jianhai Zhang <jzhan067@@ucr.edu>.

#### References

https://www.w3schools.com/graphics/svg\_intro.asp

https://shiny.rstudio.com/tutorial/

https://shiny.rstudio.com/articles/datatables.html

https://rstudio.github.io/DT/010-style.html

https://plot.ly/r/heatmaps/

https://www.gimp.org/tutorials/

https://inkscape.org/en/doc/tutorials/advanced/tutorial-advanced.en.html

http://www.microugly.com/inkscape-quickguide/

https://cran.r-project.org/web/packages/visNetwork/vignettes/Introduction-to-visNetwork.html

https://github.com/ebi-gene-expression-group/anatomogram/tree/master/src/svg

Winter, Debbie, Ben Vinegar, Hardeep Nahal, Ron Ammar, Greg V Wilson, and Nicholas J Provart. 2007. "An 'Electronic Fluorescent Pictograph' Browser for Exploring and Analyzing Large-Scale Biological Data Sets." PLoS One 2 (8): e718

Waese, Jamie, Jim Fan, Asher Pasha, Hans Yu, Geoffrey Fucile, Ruian Shi, Matthew Cumming, et al. 2017. "EPlant: Visualizing and Exploring Multiple Levels of Data for Hypothesis Generation in Plant Biology." Plant Cell 29 (8): 1806–21

Cardoso-Moreira, Margarida, Jean Halbert, Delphine Valloton, Britta Velten, Chunyan Chen, Yi Shao, Angelica Liechti, et al. 2019. "Gene Expression Across Mammalian Organ Development." Nature 571 (7766): 505–9

Keays, Maria. 2019. ExpressionAtlas: Download Datasets from EMBL-EBI Expression Atlas

Love, Michael I., Wolfgang Huber, and Simon Anders. 2014. "Moderated Estimation of Fold Change and Dispersion for RNA-Seq Data with DESeq2." Genome Biology 15 (12): 550. doi:10.1186/s13059- 014-0550-8

McCarthy, Davis J., Chen, Yunshun, Smyth, and Gordon K. 2012. "Differential Expression Analysis of Multifactor RNA-Seq Experiments with Respect to Biological Variation." Nucleic Acids Research 40 (10): 4288–97

Maag, Jesper L V. 2018. "Gganatogram: An R Package for Modular Visualisation of Anatograms and Tissues Based on Ggplot2." F1000Res. 7 (September): 1576

Muschelli, John, Elizabeth Sweeney, and Ciprian Crainiceanu. 2014. "BrainR: Interactive 3 and 4D Images of High Resolution Neuroimage Data." R J. 6 (1): 41–48

Morgan, Martin, Valerie Obenchain, Jim Hester, and Hervé Pagès. 2018. SummarizedExperiment: SummarizedExperiment Container

Winston Chang, Joe Cheng, JJ Allaire, Yihui Xie and Jonathan McPherson (2017). shiny: Web Application Framework for R. R package version 1.0.3. https://CRAN.R-project.org/package=shiny

Winston Chang and Barbara Borges Ribeiro (2017). shinydashboard: Create Dashboards with 'Shiny'. R package version 0.6.1. https://CRAN.R-project.org/package=shinydashboard

Paul Murrell (2009). Importing Vector Graphics: The grImport Package for R. Journal of Statistical Software, 30(4), 1-37. URL http://www.jstatsoft.org/v30/i04/.

Jeroen Ooms (2017). rsvg: Render SVG Images into PDF, PNG, PostScript, or Bitmap Arrays. R package version 1.1. https://CRAN.R-project.org/package=rsvg

H. Wickham. ggplot2: Elegant Graphics for Data Analysis. Springer-Verlag New York, 2016.

Yihui Xie (2016). DT: A Wrapper of the JavaScript Library 'DataTables'. R package version 0.2. https://CRAN.R-project.org/package=DT

Baptiste Auguie (2016). gridExtra: Miscellaneous Functions for "Grid" Graphics. R package version 2.2.1. https://CRAN.R-project.org/package=gridExtra

Andrie de Vries and Brian D. Ripley (2016). ggdendro: Create Dendrograms and Tree Diagrams Using 'ggplot2'. R package version 0.1-20. https://CRAN.R-project.org/package=ggdendro

Langfelder P and Horvath S, WGCNA: an R package for weighted correlation network analysis. BMC Bioinformatics 2008, 9:559 doi:10.1186/1471-2105-9-559

Peter Langfelder, Steve Horvath (2012). Fast R Functions for Robust Correlations and Hierarchical Clustering. Journal of Statistical Software, 46(11), 1-17. URL http://www.jstatsoft.org/v46/i11/.

Simon Urbanek and Jeffrey Horner (2015). Cairo: R graphics device using cairo graphics library for creating high-quality bitmap (PNG, JPEG, TIFF), vector (PDF, SVG, PostScript) and display (X11 and Win32) output. R package version 1.5-9. https://CRAN.R-project.org/package=Cairo

R Core Team (2017). R: A language and environment for statistical computing. R Foundation for Statistical Computing, Vienna, Austria. URL https://www.R-project.org/.

Duncan Temple Lang and the CRAN Team (2017). XML: Tools for Parsing and Generating XML Within R and S-Plus. R package version 3.98-1.9. https://CRAN.R-project.org/package=XML

Carson Sievert, Chris Parmer, Toby Hocking, Scott Chamberlain, Karthik Ram, Marianne Corvellec and Pedro Despouy (NA). plotly: Create Interactive Web Graphics via 'plotly.js'. https://plot.ly/r, https://cpsievert.github.io/plotly\_book/, https://github.com/ropensci/plotly.

Matt Dowle and Arun Srinivasan (2017). data.table: Extension of 'data.frame'. R package version 1.10.4. https://CRAN.R-project.org/package=data.table

R. Gentleman, V. Carey, W. Huber and F. Hahne (2017). genefilter: genefilter: methods for filtering genes from high-throughput experiments. R package version 1.58.1.

Peter Langfelder, Steve Horvath (2012). Fast R Functions for Robust Correlations and Hierarchical Clustering. Journal of Statistical Software, 46(11), 1-17. URL http://www.jstatsoft.org/v46/i11/.

Almende B.V., Benoit Thieurmel and Titouan Robert (2017). visNetwork: Network Visualization using 'vis.js' Library. R package version 2.0.1. https://CRAN.R-project.org/package=visNetwork

Lori Shepherd and Martin Morgan (2020). BiocFileCache: Manage Files Across Sessions. R package version 1.12.1.

# See Also

[norm\\_data](#page-60-1), [aggr\\_rep](#page-10-1), [filter\\_data](#page-46-1), [spatial\\_hm](#page-108-1), [submatrix](#page-120-1), [adj\\_mod](#page-6-1), [matrix\\_hm](#page-50-1), [network](#page-54-1), [return\\_feature](#page-89-1), [update\\_feature](#page-130-1), [shiny\\_shm](#page-92-1), [custom\\_shiny](#page-35-1)

# Examples

```
#' ## The example data included in this package come from an RNA-seq analysis on
#' ## development of 7 chicken organs under 9 time points (Cardoso-Moreira et al. 2019).
#' ## The complete raw count data are downloaded using the R package ExpressionAtlas
#' ## (Keays 2019) with the accession number "E-MTAB-6769".
#'
#' # Access example count data.
#' count.chk <- read.table(system.file('extdata/shinyApp/data/count_chicken.txt',
#' package='spatialHeatmap'), header=TRUE, row.names=1, sep='\t')
#' count.chk[1:3, 1:5]
#'
#' # A targets file describing spatial features and variables is made based on the
#' # experiment design.
```
## <span id="page-6-0"></span>adj\_mod 7

```
#' target.chk <- read.table(system.file('extdata/shinyApp/data/target_chicken.txt',
#' package='spatialHeatmap'), header=TRUE, row.names=1, sep='\t')
#' # Every column in example data 2 corresponds with a row in the targets file.
#' target.chk[1:5, ]
#' # Store example data in "SummarizedExperiment".
#' library(SummarizedExperiment)
#' se.chk <- SummarizedExperiment(assay=count.chk, colData=target.chk)
#'
#' # Normalize data.
#' se.chk.nor <- norm_data(data=se.chk, norm.fun='CNF', log2.trans=TRUE)
#'
#' # Aggregate replicates of "spatialFeature_variable", where spatial features are organs
#' # and variables are ages.
#' se.chk.aggr <- aggr_rep(data=se.chk.nor, sam.factor='organism_part', con.factor='age',
#' aggr='mean')
#' assay(se.chk.aggr)[1:3, 1:3]
#'
#' # Genes with experssion values >= 5 in at least 1% of all samples (pOA), and coefficient
#' # of variance (CV) between 0.2 and 100 are retained.
#' se.chk.fil <- filter_data(data=se.chk.aggr, sam.factor='organism_part', con.factor='age',
#' pOA=c(0.01, 5), CV=c(0.2, 100), file=NULL)
#'
#' # The chicken aSVG downloaded from the EBI aSVG repository (https://github.com/ebi-gene-
#' # expression-group/anatomogram/tree/master/src/svg) is included in this package and
#' # accessed as below.
#' svg.chk <- system.file("extdata/shinyApp/data", "gallus_gallus.svg",
#' package="spatialHeatmap")
#' # Read the chicken aSVG file.
#' svg.chk <- read_svg(svg.path=svg.chk)
#'
#' # Store assay data and aSVG in an "SHM" class.
#' dat.chk <- SPHM(svg=svg.chk, bulk=se.chk.fil)
#' # Plot spatial heatmaps with gene "ENSGALG00000019846".
#' shm(data=dat.chk, ID='ENSGALG00000019846', legend.r=1.9,
#' legend.nrow=5, sub.title.size=7, ncol=3)
#'
#' # Save SHMs as HTML and video files in the "~/test" directory.
#' \donttest{
#' if (!dir.exists('~/test')) dir.create('~/test')
#' shm(data=dat.chk, ID='ENSGALG00000019846', legend.r=1.9,
#' legend.nrow=5, sub.title.size=7, ncol=3, out.dir='~/test')
#' }
#'
```
<span id="page-6-1"></span>

adj\_mod *Computing adjacency matrix and identifying network modules*

#### **Description**

This function is designed to identify network modules in a data matrix, e.g. returned by [submatrix](#page-120-1), which builds on the WGCNA algorithm (Langfelder and Horvath 2008; Ravasz et al. 2002). Each module consists of *i.e.* groups of biomolecules showing most similar coexpression profiles.

# Usage

```
adj_mod(
 data,
 assay.na = NULL,
 type = "signed",
 power = if (type == "distance") 1 else 6,
 arg.add = list(),
 TOMType = "unsigned",
 arg.tom = list(),method = "complete",
 ds = 0:3,
 minSize = 15,
 arg.cut = list(),
 dir = NULL
)
```
# Arguments

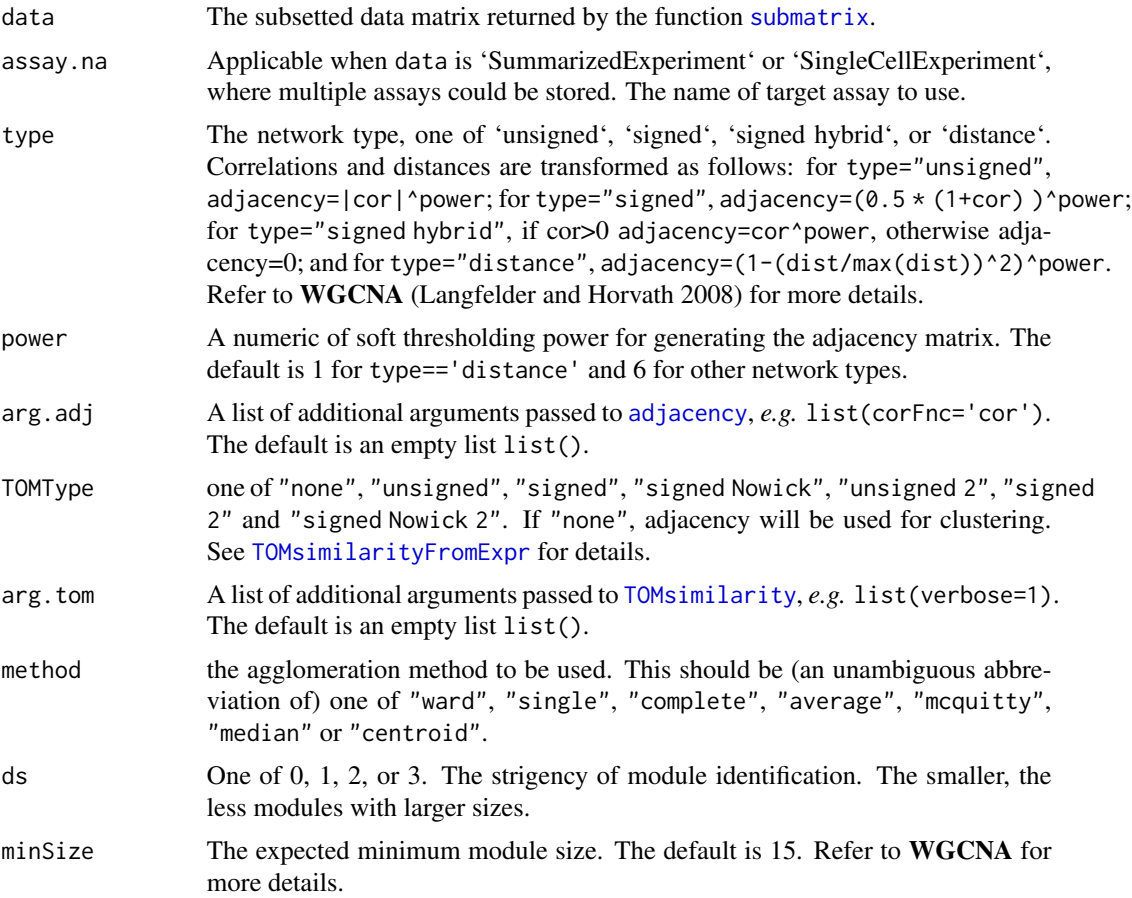

## adj\_mod 99

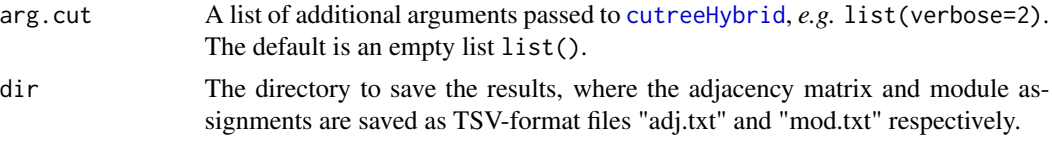

# Value

A list containing the adjacency matrix and module assignments.

# Details

To identify modules, first a similarity matrix including similarities between any pair of biomolecules is computed using distance or correlation-based similarity metrics. Second, the similarity matrix is transformed into an adjacency matrix. Third, the adjacency matrix is used to calculate a topological overlap matrix (TOM) where shared neighborhood information among biomolecules is used to preserve robust connections, while removing spurious connections. Fourth, the distance transformed TOM is used for hierarchical clustering with the "flashClust" package (Langfelder and Horvath 2012). Fifth, network modules are identified with the "dynamicTreeCut" package (Langfelder, Zhang, and Steve Horvath 2016). Its ds (deepSplit) argument can be assigned integer values from 0 to 3, where higher values increase the stringency of the module identification process. Since this is a coexpression analysis, total samples should be at least 5. Otherwise, identified modules are not reliable.

These procedures are wrapped in adj\_mod for convenience. The result is a list containing the adjacency matrix and the final module assignments stored in a data.frame. Since the interactive network feature (see network) used in the downstream visualization performs best on smaller modules, only modules obtained with stringent ds settings (here ds=2 and ds=3) are returned.

# Author(s)

Jianhai Zhang <jzhan067@ucr.edu> Dr. Thomas Girke <thomas.girke@ucr.edu>

#### References

Langfelder P and Horvath S, WGCNA: an R package for weighted correlation network analysis. BMC Bioinformatics 2008, 9:559 doi:10.1186/1471-2105-9-559 Peter Langfelder, Steve Horvath (2012). Fast R Functions for Robust Correlations and Hierarchical Clustering. Journal of Statistical Software, 46(11), 1-17. URL http://www.jstatsoft.org/v46/i11/ R Core Team (2018). R: A language and environment for statistical computing. R Foundation for Statistical Computing, Vienna, Austria. URL https://www.R-project.org/ Peter Langfelder, Bin Zhang and with contributions from Steve Horvath (2016). dynamicTreeCut: Methods for Detection of Clusters in Hierarchical Clustering Dendrograms. R package version 1.63-1. https://CRAN.R-project.org/package=dynamicTreeCut Martin Morgan, Valerie Obenchain, Jim Hester and Hervé Pagès (2018). SummarizedExperiment: SummarizedExperiment container. R package version 1.10.1 Keays, Maria. 2019. ExpressionAtlas: Download Datasets from EMBL-EBI Expression Atlas Love, Michael I., Wolfgang Huber, and Simon Anders. 2014. "Moderated Estimation of Fold Change and Dispersion for RNA-Seq Data with DESeq2." Genome Biology 15 (12): 550. doi:10.1186/s13059-014-0550-8 Cardoso-Moreira, Margarida, Jean Halbert, Delphine Valloton, Britta Velten, Chunyan Chen, Yi Shao, Angélica Liechti, et al. 2019. "Gene Expression Across Mammalian Organ Development." Nature 571 (7766): 505–9

Ravasz, E, A L Somera, D A Mongru, Z N Oltvai, and A L Barabási. 2002. "Hierarchical Organization of Modularity in Metabolic Networks." Science 297 (5586): 1551–5. Dragulescu A, Arendt  $C(2020)$ . xlsx: Read, Write, Format Excel 2007 and Excel 97/2000/XP/2003 Files.

# Examples

```
## The example data included in this package come from an RNA-seq analysis on
## development of 7 chicken organs under 9 time points (Cardoso-Moreira et al. 2019).
## The complete raw count data are downloaded using the R package ExpressionAtlas
## (Keays 2019) with the accession number "E-MTAB-6769".
# Access example count data.
count.chk <- read.table(system.file('extdata/shinyApp/data/count_chicken.txt',
package='spatialHeatmap'), header=TRUE, row.names=1, sep='\t')
count.chk[1:3, 1:5]
# A targets file describing spatial features and variables is made based on the
# experiment design.
target.chk <- read.table(system.file('extdata/shinyApp/data/target_chicken.txt',
package='spatialHeatmap'), header=TRUE, row.names=1, sep='\t')
# Every column in example data 2 corresponds with a row in the targets file.
target.chk[1:5, ]
# Store example data in "SummarizedExperiment".
library(SummarizedExperiment)
se.chk <- SummarizedExperiment(assay=count.chk, colData=target.chk)
# Normalize data.
se.chk.nor <- norm_data(data=se.chk, norm.fun='CNF', log2.trans=TRUE)
# Aggregate replicates of "spatialFeature_variable", where spatial features are organs
# and variables are ages.
se.chk.aggr <- aggr_rep(data=se.chk.nor, sam.factor='organism_part', con.factor='age',
aggr='mean')
assay(se.chk.aggr)[1:3, 1:3]
# Genes with experssion values >= 5 in at least 1% of all samples (pOA), and coefficient
# of variance (CV) between 0.2 and 100 are retained.
se.chk.fil <- filter_data(data=se.chk.aggr, sam.factor='organism_part', con.factor='age',
pOA=c(0.01, 5), CV=c(0.2, 100), file=NULL)
## Subset the data matrix for gene 'ENSGALG00000019846' and 'ENSGALG00000000112'.
se.sub.mat <- submatrix(data=se.chk.fil, ID=c('ENSGALG00000019846',
'ENSGALG00000000112'), p=0.1)
## Hierarchical clustering.
library(dendextend)
# Static matrix heatmap.
mhm.res <- matrix_hm(ID=c('ENSGALG00000019846', 'ENSGALG00000000112'), data=se.sub.mat,
angleCol=80, angleRow=35, cexRow=0.8, cexCol=0.8, margin=c(8, 10), static=TRUE,
arg.lis1=list(offsetRow=0.01, offsetCol=0.01))
# Clusters containing "ENSGALG00000019846".
cut_dendro(mhm.res$rowDendrogram, h=15, 'ENSGALG00000019846')
```

```
# Interactive matrix heatmap.
matrix_hm(ID=c('ENSGALG00000019846', 'ENSGALG00000000112'), data=se.sub.mat,
angleCol=80, angleRow=35, cexRow=0.8, cexCol=0.8, margin=c(8, 10), static=FALSE,
arg.lis1=list(offsetRow=0.01, offsetCol=0.01))
# In case the interactive heatmap is not automatically opened, run the following code snippet.
# It saves the heatmap as an HTML file that is assigned to the "file" argument.
mhm <- matrix_hm(ID=c('ENSGALG00000019846', 'ENSGALG00000000112'), data=se.sub.mat,
angleCol=80, angleRow=35, cexRow=0.8, cexCol=0.8, margin=c(8, 10), static=FALSE,
arg.lis1=list(offsetRow=0.01, offsetCol=0.01))
htmlwidgets::saveWidget(widget=mhm, file='mhm.html', selfcontained=FALSE)
browseURL('mhm.html')
## Adjacency matrix and module identification
adj.mod <- adj_mod(data=se.sub.mat)
# The adjacency is a measure of co-expression similarity between genes, where larger
# value denotes higher similarity.
adj.mod[['adj']][1:3, 1:3]
# The modules are identified at four sensitivity levels (ds=0, 1, 2, or 3). From 0 to 3,
# more modules are identified but module sizes are smaller. The 4 sets of module
# assignments are returned in a data frame, where column names are sensitivity levels.
# The numbers in each column are module labels, where "0" means genes not assigned to
# any module.
adj.mod[['mod']][1:3, ]
# Static network graph. Nodes are genes and edges are adjacencies between genes.
# The thicker edge denotes higher adjacency (co-expression similarity) while larger node
# indicates higher gene connectivity (sum of a gene's adjacencies with all its direct
# neighbors). The target gene is labeled by "_target".
network(ID="ENSGALG00000019846", data=se.sub.mat, adj.mod=adj.mod, adj.min=0,
vertex.label.cex=1.5, vertex.cex=4, static=TRUE)
# Interactive network. The target gene ID is appended "_target".
 network(ID="ENSGALG00000019846", data=se.sub.mat, adj.mod=adj.mod, static=FALSE)
```
<span id="page-10-1"></span>aggr\_rep *Aggregate "Sample\_\_Condition" Replicates in Data Matrix*

## **Description**

This function aggregates "sample\_\_condition" (see data argument) replicates by mean or median. The input data is either a data.frame or SummarizedExperiment.

# Usage

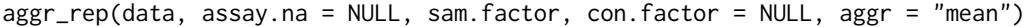

#### Arguments

- data Terms spatial features: cells, tissues, organs, *etc*; variables: experimental variables such as drug dosage, temperature, time points, *etc*; biomolecules: genes, proteins, metabolites, *etc*; spatial heatmap: SHM.
	- 'SummarizedExperiment' The assays slot stores the data matrix, where rows and columns are biomolecules and spatial featues respectively. Typically, at least two columns of spatial features and variables are stored in the colData slot respectively. When plotting SHMs, only identical spatial features between the data and aSVG will be colored according to the expression values of chosen biomolecules. Replicates of the same type in these two columns should be identical, *e.g.* "tissueA", "tissueA" rather than "tissueA1", "tissueA2". If column names in the assays slot follow the "spatialFeature\_\_variable" scheme, *i.e.* spatial features and variables are concatenated by double underscore, then the colData slot is not required at all. If the data do not have experiment variables, the variable column in colData or the double underscore scheme is not required.
	- 'data.frame' Rows and columns are biomolecules and spatial featues respectively. If there are experiment variables, the column names should follow the naming scheme "spatialFeature\_\_variable". Otherwise, the column names should only include spatial features. The double underscore is a reserved string for specific purposes in spatialHeatmap, and thus should be avoided for naming spatial feature or variables. A column of biomolecule description can be included. This is only applicable in the interactive network graph (see [network](#page-54-1)), where mousing over a node displays the corresponding description.
	- vector In the function [shm](#page-95-1), the data can be provided in a numeric vector for testing with a single gene. If so, the naming schme of the vector is the same with the data.frame.
	- Multiple variables For plotting SHMs, multiple variables contained in the data can be combined into a composite one, and the composite variable will be treated as a regular single variable. See the vignette for more details by running browseVignettes('spatialHeatmap') in R.
- assay.na The name of target assay to use when data is SummarizedExperiment.
- sam.factor The column name corresponding to spatial features in colData of SummarizedExperiment. If the column names in the assay slot already follows the scheme "spatialFeature variable", then the colData slot is not required and accordingly this argument could be NULL.
- con.factor The column name corresponding to experimental variables in colData of SummarizedExperiment. It can be NULL if column names of in the assay slot already follows the scheme "spatialFeature\_\_variable", or no variable is associated with the data.
- aggr Aggregate "sample\_condition" replicates by "mean" or "median". The default is "mean". If the data argument is a SummarizedExperiment, the "sam-

ple\_\_condition" replicates are internally formed by connecting samples and conditions with "\_\_" in colData slot, and are subsequently replace the original column names in assay slot. If no condition specified to con.factor, the data are aggregated by sample replicates. If "none", no aggregation is applied.

# Value

The returned value is the same class with the input data, a data. frame or SummarizedExperiment. In either case, the column names of the data matrix follows the "sample\_\_condition" scheme.

# Author(s)

Jianhai Zhang <jzhan067@ucr.edu> Dr. Thomas Girke <thomas.girke@ucr.edu>

# References

Morgan M, Obenchain V, Hester J, Pagès H (2022). SummarizedExperiment: SummarizedExperiment container. R package version 1.28.0, <https://bioconductor.org/packages/SummarizedExperiment>. R Core Team (2018). R: A language and environment for statistical computing. R Foundation for Statistical Computing, Vienna, Austria. URL https://www.R-project.org/ Keays, Maria. 2019. ExpressionAtlas: Download Datasets from EMBL-EBI Expression Atlas Love, Michael I., Wolfgang Huber, and Simon Anders. 2014. "Moderated Estimation of Fold Change and Dispersion for RNA-Seq Data with DESeq2." Genome Biology 15 (12): 550. doi:10.1186/s13059-014-0550-8 McCarthy, Davis J., Chen, Yunshun, Smyth, and Gordon K. 2012. "Differential Expression Analysis of Multifactor RNA-Seq Experiments with Respect to Biological Variation." Nucleic Acids Research 40 (10): 4288–97 Cardoso-Moreira, Margarida, Jean Halbert, Delphine Valloton, Britta Velten, Chunyan Chen, Yi Shao, Angélica Liechti, et al. 2019. "Gene Expression Across Mammalian Organ Development." Nature 571 (7766): 505–9 Amezquita R, Lun A, Becht E, Carey V, Carpp L, Geistlinger L, Marini F, Rue-Albrecht K, Risso D, Soneson C, Waldron L, Pages H, Smith M, Huber W, Morgan M, Gottardo R, Hicks S (2020). "Orchestrating single-cell analysis with Bioconductor." Nature Methods, 17, 137–145. https://www.nature.com/articles/s41592-019-0654-x

# Examples

```
## Two example data sets are showcased for the data formats of "data.frame" and
## "SummarizedExperiment" respectively. Both come from an RNA-seq analysis on
## For conveninece, they are included in this package. The complete raw count data are
## downloaded using the R package ExpressionAtlas (Keays 2019) with the accession
## number "E-MTAB-6769".
```

```
# Access example data 1.
df.chk <- read.table(system.file('extdata/shinyApp/data/count_chicken_simple.txt',
package='spatialHeatmap'), header=TRUE, row.names=1, sep='\t', check.names=FALSE)
```

```
# Column names follow the naming scheme
# "spatialFeature__variable".
df.chk[1:3, ]
```

```
# A column of gene description can be optionally appended.
ann <- paste0('ann', seq_len(nrow(df.chk))); ann[1:3]
```

```
df.chk <- cbind(df.chk, ann=ann)
df.chk[1:3, ]
# Access example data 2.
count.chk <- read.table(system.file('extdata/shinyApp/data/count_chicken.txt',
package='spatialHeatmap'), header=TRUE, row.names=1, sep='\t')
count.chk[1:3, 1:5]
# A targets file describing spatial features and variables is required for example
# data 2, which should be made based on the experiment design.
# Access the targets file.
target.chk <- read.table(system.file('extdata/shinyApp/data/target_chicken.txt',
package='spatialHeatmap'), header=TRUE, row.names=1, sep='\t')
# Every column in example data 2 corresponds with a row in the targets file.
target.chk[1:5, ]
# Store example data 2 in "SummarizedExperiment".
library(SummarizedExperiment)
se.chk <- SummarizedExperiment(assay=count.chk, colData=target.chk)
# The "rowData" slot can optionally store a data frame of gene annotation.
rowData(se.chk) <- DataFrame(ann=ann)
# Normalize data.
df.chk.nor <- norm_data(data=df.chk, norm.fun='CNF', log2.trans=TRUE)
se.chk.nor <- norm_data(data=se.chk, norm.fun='CNF', log2.trans=TRUE)
# Aggregate replicates of "spatialFeature_variable", where spatial features are organs
# and variables are ages.
df.chk.aggr <- aggr_rep(data=df.chk.nor, aggr='mean')
df.chk.aggr[1:3, ]
se.chk.aggr <- aggr_rep(data=se.chk.nor, sam.factor='organism_part', con.factor='age',
aggr='mean')
assay(se.chk.aggr)[1:3, 1:3]
# Genes with experssion values >= 5 in at least 1% of all samples (pOA), and coefficient
# of variance (CV) between 0.2 and 100 are retained.
df.chk.fil <- filter_data(data=df.chk.aggr, pOA=c(0.01, 5), CV=c(0.2, 100))
se.chk.fil <- filter_data(data=se.chk.aggr, sam.factor='organism_part', con.factor='age',
pOA=c(0.01, 5), CV=c(0.2, 100), file=NULL)
```

```
aSVG.remote.repo A list of URLs of remote aSVG repos
```
#### **Description**

A list of URLs of remote aSVG repos, *i.e. EBI anatomogram and spatialHeatmap\_aSVG\_Repository*.

<span id="page-13-0"></span>

# <span id="page-14-0"></span>cell\_group 15

# Usage

data(aSVG.remote.repo)

# Format

A list.

# Source

[EBI anatomogram](https://github.com/ebi-gene-expression-group/anatomogram/tree/master/src/svg) [spatialHeatmap\\_aSVG\\_Repository](https://github.com/jianhaizhang/SHM_SVG/tree/master/SHM_SVG_repo)

# References

https://github.com/ebi-gene-expression-group/anatomogram/tree/master/src/svg https://github.com/jianhaizhang/SHM\_SVG

# Examples

data(aSVG.remote.repo) aSVG.remote.repo

cell\_group *Add manual cell group labels to SingleCellExperiment*

# Description

Add manually created cell group labels in a data. frame to SingleCellExperiment.

# Usage

cell\_group(sce, df.group, cell, cell.group)

# Arguments

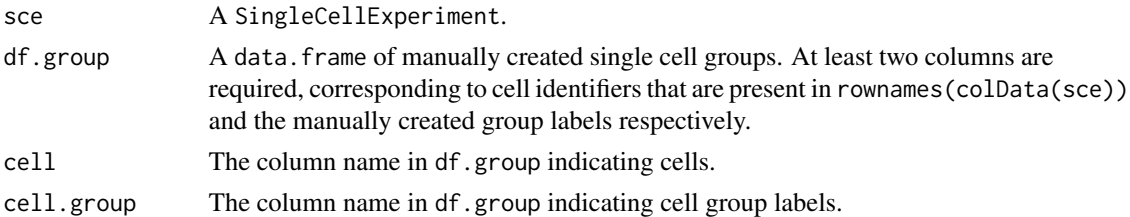

# Value

An object of SingleCellExperiment.

# Author(s)

Jianhai Zhang <jzhan067@ucr.edu> Dr. Thomas Girke <thomas.girke@ucr.edu>

# <span id="page-15-0"></span>References

Morgan M, Obenchain V, Hester J, Pagès H (2022). SummarizedExperiment: SummarizedExperiment container. R package version 1.26.1, https://bioconductor.org/packages/SummarizedExperiment

# Examples

set.seed(10); library(SummarizedExperiment) # Read single cell data. sce.pa <- system.file("extdata/shinyApp/data", "cell\_mouse\_brain.rds", package="spatialHeatmap") sce <- readRDS(sce.pa) # Quality control, normalization, dimensionality reduction on the single cell data. sce.dimred <- process\_cell\_meta(sce, qc.metric=list(subsets=list(Mt=rowData(sce)\$featureType=='mito'), threshold=1)) # Read manual cell group labels. manual.clus.mus.sc.pa <- system.file("extdata/shinyApp/data", "manual\_cluster\_mouse\_brain.txt", package="spatia manual.clus.mus.sc <- read.table(manual.clus.mus.sc.pa, header=TRUE, sep='\t') # Include manual cell group labels in "SingleCellExperiment". sce.clus <- cell\_group(sce=sce.dimred, df.group=manual.clus.mus.sc, cell='cell', cell.group='cluster')

cluster\_cell *Cluster single cells or combination of single cells and bulk*

# Description

Cluster only single cell data or combination of single cell and bulk data. Clusters are created by first building a graph, where nodes are cells and edges represent connections between nearest neighbors, then partitioning the graph. The cluster labels are stored in the cluster column of colData slot of SingleCellExperiment.

# Usage

```
cluster_cell(
  sce,
  graph.meth = "knn",
  dimred = "PCA",knn.gr = list(),snn.gr = list(),cluster = "wt",
  wt.arg = list(steps = 4),
  fg.org = list(),
  sl.arg = list(spins = 25),
  le.\arg = list(),
  eb.argv = list())
```
# cluster\_cell 17

# Arguments

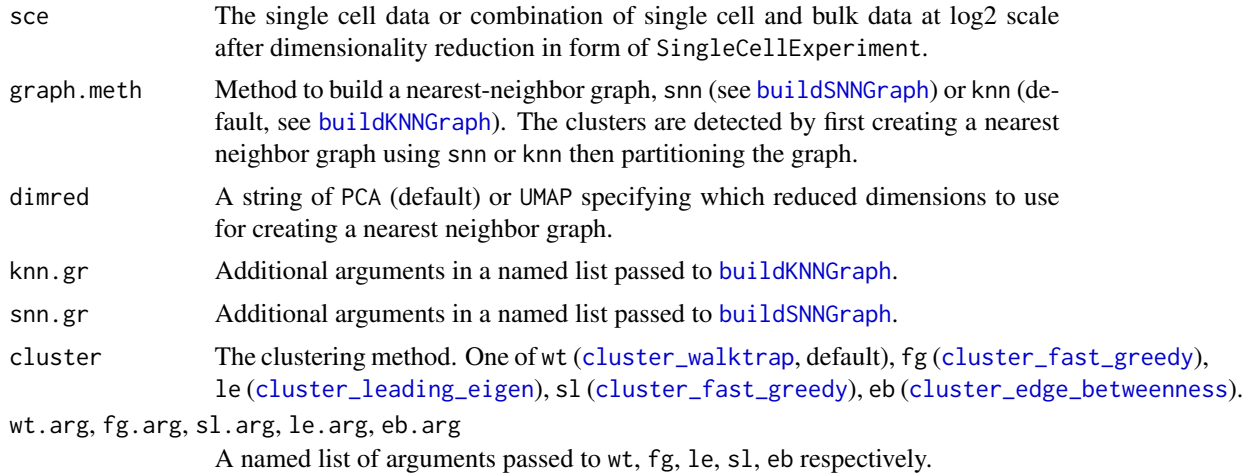

# Value

A SingleCellExperiment object.

# Author(s)

Jianhai Zhang <jzhan067@ucr.edu> Dr. Thomas Girke <thomas.girke@ucr.edu>

# References

Morgan M, Obenchain V, Hester J, Pagès H (2021). SummarizedExperiment: SummarizedExperiment container. R package version 1.24.0, https://bioconductor.org/packages/SummarizedExperiment. Amezquita R, Lun A, Becht E, Carey V, Carpp L, Geistlinger L, Marini F, Rue-Albrecht K, Risso D, Soneson C, Waldron L, Pages H, Smith M, Huber W, Morgan M, Gottardo R, Hicks S (2020). "Orchestrating single-cell analysis with Bioconductor." Nature Methods, 17, 137–145. https://www.nature.com/articles/s41592- 019-0654-x. Lun ATL, McCarthy DJ, Marioni JC (2016). "A step-by-step workflow for low-level analysis of single-cell RNA-seq data with Bioconductor." F1000Res., 5, 2122. doi: 10.12688/f1000research.9501.2. Csardi G, Nepusz T: The igraph software package for complex network research, InterJournal, Complex Systems 1695. 2006. https://igraph.org

# Examples

```
library(scran); library(scuttle)
sce <- mockSCE(); sce <- logNormCounts(sce)
# Modelling the variance.
var.stats <- modelGeneVar(sce)
sce.dimred <- denoisePCA(sce, technical=var.stats, subset.row=rownames(var.stats))
sce.clus <- cluster_cell(sce=sce.dimred, graph.meth='snn', dimred='PCA')
# Clusters.
table(colData(sce.clus)$label)
```
<span id="page-17-0"></span>18 cocluster and the contract of the cocluster and the cocluster of the cocluster of the cocluster of the cocluster

# See details in function "coclus\_meta" by running "?coclus\_meta".

<span id="page-17-1"></span>cocluster *Co-clustering bulk and single cell data*

# Description

Automatically assigns bulk tissues to single cells through co-clustering.

Shiny App for assigning desired bulk tissues to single cells when tailoring the co-clustering result in co-visualization of bulk and single cell data. The uploaded file is an ".rds" file of a SingleCellExperiment object saved by saveRDS. See the example below.

Refine the bulk-cell assignments by subsetting the assignments according to a threshold, which is a similarity value between bulk and cells.

Filter single cell data and take overlap genes between cell and bulk data. The bulk data are not filtered as they are only used to obtain overlap genes.

Refine the bulk-cell assignments by including custom bulk-cell assignments.

# Usage

```
cocluster(
  bulk,
  cell,
  df.match = NULL,min.dim = 11,
  max.dim = 50,
  dimred = "PCA",graph.meth = "knn",
  knn.gr = list(),snn.gr = list(),cluster = "fg",wt.argv = list(steps = 4),fg.argv = list(),sl.arg = list(spins = 25),
  le.\arg = list(),
  eb.\arg = list(),sim.meth = "spearman"
)
desired_bulk_shiny()
filter_asg(res, min.sim = 0)
filter_cell(
  sce,
  bulk = NULL,
```
# cocluster that the collection of the collection of the collection of the collection of the collection of the collection of the collection of the collection of the collection of the collection of the collection of the colle

```
gen.rm = NULL,
 cutoff = 1,p.in.cell = 0.4,p.in.gen = 0.2,com = FALSE,verbose = TRUE
\mathcal{L}
```

```
refine_asg(sce.all, df.desired.bulk = NULL)
```
# Arguments

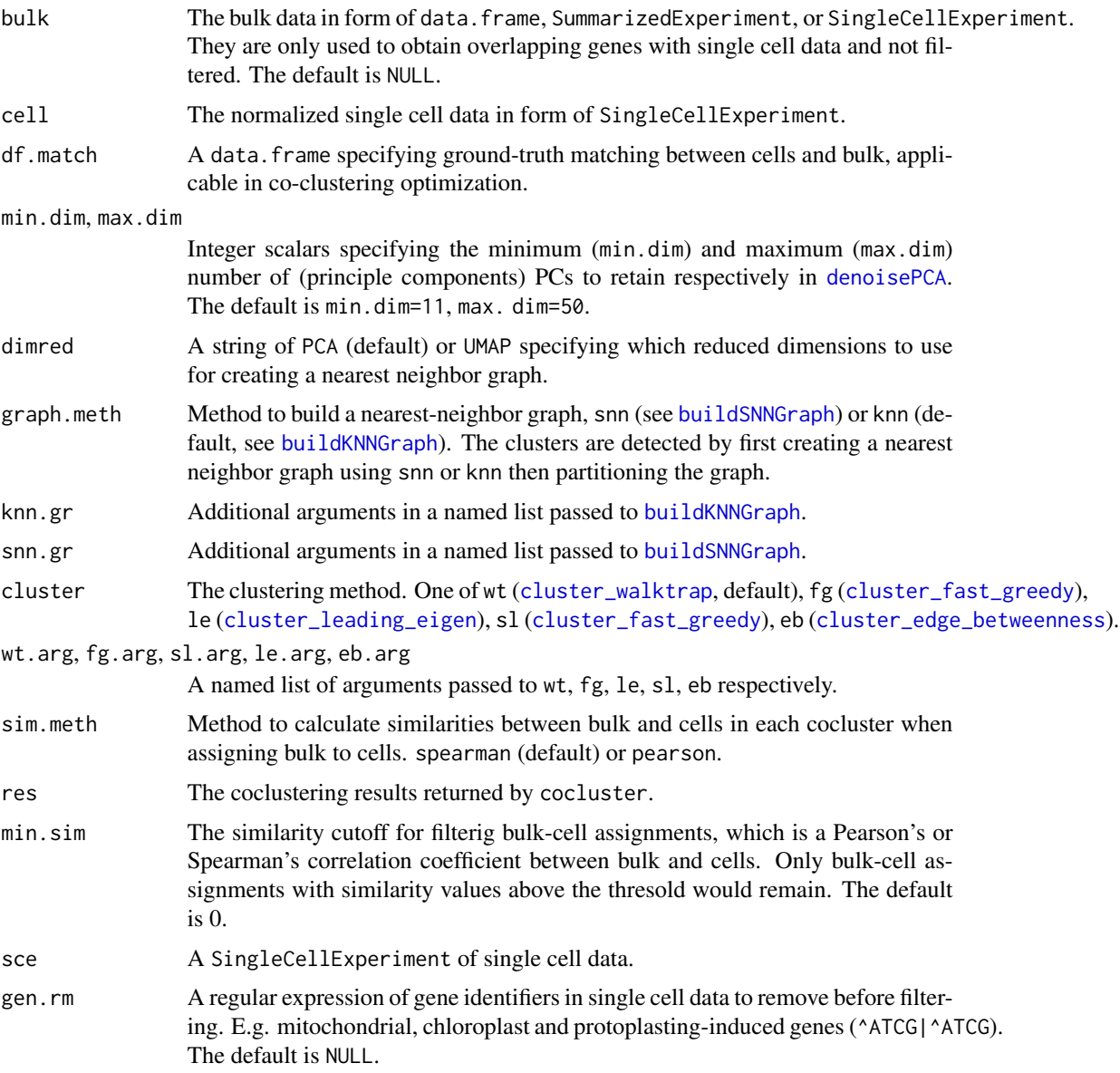

20 cocluster and the contract of the cocluster and the cocluster cocluster and the cocluster cocluster and the cocluster

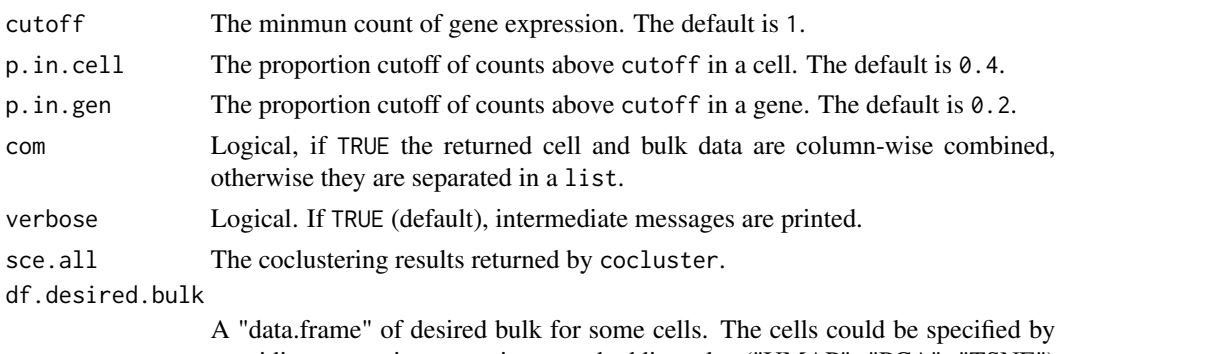

providing x-y axis ranges in an embedding plot ("UMAP", "PCA", "TSNE") returned by plot\_dim. E.g. df.desired.bulk <- data.frame(x.min=c(4, -6), x.max=c(5, -5), y.min=c(-2.5, 2), y.max=c(-2, 2.5), desiredSVGBulk=c('CORT', 'STELE'), dimred='UMAP'), where columns x.min, x.max, y.min, y.max, desiredSVGBulk, dimred are required. In this example, cells located in  $4 \le x \le 5$  and  $-2.5 \le x$  $y \le -2$  in the "UMAP" plot are assigned "STELE", and cells located in  $-6 \le x$  $\le$  = -5 and 2  $\le$  y  $\le$  2.5 in the "UMAP" plot are assigned "CORT". Alternatively, the "data.frame" could be downloaded from the Shiny app launched by desired\_bulk\_shiny. df.desired.bulk is used to tailor the co-clustering results. That is to say additional true bulk-cell assignments are created and included in the final assignments. If these assignments conflict with the co-colustering results the latter

# Value

A list of coclustering results in SingleCellExperiment and an roc object (relevant in optimization).

A web browser based Shiny app.

A SingleCellExperiment of remaining bulk-cell assignments.

would be overwritten.

A list of filtered single cell data and bulk data, which have common genes.

A SingleCellExperiment of remaining bulk-cell assignments.

## Details

No argument is required, this function launches the Shiny app directly.

# Author(s)

Jianhai Zhang <jzhan067@ucr.edu> Dr. Thomas Girke <thomas.girke@ucr.edu>

# References

Vacher, Claire-Marie, Helene Lacaille, Jiaqi J. O'Reilly, Jacquelyn Salzbank, Dana Bakalar, Sonia Sebaoui, Philippe Liere, et al. 2021. "Placental Endocrine Function Shapes Cerebellar Development and Social Behavior." Nature Neuroscience 24 (10): 1392–1401. Ortiz, Cantin, Jose Fernandez Navarro, Aleksandra Jurek, Antje Märtin, Joakim Lundeberg, and Konstantinos Meletis. 2020.

## cocluster 21

"Molecular Atlas of the Adult Mouse Brain." Science Advances 6 (26): eabb3446. Summarized-Experiment: SummarizedExperiment container. R package version 1.10.1

R Core Team (2018). R: A language and environment for statistical computing. R Foundation for Statistical Computing, Vienna, Austria. URL https://www.R-project.org/ Amezquita R, Lun A, Becht E, Carey V, Carpp L, Geistlinger L, Marini F, Rue-Albrecht K, Risso D, Soneson C, Waldron L, Pages H, Smith M, Huber W, Morgan M, Gottardo R, Hicks S (2020). "Orchestrating single-cell analysis with Bioconductor." Nature Methods, 17, 137–145. https://www.nature.com/articles/s41592- 019-0654-x.

https://www.w3schools.com/graphics/svg\_intro.asp

https://shiny.rstudio.com/tutorial/

https://shiny.rstudio.com/articles/datatables.html

https://rstudio.github.io/DT/010-style.html

https://plot.ly/r/heatmaps/

https://www.gimp.org/tutorials/

https://inkscape.org/en/doc/tutorials/advanced/tutorial-advanced.en.html

http://www.microugly.com/inkscape-quickguide/

https://cran.r-project.org/web/packages/visNetwork/vignettes/Introduction-to-visNetwork.html

Winston Chang, Joe Cheng, JJ Allaire, Yihui Xie and Jonathan McPherson (2017). shiny: Web Application Framework for R. R package version 1.0.3. https://CRAN.R-project.org/package=shiny

Winston Chang and Barbara Borges Ribeiro (2017). shinydashboard: Create Dashboards with 'Shiny'. R package version 0.6.1. https://CRAN.R-project.org/package=shinydashboard

Paul Murrell (2009). Importing Vector Graphics: The grImport Package for R. Journal of Statistical Software, 30(4), 1-37. URL http://www.jstatsoft.org/v30/i04/

Jeroen Ooms (2017). rsvg: Render SVG Images into PDF, PNG, PostScript, or Bitmap Arrays. R package version 1.1. https://CRAN.R-project.org/package=rsvg

H. Wickham. ggplot2: Elegant Graphics for Data Analysis. Springer-Verlag New York, 2016.

Yihui Xie (2016). DT: A Wrapper of the JavaScript Library 'DataTables'. R package version 0.2. https://CRAN.R-project.org/package=DT

Baptiste Auguie (2016). gridExtra: Miscellaneous Functions for "Grid" Graphics. R package version 2.2.1. https://CRAN.R-project.org/package=gridExtra

Andrie de Vries and Brian D. Ripley (2016). ggdendro: Create Dendrograms and Tree Diagrams Using 'ggplot2'. R package version 0.1-20. https://CRAN.R-project.org/package=ggdendro

Langfelder P and Horvath S, WGCNA: an R package for weighted correlation network analysis. BMC Bioinformatics 2008, 9:559 doi:10.1186/1471-2105-9-559

Peter Langfelder, Steve Horvath (2012). Fast R Functions for Robust Correlations and Hierarchical Clustering. Journal of Statistical Software, 46(11), 1-17. URL http://www.jstatsoft.org/v46/i11/

Simon Urbanek and Jeffrey Horner (2015). Cairo: R graphics device using cairo graphics library for creating high-quality bitmap (PNG, JPEG, TIFF), vector (PDF, SVG, PostScript) and display (X11 and Win32) output. R package version 1.5-9. https://CRAN.R-project.org/package=Cairo

R Core Team (2017). R: A language and environment for statistical computing. R Foundation for Statistical Computing, Vienna, Austria. URL https://www.R-project.org/

Duncan Temple Lang and the CRAN Team (2017). XML: Tools for Parsing and Generating XML Within R and S-Plus. R package version 3.98-1.9. https://CRAN.R-project.org/package=XML

Carson Sievert, Chris Parmer, Toby Hocking, Scott Chamberlain, Karthik Ram, Marianne Corvellec and Pedro Despouy (NA). plotly: Create Interactive Web Graphics via 'plotly.js'. https://plot.ly/r, https://cpsievert.github.io/plotly\_book/, https://github.com/ropensci/plotly

Matt Dowle and Arun Srinivasan (2017). data.table: Extension of 'data.frame'. R package version 1.10.4. https://CRAN.R-project.org/package=data.table

R. Gentleman, V. Carey, W. Huber and F. Hahne (2017). genefilter: genefilter: methods for filtering genes from high-throughput experiments. R package version 1.58.1.

Peter Langfelder, Steve Horvath (2012). Fast R Functions for Robust Correlations and Hierarchical Clustering. Journal of Statistical Software, 46(11), 1-17. URL http://www.jstatsoft.org/v46/i11/

Almende B.V., Benoit Thieurmel and Titouan Robert (2017). visNetwork: Network Visualization using 'vis.js' Library. R package version 2.0.1. https://CRAN.R-project.org/package=visNetwork Vacher, Claire-Marie, Helene Lacaille, Jiaqi J. O'Reilly, Jacquelyn Salzbank, Dana Bakalar, Sonia Sebaoui, Philippe Liere, et al. 2021. "Placental Endocrine Function Shapes Cerebellar Development and Social Behavior." Nature Neuroscience 24 (10): 1392–1401. Ortiz, Cantin, Jose Fernandez Navarro, Aleksandra Jurek, Antje Märtin, Joakim Lundeberg, and Konstantinos Meletis. 2020. "Molecular Atlas of the Adult Mouse Brain." Science Advances 6 (26): eabb3446.

Amezquita R, Lun A, Becht E, Carey V, Carpp L, Geistlinger L, Marini F, Rue-Albrecht K, Risso D, Soneson C, Waldron L, Pages H, Smith M, Huber W, Morgan M, Gottardo R, Hicks S (2020). "Orchestrating single-cell analysis with Bioconductor." Nature Methods, 17, 137–145. https://www.nature.com/articles/s41592- 019-0654-x Morgan M, Obenchain V, Hester J, Pagès H (2021). SummarizedExperiment: SummarizedExperiment container. R package version 1.24.0, https://bioconductor.org/packages/SummarizedExperiment.

Martin Morgan, Valerie Obenchain, Jim Hester and Hervé Pagès (2021). SummarizedExperiment: SummarizedExperiment container. R package version 1.24.0. https://bioconductor.org/packages/SummarizedExperiment Amezquita R, Lun A, Becht E, Carey V, Carpp L, Geistlinger L, Marini F, Rue-Albrecht K, Risso D, Soneson C, Waldron L, Pages H, Smith M, Huber W, Morgan M, Gottardo R, Hicks S (2020). "Orchestrating single-cell analysis with Bioconductor." \_Nature Methods\_, \*17\*, 137-145. <URL: https://www.nature.com/articles/s41592-019-0654-x> Douglas Bates and Martin Maechler (2021). Matrix: Sparse and Dense Matrix Classes and Methods. R package version 1.4-0. https://CRAN.Rproject.org/package=Matrix Vacher CM, Lacaille H, O'Reilly JJ, Salzbank J et al. Placental endocrine function shapes cerebellar development and social behavior. Nat Neurosci 2021 Oct;24(10):1392- 1401. PMID: 34400844. Ortiz C, Navarro JF, Jurek A, Märtin A et al. Molecular atlas of the adult mouse brain. Sci Adv 2020 Jun;6(26):eabb3446. PMID: 32637622

Amezquita R, Lun A, Becht E, Carey V, Carpp L, Geistlinger L, Marini F, Rue-Albrecht K, Risso D, Soneson C, Waldron L, Pages H, Smith M, Huber W, Morgan M, Gottardo R, Hicks S (2020). "Orchestrating single-cell analysis with Bioconductor." Nature Methods, 17, 137–145. https://www.nature.com/articles/s41592- 019-0654-x Morgan M, Obenchain V, Hester J, Pagès H (2021). SummarizedExperiment: SummarizedExperiment container. R package version 1.24.0, https://bioconductor.org/packages/SummarizedExperiment.

# Examples

# To obtain reproducible results, a fixed seed is set for generating random numbers. set.seed(10); library(SummarizedExperiment) # Example bulk data of mouse brain for coclustering (Vacher et al 2021). blk.mus.pa <- system.file("extdata/shinyApp/data", "bulk\_mouse\_cocluster.rds", package="spatialHeatmap")

## cocluster 23

```
blk.mus <- readRDS(blk.mus.pa)
assay(blk.mus)[1:3, 1:5]
# Example single cell data for coclustering (Ortiz et al 2020).
sc.mus.pa <- system.file("extdata/shinyApp/data", "cell_mouse_cocluster.rds",
package="spatialHeatmap")
sc.mus <- readRDS(sc.mus.pa)
colData(sc.mus)[1:3, , drop=FALSE]
# Normalization: bulk and single cell are combined and normalized, then separated.
mus.lis.nor <- norm_cell(sce=sc.mus, bulk=blk.mus, com=FALSE)
# Aggregate bulk replicates.
blk.mus.aggr <- aggr_rep(data=mus.lis.nor$bulk, assay.na='logcounts', sam.factor='sample',
aggr='mean')
# Filter bulk
blk.mus.fil <- filter_data(data=blk.mus.aggr, pOA=c(0.1, 1), CV=c(0.1, 50), verbose=FALSE)
# Filter cell and subset bulk to genes in cell
blk.sc.mus.fil <- filter_cell(sce=mus.lis.nor$cell, bulk=blk.mus.fil, cutoff=1, p.in.cell=0.1,
p.in.gen=0.01, verbose=FALSE)
# Co-cluster bulk and single cells.
coclus.mus <- cocluster(bulk=blk.sc.mus.fil$bulk, cell=blk.sc.mus.fil$cell, min.dim=12,
dimred='PCA', graph.meth='knn', cluster='wt')
# Co-clustering results. The 'cluster' indicates cluster labels, the 'bulkCell' indicates bulk
# tissues or single cells, the 'sample' suggests original labels of bulk and cells, the
# 'assignedBulk' refers to bulk tissues assigned to cells with none suggesting un-assigned,
# and the 'similarity' refers to Spearman's correlation coefficients for assignments between
# bulk and cells, which is a measure of assignment strigency.
colData(coclus.mus)
# Filter bulk-cell assignments according a similarity cutoff (min.sim).
coclus.mus <- filter_asg(coclus.mus, min.sim=0.1)
# Tailor bulk-cell assignments in R.
plot_dim(coclus.mus, dim='UMAP', color.by='sample', x.break=seq(-10, 10, 1),
y.break=seq(-10, 10, 1), panel.grid=TRUE)
# Define desired bulk tissues for selected cells.
df.desired.bulk <- data.frame(x.min=c(-8), x.max=c(-3.5), y.min=c(-2.5), y.max=c(0.5),
desiredBulk=c('hippocampus'), dimred='UMAP')
df.desired.bulk
# Tailor bulk-cell assignments.
coclus.mus.tailor <- refine_asg(sce.all=coclus.mus, df.desired.bulk=df.desired.bulk)
# Define desired bulk tissues for selected cells on a Shiny app.
# Save "coclus.mus" using "saveRDS" then upload the saved ".rds" file to the Shiny app.
saveRDS(coclus.mus, file='coclus.mus.rds')
# Start the Shiny app.
desired_bulk_shiny()
```
<span id="page-23-0"></span>

# Description

This function is specialized in optimizing the co-clustering method that is able to automatically assign bulk tissues to single cells. A vignette is provide at [https://jianhaizhang.github.io/](https://jianhaizhang.github.io/spatialHeatmap_supplement/cocluster_optimize.html) [spatialHeatmap\\_supplement/cocluster\\_optimize.html](https://jianhaizhang.github.io/spatialHeatmap_supplement/cocluster_optimize.html).

# Usage

```
coclus_opt(
  dat.lis,
  df.para,
  df.fil.set,
 batch.par = NULL,
 multi.core.par = NULL,
 wk.dir,
  verbose = TRUE
)
```
# Arguments

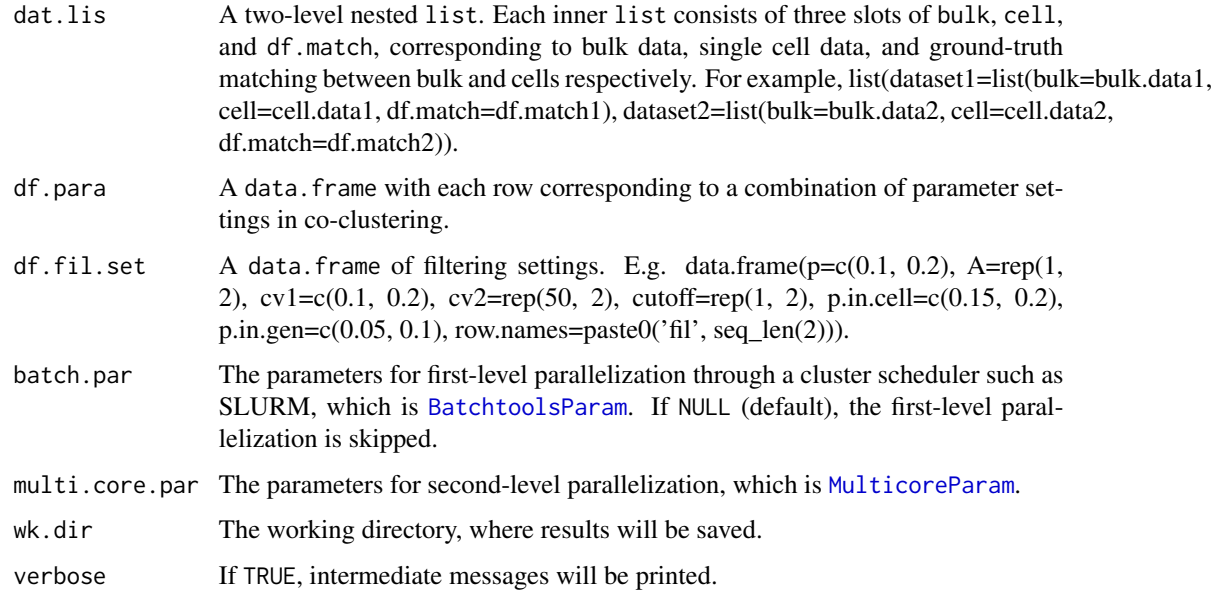

# Value

A data.frame.

## coclus\_opt 25

#### Author(s)

Jianhai Zhang <jzhan067@ucr.edu> Dr. Thomas Girke <thomas.girke@ucr.edu>

#### References

Morgan M, Wang J, Obenchain V, Lang M, Thompson R, Turaga N (2022). \_BiocParallel: Bioconductor facilities for parallel evaluation\_. R package version 1.30.3, <https://github.com/Bioconductor/BiocParallel>. Li, Song, Masashi Yamada, Xinwei Han, Uwe Ohler, and Philip N Benfey. 2016. "High-Resolution Expression Map of the Arabidopsis Root Reveals Alternative Splicing and lincRNA Regulation." Dev. Cell 39 (4): 508–22 Shahan, Rachel, Che-Wei Hsu, Trevor M Nolan, Benjamin J Cole, Isaiah W Taylor, Anna Hendrika Cornelia Vlot, Philip N Benfey, and Uwe Ohler. 2020. "A Single Cell Arabidopsis Root Atlas Reveals Developmental Trajectories in Wild Type and Cell Identity Mutants." BioRxiv.

# Examples

```
# Optimization includes many iterative runs of co-clustering. To reduce runtime, these runs
# are parallelized with the package BiocParallel.
library(BiocParallel)
# To obtain reproducible results, a fixed seed is set for generating random numbers.
set.seed(10)
# Read bulk (S. Li et al. 2016) and two single cell data sets (Shahan et al. 2020), all of
# which are from Arabidopsis root.
blk <- readRDS(system.file("extdata/cocluster/data", "bulk_cocluster.rds",
package="spatialHeatmap")) # Bulk.
sc10 <- readRDS(system.file("extdata/cocluster/data", "sc10_cocluster.rds",
package="spatialHeatmap")) # Single cell.
sc11 <- readRDS(system.file("extdata/cocluster/data", "sc11_cocluster.rds",
package="spatialHeatmap")) # Single cell.
blk; sc10; sc11
# The ground-truth matching between bulk tissue and single cells needs to be defined in form
# of a table so as to classify TRUE/FALSE assignments.
match.pa <- system.file("extdata/cocluster/data", "true_match_arab_root_cocluster.txt",
package="spatialHeatmap")
df.match.arab <- read.table(match.pa, header=TRUE, row.names=1, sep='\t')
df.match.arab[1:3, ]
# Place the bulk, single cell data, and matching table in a list.
dat.lis <- list(
 dataset1=list(bulk=blk, cell=sc10, df.match=df.match.arab),
 dataset1=list(bulk=blk, cell=sc11, df.match=df.match.arab)
)
# Filtering settings.
df.fil.set <- data.frame(p = c(0.1), A = rep(1, 1), cv1 = c(0.1), cv2 = rep(50, 1), cutoff = rep(1, 1),
p.in.cell=c(0.15), p.in.gen=c(0.05), row.names=paste0('fil', seq_len(1)))
# Settings in pre-processing include normalization method (norm), filtering (fil). The
# following optimization focuses on settings most relevant to co-clustering, including
```

```
# dimension reduction methods (dimred), number of top dimensions for co-clustering (dims),
# graph-building methods (graph), clustering methods (cluster). Explanations of these settings
# are provide in the help file of function "cocluster".
norm <- c('FCT'); fil <- c('fil1'); dimred <- c('UMAP')
dims <- seq(5, 10, 1); graph <- c('knn', 'snn')
cluster <- c('wt', 'fg', 'le')
```
df.para <- expand.grid(dataset=names(dat.lis), norm=norm, fil=fil, dimred=dimred, dims=dims, graph=graph, cluster=cluster, stringsAsFactors = FALSE)

```
# Optimization is performed by calling "coclus_opt", and results to a temporary directory
# "wk.dir".
wk.dir <- normalizePath(tempdir(check=TRUE), winslash="/", mustWork=FALSE)
df.res <- coclus_opt(dat.lis, df.para, df.fil.set, multi.core.par=MulticoreParam(workers=1,
RNGseed=50), wk.dir=wk.dir, verbose=TRUE)
df.res[1:3, ]
```
com\_factor *Combine Factors in Targets File*

#### Description

This is a helper function for data/aSVGs involving three or more factors such as sample, time, condition. It combine factors in targets file to make composite factors.

#### Usage

```
com_factor(se, target, factors2com, sep = ".", factor.new)
```
# Arguments

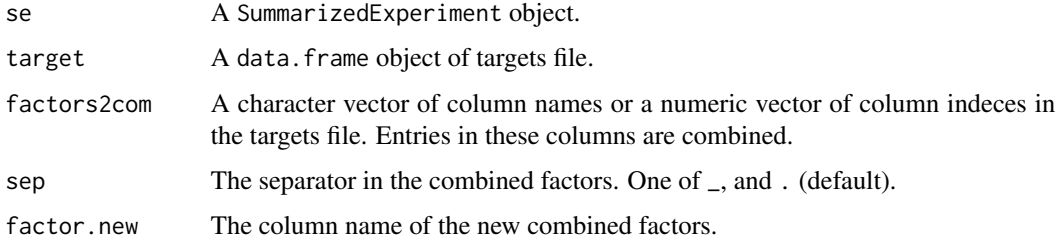

# Value

If se is provided, a SummarizedExperiment object is returned, where the colData slot contains the new column of combined factors. Otherwise, adata.frame object is returned, where the new column of combined factors is appended.

## <span id="page-26-0"></span>covis 27

# Author(s)

Jianhai Zhang <jzhan067@ucr.edu> Dr. Thomas Girke <thomas.girke@ucr.edu>

# References

Attilio, Peter J, Dustin M Snapper, Milan Rusnak, Akira Isaac, Anthony R Soltis, Matthew D Wilkerson, Clifton L Dalgard, and Aviva J Symes. 2021. "Transcriptomic Analysis of Mouse Brain After Traumatic Brain Injury Reveals That the Angiotensin Receptor Blocker Candesartan Acts Through Novel Pathways." Front. Neurosci. 15 (March): 636259

# Examples

```
library(SummarizedExperiment)
mus.se.pa <- system.file('extdata/shinyApp/data/mus_brain_vars_se.rds', package='spatialHeatmap')
mus.se <- readRDS(mus.se.pa); targets.info <- colData(mus.se)
targets.new <- com_factor(target=targets.info, factors2com=c('time', 'treatment', 'injury'), factor.new='comDim')
```
covis *Co-visualizing spatial heatmaps with single-cell embedding plots*

# Description

This function is an extension of [shm](#page-95-1). It is designed to co-visualize bulk and single-cell data in form of a spatial heatmap (SHM) and embedding plot (PCA, UMAP, TSNE) respectively.

#### Usage

```
## S4 method for signature 'SPHM'
covis(
  data,
  assay.na = NULL,sam.factor = NULL,
  con.factor = NULL,
  ID,
  var.cell = NULL,dimred = "PCA",cell.group = NULL,
  tar.cell = NULL,tar.bulk = NULL,size.pt = 1,
  alpha.pt = 0.8,
  shape = NULL,col.idp = FALSE,decon = FALSE,profile = TRUE,
  charcoal = FALSE,
```

```
alpha.overlay = 1,
lay.shm = "gene",ncol = 2,
h = 0.99,
size.r = 1,
col.com = c("yellow", "orange", "red"),
col.bar = "selected",
thr = c(NA, NA),
cores = NA,
bar.width = 0.08,
bar.title = NULL,
bar.title.size = 0,
scale = "no",ft.trans = NULL,tis.trans = ft.trans,
legend.r = 0,
lgd.plots.size = NULL,
sub.title.size = 11,
sub.title.vjust = 3,
legend.plot = "all",ft.legend = "identical",
bar.value.size = 10,
legend.plot.title = "Legend",
legend.plot.title.size = 11,
legend.ncol = NULL,
legend.nrow = NULL,
legend.position = "bottom",
legend.direction = NULL,
legend.key.size = 0.02,
legend.text.size = 12,
angle.text.key = NULL,
position.text.key = NULL,
legend.2nd = FALSE,
position.2nd = "bottom",
legend.nrow.2nd = 2,legend.ncol.2nd = NULL,
legend.key.size.2nd = 0.03,
legend.text.size.2nd = 10,
angle.text.key.2nd = 0,
position.text.key.2nd = "right",
dim.lgd.pos = "bottom",
dim.lgd.nrow = 2,
dim.lgd.key.size = 4,
dim.lgd.text.size = 13,
dim.axis.font.size = 8,
dim.capt.size = 13,
size.lab.pt = 5,
hjust.lab.pt = 0.5,
```
covis 29

```
vjust.lab.pt = 1.5,
add.feature.2nd = FALSE,
label = FALSE,label.size = 4,
label.angle = 0,
hjust = 0,
vjust = 0,
opacity = 1,
key = TRUE,line.width = 0.2,
line.color = "grey70",
relative.scale = NULL,
out.dir = NULL,
animation.scale = 1,
selfcontained = FALSE,
aspr = 1,
video.dim = "640x480",
res = 500,interval = 1,
framerate = 1,
bar.width.vdo = 0.1,
legend.value.vdo = NULL,
verbose = TRUE,
...
```
# Arguments

 $\mathcal{L}$ 

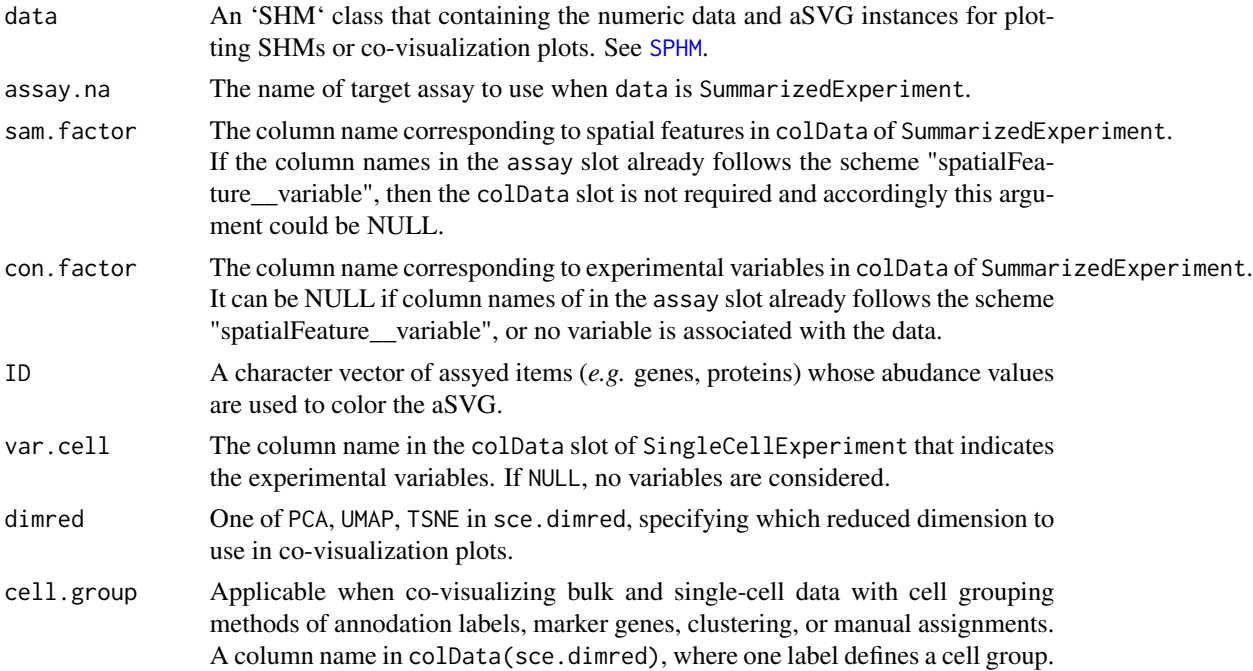

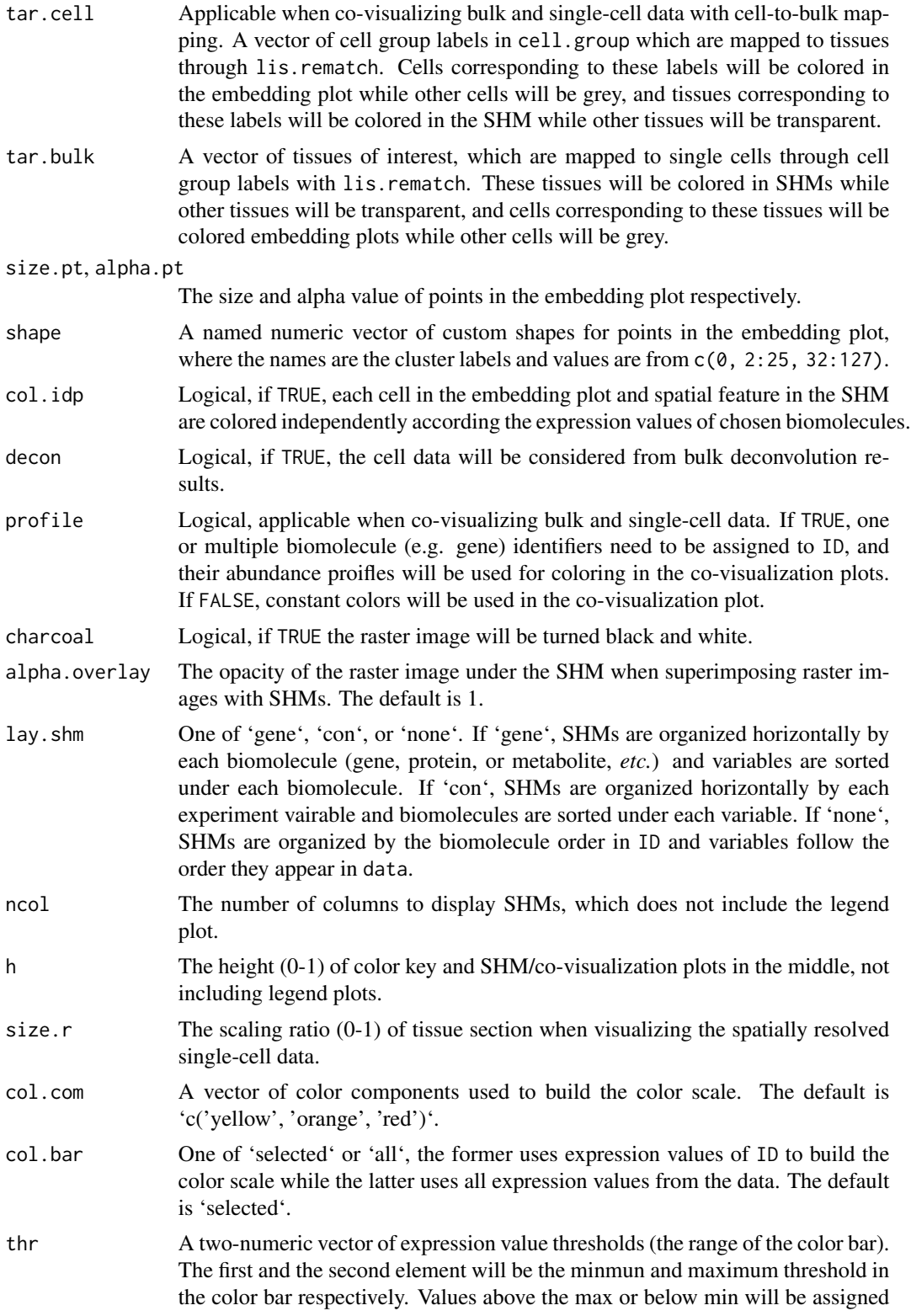

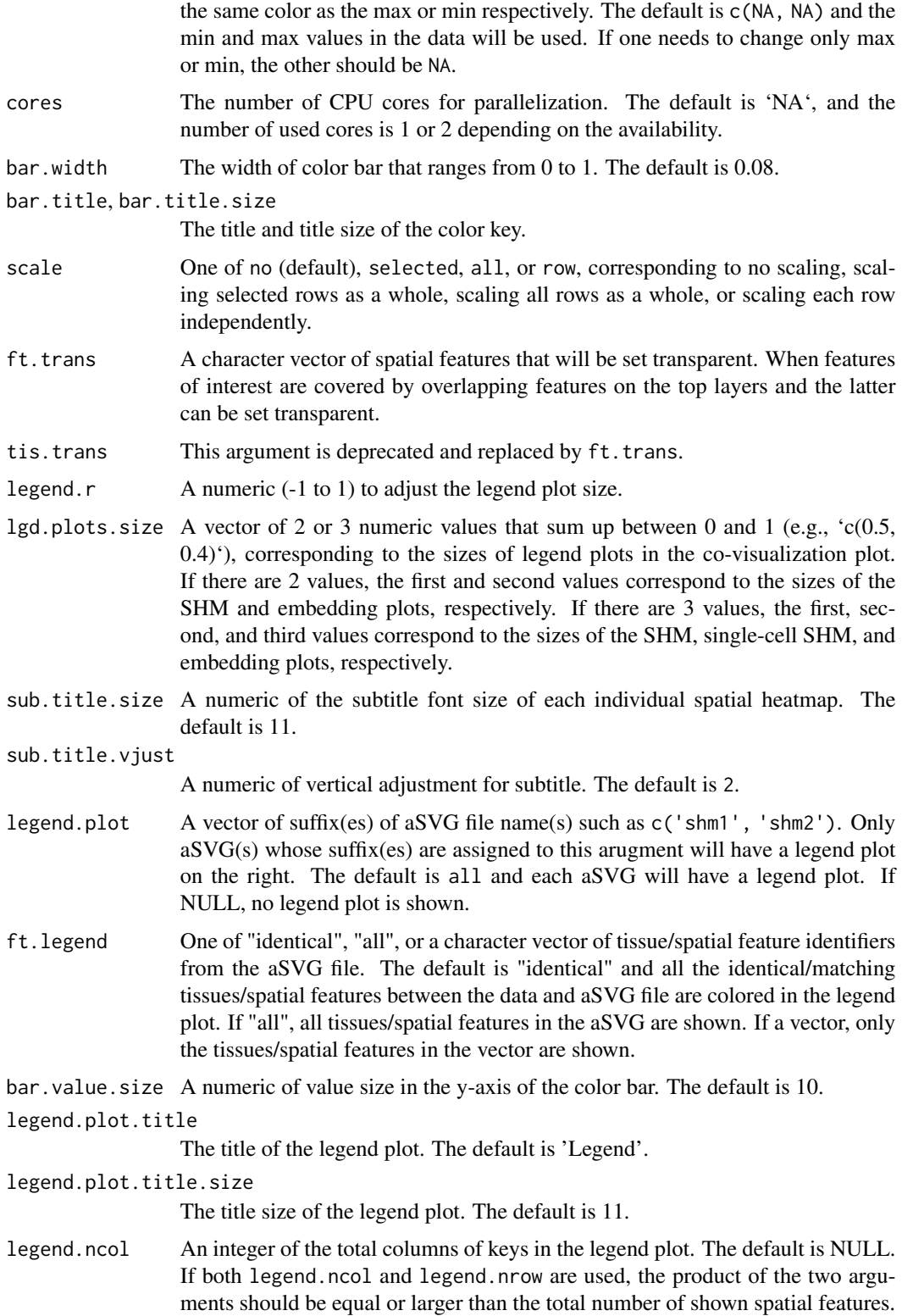

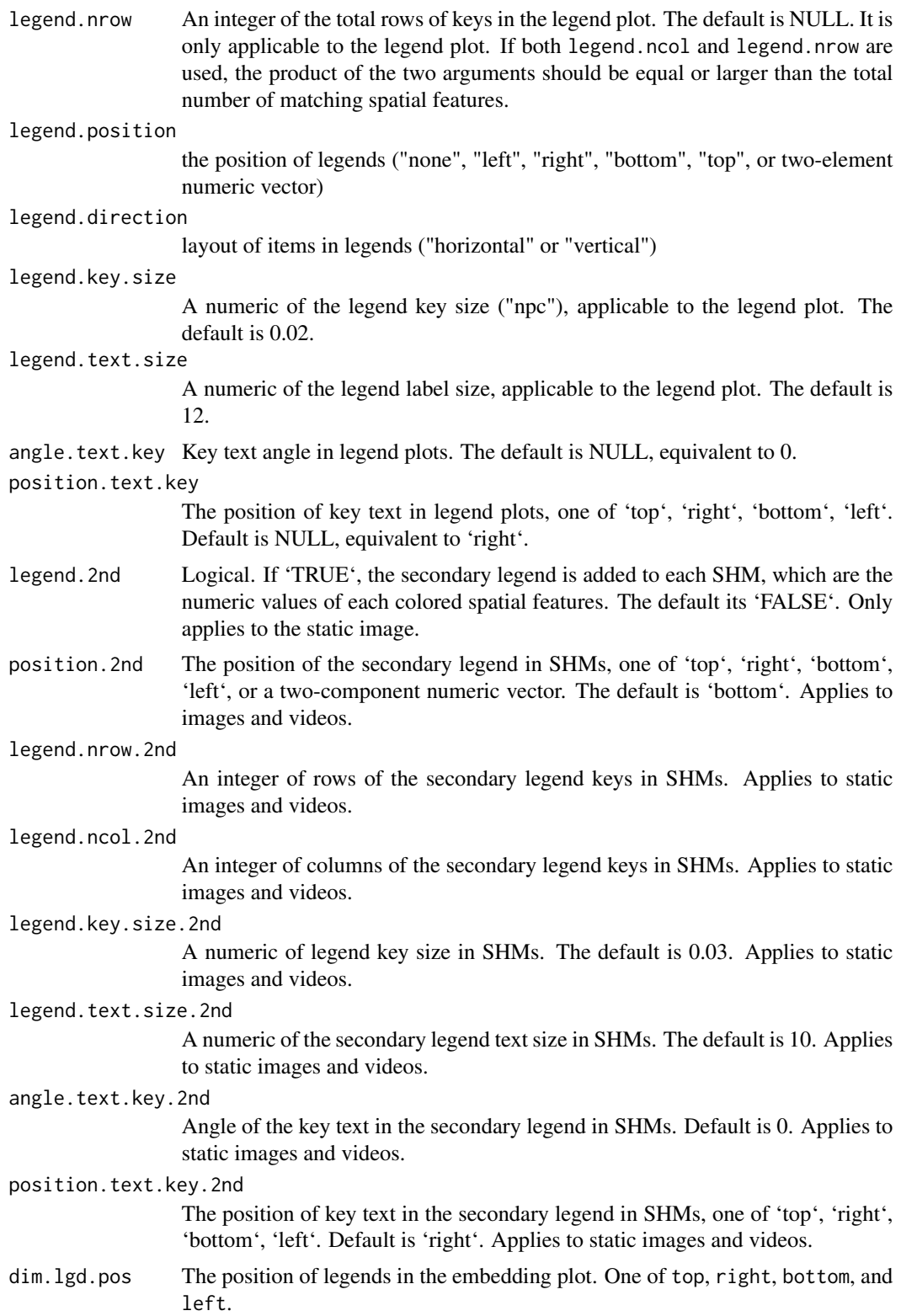

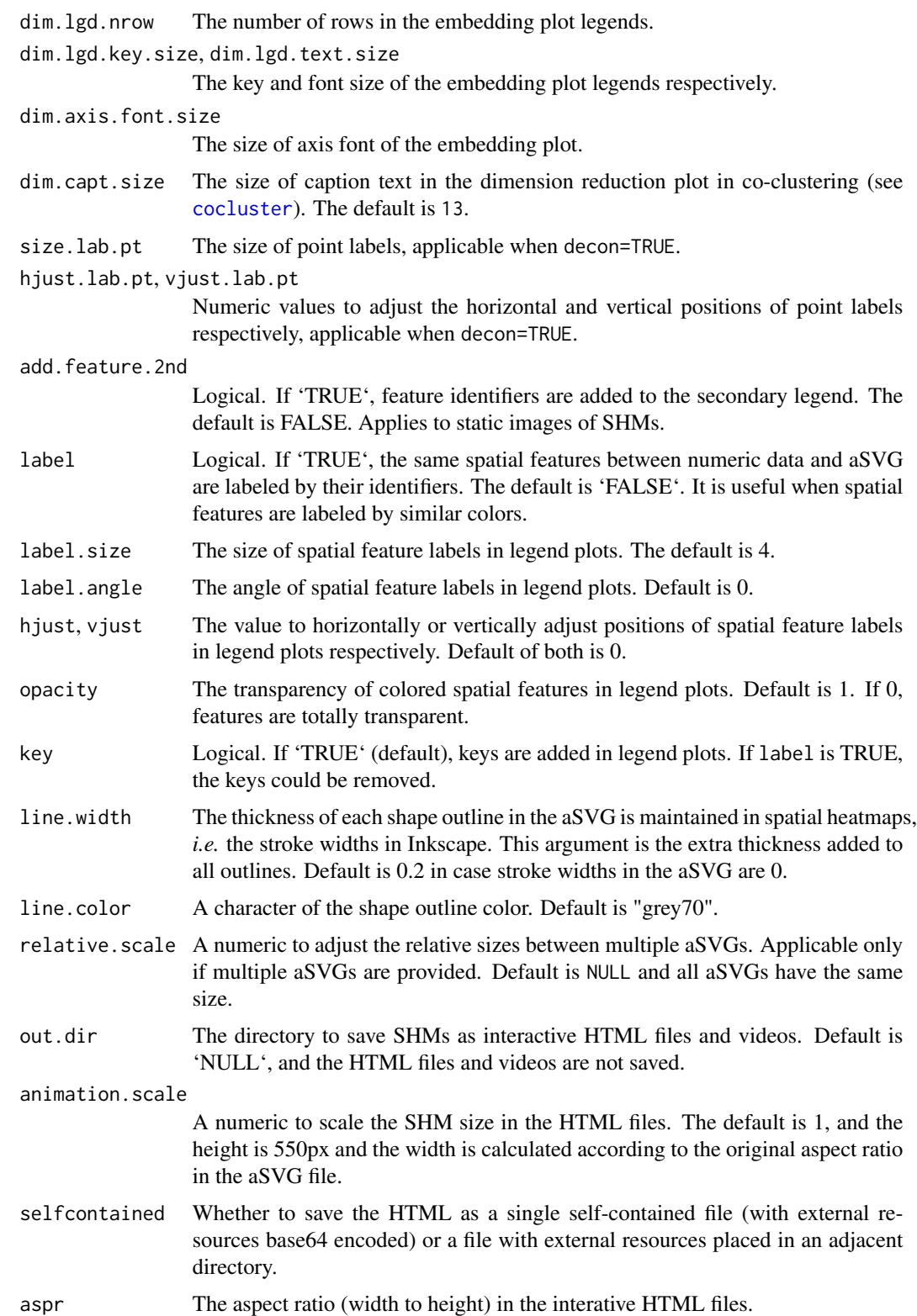

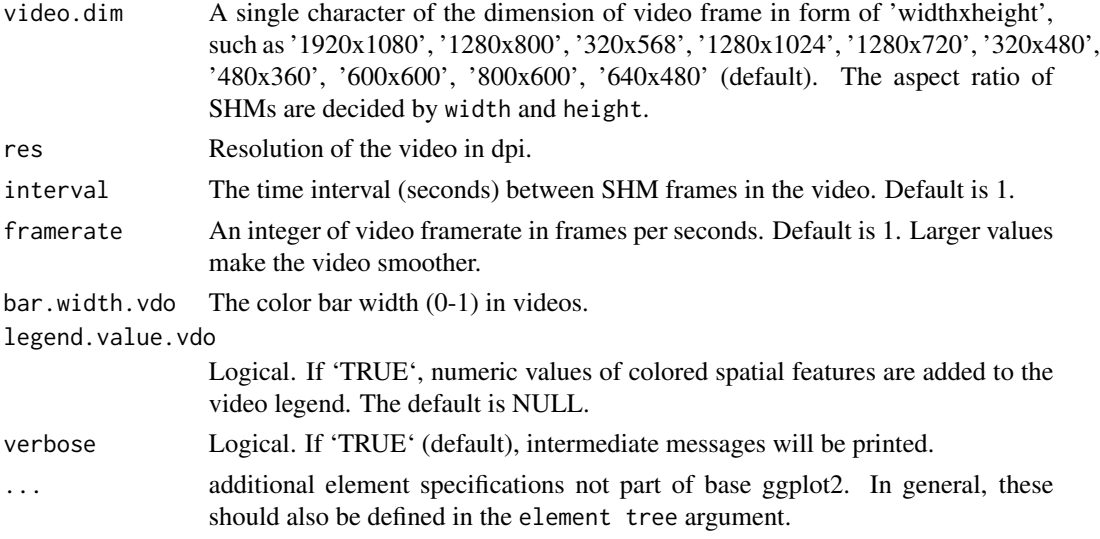

# Value

A 'SPHM' class.

# Details

See the package vignette (browseVignettes('spatialHeatmap')).

# Author(s)

Jianhai Zhang <jzhan067@ucr.edu> Dr. Thomas Girke <thomas.girke@ucr.edu>

# References

https://www.gimp.org/tutorials/ https://inkscape.org/en/doc/tutorials/advanced/tutorial-advanced.en.html http://www.microugly.com/inkscape-quickguide/ Martin Morgan, Valerie Obenchain, Jim Hester and Hervé Pagès (2018). SummarizedExperiment: SummarizedExperiment container. R package version 1.10.1 H. Wickham. ggplot2: Elegant Graphics for Data Analysis. Springer-Verlag New York, 2016. Jeroen Ooms (2018). rsvg: Render SVG Images into PDF, PNG, PostScript, or Bitmap Arrays. R package version 1.3. https://CRAN.R-project.org/package=rsvg R. Gentleman, V. Carey, W. Huber and F. Hahne (2017). genefilter: genefilter: methods for filtering genes from high-throughput experiments. R package version 1.58.1 Paul Murrell (2009). Importing Vector Graphics: The grImport Package for R. Journal of Statistical Software, 30(4), 1-37. URL http://www.jstatsoft.org/v30/i04/ Baptiste Auguie (2017). gridExtra: Miscellaneous Functions for "Grid" Graphics. R package version 2.3. https://CRAN.R-project.org/package=gridExtra R Core Team (2018). R: A language and environment for statistical computing. R Foundation for Statistical Computing, Vienna, Austria. RL https://www.R-project.org/ https://github.com/ebi-geneexpression-group/anatomogram/tree/master/src/svg Yu, G., 2020. ggplotify: Convert Plot to 'grob' or 'ggplot' Object. R package version 0.0.5.URLhttps://CRAN.R-project.org/package=ggplotify30 Keays, Maria. 2019. ExpressionAtlas: Download Datasets from EMBL-EBI Expression Atlas Love, Michael I., Wolfgang Huber, and Simon Anders. 2014. "Moderated Estimation of

Fold Change and Dispersion for RNA-Seq Data with DESeq2." Genome Biology 15 (12): 550. doi:10.1186/s13059-014-0550-8 Guangchuang Yu (2020). ggplotify: Convert Plot to 'grob' or 'ggplot' Object. R package version 0.0.5. https://CRAN.R-project.org/package=ggplotify Cardoso-Moreira, Margarida, Jean Halbert, Delphine Valloton, Britta Velten, Chunyan Chen, Yi Shao, Angélica Liechti, et al. 2019. "Gene Expression Across Mammalian Organ Development." Nature 571 (7766): 505–9 Marques A et al. (2016). Oligodendrocyte heterogeneity in the mouse juvenile and adult central nervous system. Science 352(6291), 1326-1329. Amezquita R, Lun A, Becht E, Carey V, Carpp L, Geistlinger L, Marini F, Rue-Albrecht K, Risso D, Soneson C, Waldron L, Pages H, Smith M, Huber W, Morgan M, Gottardo R, Hicks S (2020). "Orchestrating single-cell analysis with Bioconductor." Nature Methods, 17, 137–145. https://www.nature.com/articles/s41592-019- 0654-x. Vacher, Claire-Marie, Helene Lacaille, Jiaqi J O'Reilly, Jacquelyn Salzbank, Dana Bakalar, Sonia Sebaoui, Philippe Liere, et al. 2021. "Placental Endocrine Function Shapes Cerebellar Development and Social Behavior." Nat. Neurosci. 24 (10). Nature Publishing Group: 1392–1401

#### Examples

```
# To always obtain the same results, a fixed seed is set.
set.seed(10); library(SummarizedExperiment); library(ggplot2)
# Read example single cell data of mouse brain (Marques et al. (2016)).
sce.pa <- system.file("extdata/shinyApp/data", "cell_mouse_brain.rds",
package="spatialHeatmap")
# Cell group lables are stored in the "label" column in "colData".
sce <- readRDS(sce.pa); colData(sce)[1:3, 1:3]
# Read example bulk data of mouse brain (Vacher et al. 2021).
blk.mus.pa <- system.file("extdata/shinyApp/data", "bulk_mouse_cocluster.rds",
package="spatialHeatmap"); blk.mus <- readRDS(blk.mus.pa)
assay(blk.mus)[1:3, 1:5]
# Jointly normalize bulk and single cell data.
cache.pa <- '~/.cache/shm' # Cache path.
mus.ann.nor <- read_cache(cache.pa, 'mus.ann.nor')
if (is.null(mus.ann.nor)) {
 mus.lis.nor <- norm_cell(sce=sce, bulk=blk.mus, quick.clus=list(min.size = 100, d=15),
 com=FALSE); save_cache(dir=cache.pa, overwrite=TRUE, mus.ann.nor)
}
# Separate normalized bulk and single cell data.
blk.mus.nor <- mus.lis.nor$bulk
cell.mus.nor <- mus.lis.nor$cell; colData(cell.mus.nor) <- colData(sce)
# Reduce dimensions (PCA, UMAP, TSNE) for single cell data.
cell.dim <- reduce_dim(cell.mus.nor, min.dim=5)
# Aggregate tissue replicates in bulk data by mean.
blk.mus.aggr <- aggr_rep(blk.mus.nor, sam.factor='sample', aggr='mean')
assay(blk.mus.aggr)[1:2, ]
# Read the aSVG image into an "SVG" object.
svg.mus.brain.pa <- system.file("extdata/shinyApp/data", "mus_musculus.brain.svg",
package="spatialHeatmap")
svg.mus.brain <- read_svg(svg.mus.brain.pa)
tail(attribute(svg.mus.brain)[[1]])[, 1:4]
# Map tissues to cell groups through a "list", where tissue labels are in name slots and
# the corresponding elements are cell group labels.
```

```
lis.match.blk <- list(cerebral.cortex=c('cortex.S1'), hypothalamus=c('corpus.callosum',
'hypothalamus'))
# Store bulk and single-cell data, aSVG, and match list in an "SHM" class.
dat.ann.tocell <- SPHM(svg=svg.mus.brain, bulk=blk.mus.aggr, cell=cell.dim,
match=lis.match.blk)
# Co-visualization is created on expression values of gene "Eif5b". The target cell
# groups are "hypothalamus" and "cortex.S1".
covis(data=dat.ann.tocell, ID=c('Cacnb4'), col.idp=TRUE, dimred='TSNE',
cell.group='label', tar.bulk=names(lis.match.blk), bar.width=0.09, dim.lgd.nrow=2,
dim.lgd.text.size=10, h=0.6, legend.r=0.1, legend.key.size=0.01, legend.text.size=10,
legend.nrow=2)
# Save plots to HTML files and videos in the folder "test".
# covis(data=dat.ann.tocell, ID=c('Cacnb4', 'Apod'), col.idp=TRUE, dimred='UMAP',
# cell.group='label', tar.bulk=names(lis.match.blk), bar.width=0.12, bar.value.size=4,
# dim.lgd.nrow=3, dim.lgd.text.size=7, h=0.5, legend.r=1, animation.scale=0.8, aspr=1.1,
# legend.key.size=0.01, legend.text.size=7, legend.nrow=3, legend.nrow.2nd=3,
# out.dir='test', dim.lgd.key.size=2)
# More examples of co-visualization are provided in the package vignette: https://www.bioconductor.org/packages/re
```

```
custom_shiny Create Customized spatialHeatmap Shiny Apps
```
# Description

This function creates customized spatialHeatmap Shiny Apps with user-provided data, aSVG files, and default parameters by using the spatialHeatmap Shiny App as the template.

#### Usage

```
custom_shiny(
  data = NULL,db = NULL,lis.par = NULL,
  par.tmp = FALSE,
  dldsgl = NULL,dld.mul = NULL,dld.vars = NULL,
  data.time = TRUE,ldg = NULL,gallery = NULL,
 about = NULL,app.dir = "."
)
```
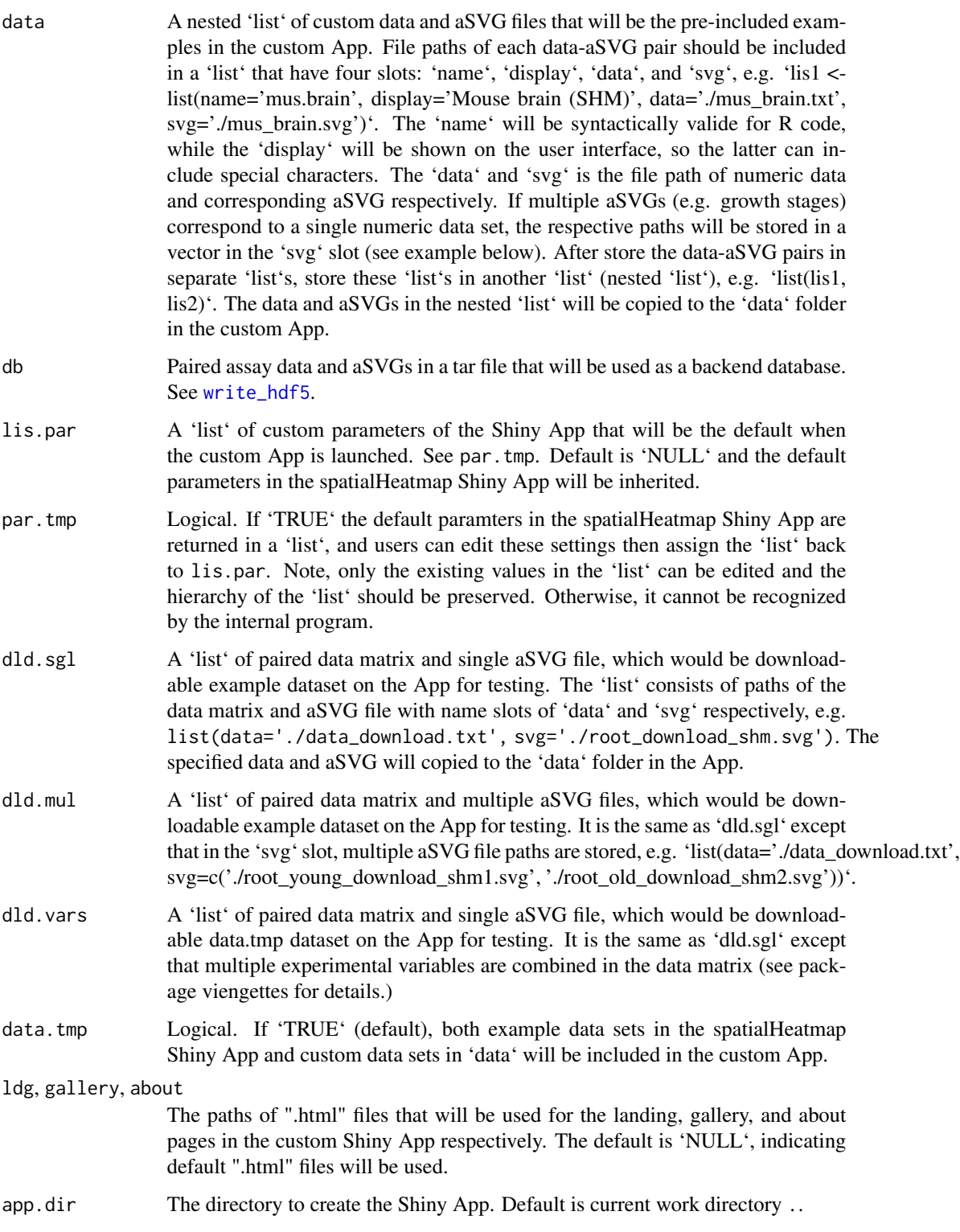

If par.tmp==TRUE, the default paramters in spatialHeatmap Shiny App are returned in a 'list'. Otherwise, a customized Shiny App is generated in the path of app.dir.

### Author(s)

Jianhai Zhang <jzhan067@ucr.edu> Dr. Thomas Girke <thomas.girke@ucr.edu>

#### References

Jeremy Stephens, Kirill Simonov, Yihui Xie, Zhuoer Dong, Hadley Wickham, Jeffrey Horner, reikoch, Will Beasley, Brendan O'Connor and Gregory R. Warnes (2020). yaml: Methods to Convert R Data to YAML and Back. R package version 2.2.1. https://CRAN.R-project.org/package=yaml Winston Chang, Joe Cheng, JJ Allaire, Yihui Xie and Jonathan McPherson (2017). shiny: Web Application Framework for R. R package version 1.0.3. https://CRAN.R-project.org/package=shiny

### Examples

# The data sets in spatialHeatmap are used for demonstrations.

```
## Below are demonstrations of simple usage.
# File paths of one data matrix and one aSVG.
data.path1 <- system.file('extdata/shinyApp/data/expr_mouse.txt', package='spatialHeatmap')
svg.path1 <- system.file('extdata/shinyApp/data/mus_musculus.male.svg',
package='spatialHeatmap')
# Save the file paths in a list with name slots of "name", "display", "data", and "svg".
lis.dat1 <- list(name='Mouse', display='Mouse (SHM)', data=data.path1, svg=svg.path1)
# Create custom Shiny Apps.
if (!dir.exists('~/test_shiny')) dir.create('~/test_shiny')
# Create custom Shiny app by feeding this function these datasets and parameters.
```

```
custom_shiny(data=list(lis.dat1), app.dir='~/test_shiny')
# Lauch the app.
shiny::runApp('~/test_shiny/shinyApp')
```
## Below are demonstrations of advanced usage.

```
# Paths of one data matrix and two aSVGs (two growth stages).
data.path2 <- system.file('extdata/shinyApp/data/random_data_multiple_aSVGs.txt',
package='spatialHeatmap')
svg.path2.1 <- system.file('extdata/shinyApp/data/arabidopsis.thaliana_organ_shm1.svg',
package='spatialHeatmap')
svg.path2.2 <- system.file('extdata/shinyApp/data/arabidopsis.thaliana_organ_shm2.svg',
package='spatialHeatmap')
# Save the file paths in a list with name slots of "name", "display", "data", and "svg".
lis.dat2 <- list(name='growthStage', display='Multiple aSVGs (SHM)',data=data.path2,
svg=c(svg.path2.1, svg.path2.2))
```
# Paths of one data matrix with combined variables and one aSVG.

## cut\_dendro 39

```
data.path.vars <- system.file('extdata/shinyApp/data/mus_brain_vars_se_shiny.rds',
package='spatialHeatmap')
svg.path.vars <- system.file('extdata/shinyApp/data/mus_musculus.brain.svg',
package='spatialHeatmap')
# Save the file paths in a list with name slots of "name", "display", "data", and "svg".
lis.dat.vars <- list(name='multiVariables', display='Multiple variables (SHM)',
data=data.path.vars, svg=svg.path.vars)
# Paths of one data matrix and one aSVGs for creating downloadable example data sets.
data.path.dld1 <- system.file('extdata/shinyApp/data/expr_mouse.txt',
package='spatialHeatmap')
svg.path.dld1 <- system.file('extdata/shinyApp/data/mus_musculus.male.svg',
package='spatialHeatmap')
# Save the file paths in a list with name slots of "name", "display", "data", and "svg".
dld.sgl <- list(data=data.path.dld1, svg=svg.path.dld1)
# For demonstration purpose, the same data and aSVGs are used to make the list for creating
# downloadable example dataset of two growth stages.
dld.mul <- list(data=data.path2, svg=c(svg.path2.1, svg.path2.2))
# For demonstration purpose, the same multi-variable data and aSVG are used to create the
# downloadable example multi-variable dataset.
dld.vars <- list(data=data.path.vars, svg=svg.path.vars)
# Retrieve the default parameters in the App template.
lis.par <- custom_shiny(par.tmp=TRUE)
# Change default setting of color scheme in the color key.
lis.par$shm.img['color', ] <- 'yellow,orange,blue'
# The default dataset to show when the app is launched.
lis.par$default.dataset <- 'shoot'
# Store all default data sets in a nested list.
dat.all <- list(lis.dat1, lis.dat2, lis.dat.vars)
# Create custom Shiny Apps.
if (!dir.exists('~/test_shiny')) dir.create('~/test_shiny')
custom_shiny(data=dat.all, lis.par=lis.par, dld.sgl=dld.sgl, dld.mul=dld.mul, dld.vars=dld.vars,
app.dir='~/test_shiny')
# Lauch the App.
shiny::runApp('~/test_shiny/shinyApp')
```
# The customized Shiny App is able to take database backend as well. Examples are # demonstrated in the function "write\_hdf5".

### Description

This function is designed to cut dendrograms from heirarchical clustering at a certain height and returns the cluster containing the query biomolecule.

### Usage

```
cut_dendro(dendro, h, target)
```
## Arguments

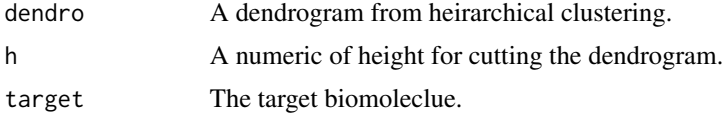

## Value

A vector of the cluster containing the query biomolecule.

### Author(s)

Jianhai Zhang <jzhan067@ucr.edu> Dr. Thomas Girke <thomas.girke@ucr.edu>

### References

Tal Galili (2015). dendextend: an R package for visualizing, adjusting, and comparing trees of hierarchical clustering. Bioinformatics. DOI: 10.1093/bioinformatics/btv428

### Examples

```
blk.mus.pa <- system.file("extdata/shinyApp/data", "bulk_mouse_cocluster.rds", package="spatialHeatmap")
blk.mus <- readRDS(blk.mus.pa)
res.hc <- matrix_hm(ID=c('Actr3b'), data=blk.mus, angleCol=60, angleRow=60, cexRow=0.8, cexCol=0.8,
margin=c(10, 6), static=TRUE, arg.lis1=list(offsetRow=0.01, offsetCol=0.01))
cut_dendro(res.hc$rowDendrogram, h=1000, 'Actr3b')
```
cvt\_id *Converting gene ids using annotation databases*

### Description

This function is designed to convert one type of gene ids to another type, such as Ensembl, Entrez, UniProt.

```
cvt_id(db, data, from.id, to.id, desc = FALSE, other = NULL)
```
#### Database 41

#### Arguments

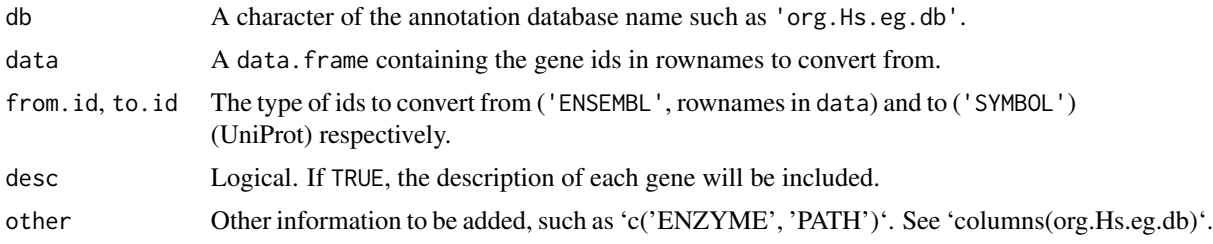

## Value

A data.frame.

## Author(s)

Jianhai Zhang <jzhan067@ucr.edu> Dr. Thomas Girke <thomas.girke@ucr.edu>

### References

Pagès H, Carlson M, Falcon S, Li N (2022). \_ AnnotationDbi: Manipulation of SQLite-based annotations in Bioconductor\_. R package version 1.60.0, <https://bioconductor.org/packages/AnnotationDbi>. Morgan M, Obenchain V, Hester J, Pagès H (2022). SummarizedExperiment: SummarizedExperiment container. R package version 1.28. 0, <https://bioconductor.org/packages/SummarizedExperiment>.

## Examples

```
library(org.Hs.eg.db)
# Human Ensembl gene ids are rownames in the data frame.
data <- data.frame(tissue1=10:12, tissue2=20:22, row.names=c('ENSG00000006047',
'ENSG00000268433', 'ENSG00000268555'))
data <- cvt_id(db='org.Hs.eg.db', data=data, from.id='ENSEMBL', to.id='SYMBOL', desc=TRUE)
data
```
Database *Creat databases for the Shiny App*

## <span id="page-40-0"></span>Description

The function [write\\_hdf5](#page-40-0) is designed to construct the a backend database for the Shiny App [\(shiny\\_shm\)](#page-92-0), while [read\\_hdf5](#page-40-0) is designed to query the database.

```
write_hdf5(data, dir = "./data_shm", replace = FALSE)
read_hdf5(file, name = NULL, dir)
```
## **Arguments**

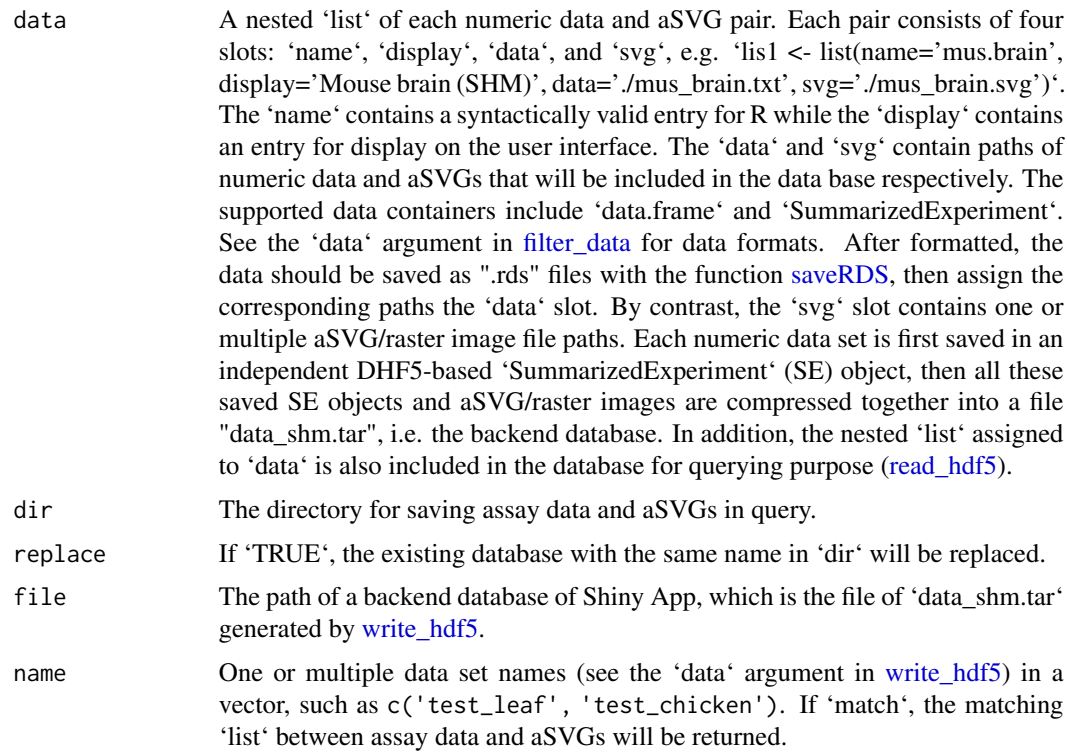

## Value

'write\_hdf5': a file 'data\_shm.tar' saved on disk. 'read\_hdf5': a nested 'list' of file paths corresponding to data-aSVG pairs.

#### Author(s)

Jianhai Zhang <jzhan067@ucr.edu> Dr. Thomas Girke <thomas.girke@ucr.edu>

### References

SummarizedExperiment: SummarizedExperiment container. R package version 1.10.1 Pagès H, Lawrence M, Aboyoun P (2023). \_S4Vectors: Foundation of vector-like and list-like containers in Bioconductor\_. doi:10.18129/B9.bioc.S4Vectors <https://doi.org/10.18129/B9.bioc.S4Vectors>, R package version 0.38.1, <https://bioconductor.org/packages/S4Vectors>. R Core Team (2018). R: A language and environment for statistical computing. R Foundation for Statistical Computing, Vienna, Austria. URL https://www.R-project.org/ R Core Team (2018). R: A language and environment for statistical computing. R Foundation for Statistical Computing, Vienna, Austria. URL https://www.R-project.org/ Fischer B, Smith M, Pau G (2023). rhdf5: R Interface to HDF5. doi:10.18129/B9.bioc.rhdf5, R package version 2.46.0, https://bioconductor.org/packages/rhdf5 Mustroph, Angelika, M Eugenia Zanetti, Charles J H Jang, Hans E Holtan, Peter P Repetti, David

#### Database 43

W Galbraith, Thomas Girke, and Julia Bailey-Serres. 2009. "Profiling Translatomes of Discrete Cell Populations Resolves Altered Cellular Priorities During Hypoxia in Arabidopsis." Proc Natl Acad Sci U S A 106 (44): 18843–8

Davis, Sean, and Paul Meltzer. 2007. "GEOquery: A Bridge Between the Gene Expression Omnibus (GEO) and BioConductor." Bioinformatics 14: 1846–7

Gautier, Laurent, Leslie Cope, Benjamin M. Bolstad, and Rafael A. Irizarry. 2004. "Affy—analysis of Affymetrix GeneChip Data at the Probe Level." Bioinformatics 20 (3). Oxford, UK: Oxford University Press: 307–15. doi:10.1093/bioinformatics/btg405

Keays, Maria. 2019. ExpressionAtlas: Download Datasets from EMBL-EBI Expression Atlas

Huber, W., V. J. Carey, R. Gentleman, S. An ders, M. Carlson, B. S. Carvalho, H. C. Bravo, et al. 2015. "Orchestrating High-Throughput Genomic Analysis Wit H Bioconductor." Nature Methods

12 (2): 115–21. http://www.nature.com/nmeth/journal/v12/n2/full/nmeth.3252.html

Love, Michael I., Wolfgang Huber, and Simon Anders. 2014. "Moderated Estimation of Fold Change and Dispersion for RNA-Seq Data with DESeq2." Genome Biology 15 (12): 550. doi:10.1186/s13059- 014-0550-8

McCarthy, Davis J., Chen, Yunshun, Smyth, and Gordon K. 2012. "Differential Expression Analysis of Multifactor RNA-Seq Experiments with Respect to Biological Variation." Nucleic Acids Research 40 (10): 4288–97

Cardoso-Moreira, Margarida, Jean Halbert, Delphine Valloton, Britta Velten, Chunyan Chen, Yi Shao, Angélica Liechti, et al. 2019. "Gene Expression Across Mammalian Organ Development." Nature 571 (7766): 505–9

#### Examples

## Example of a single aSVG instance.

```
# The example data included in this package come from an RNA-seq analysis on
# development of 7 chicken organs under 9 time points (Cardoso-Moreira et al. 2019).
# The complete raw count data are downloaded using the R package ExpressionAtlas
# (Keays 2019) with the accession number "E-MTAB-6769".
# Access example count data.
count.chk <- read.table(system.file('extdata/shinyApp/data/count_chicken.txt',
package='spatialHeatmap'), header=TRUE, row.names=1, sep='\t')
count.chk[1:3, 1:5]
# A targets file describing spatial features and variables is made based on the
# experiment design.
target.chk <- read.table(system.file('extdata/shinyApp/data/target_chicken.txt',
package='spatialHeatmap'), header=TRUE, row.names=1, sep='\t')
# Every column in example data 2 corresponds with a row in the targets file.
target.chk[1:5, ]
# Store example data in "SummarizedExperiment".
library(SummarizedExperiment)
se.chk <- SummarizedExperiment(assay=count.chk, colData=target.chk)
# Indicate spatial features and experiment variables with "spFeature" and "variable"
# in the "colData" slot respectively.
```

```
colnames(colData(se.chk))[8] <- 'spFeature'
colnames(colData(se.chk))[6] <- 'variable'
colData(se.chk)[1:2, ]
```

```
# Create a temporary directory "db_shm".
dir.db <- file.path(tempdir(check=TRUE), 'db_shm')
if (!dir.exists(dir.db)) dir.create(dir.db)
# Save the assay data in the temporary directory.
chk.dat.pa <- file.path(dir.db, 'test_chicken.rds')
saveRDS(se.chk, file=chk.dat.pa)
# The chicken aSVG downloaded from the EBI aSVG repository (https://github.com/ebi-gene-
# expression-group/anatomogram/tree/master/src/svg) is included in this package and
# accessed as below.
svg.chk <- system.file("extdata/shinyApp/data", "gallus_gallus.svg",
package="spatialHeatmap")
# Store file paths of data and aSVG pair in a list.
dat1 <- list(name='test_chicken', display='Test (chicken SHM)', data=chk.dat.pa, svg=svg.chk)
## Example of multiple aSVG and raster images.
# Two aSVG instances of maize leaves represent two growth stages and each aSVG has a raster
# image counterpart.
# Random numeric data.
pa.leaf <- system.file("extdata/shinyApp/data", 'dat_overlay.txt',
package="spatialHeatmap")
dat.leaf <- read_fr(pa.leaf); dat.leaf[1:2, ]
# Save the assay data in the temporary directory.
leaf.dat.pa <- file.path(dir.db, 'test_leaf.rds')
saveRDS(dat.leaf, file=leaf.dat.pa)
# Paths of the two aSVG files.
svg.leaf1 <- system.file("extdata/shinyApp/data", 'maize_leaf_shm1.svg',
package="spatialHeatmap")
svg.leaf2 <- system.file("extdata/shinyApp/data", 'maize_leaf_shm2.svg',
package="spatialHeatmap")
# Paths of the two corresponsing raster images.
rst.leaf1 <- system.file("extdata/shinyApp/data", 'maize_leaf_shm1.png',
package="spatialHeatmap")
rst.leaf2 <- system.file("extdata/shinyApp/data", 'maize_leaf_shm2.png',
package="spatialHeatmap")
# Store file paths of data, aSVG, raster images in a list.
dat2 <- list(name='test_leaf', display='Test (maize leaf SHM)', data=leaf.dat.pa,
svg=c(svg.leaf1, svg.leaf2, rst.leaf1, rst.leaf2))
# Store these two data sets in a nested list.
dat.lis <- list(dat1, dat2)
# Save the database in the temporary directory.
write_hdf5(data=dat.lis, dir=dir.db, replace=TRUE)
# Read data-aSVG pair of "test_leaf" from "data_shm.tar".
dat.q <- read_hdf5(file=file.path(dir.db, 'data_shm.tar'), name='test_leaf')
# Numeric data.
dat.leaf <- readRDS(dat.q[[1]]$data)
```

```
# aSVG.
svg1 <- dat.q[[1]]$svg[1]; svg2 <- dat.q[[1]]$svg[2]
rst1 <- dat.q[[1]]$svg[3]; rst2 <- dat.q[[1]]$svg[4]
svg.leaf <- read_svg(svg=c(svg1, svg2), raster=c(rst1, rst2))
# Create customized Shiny Apps with the database.
custom_shiny(db=file.path(dir.db, 'data_shm.tar'), app.dir='~/test_shiny')
# Create customized Shiny Apps with the data sets in a nested list.
custom_shiny(data=dat.lis, app.dir='~/test_shiny')
# Run the app.
shiny::runApp('~/test_shiny/shinyApp')
```
data\_ref *Calculating relative expression values*

## Description

This function computes relative expression values for plotting spatial heatmaps (SHMs).

#### Usage

data\_ref(se, input.log, output.log = TRUE)

### Arguments

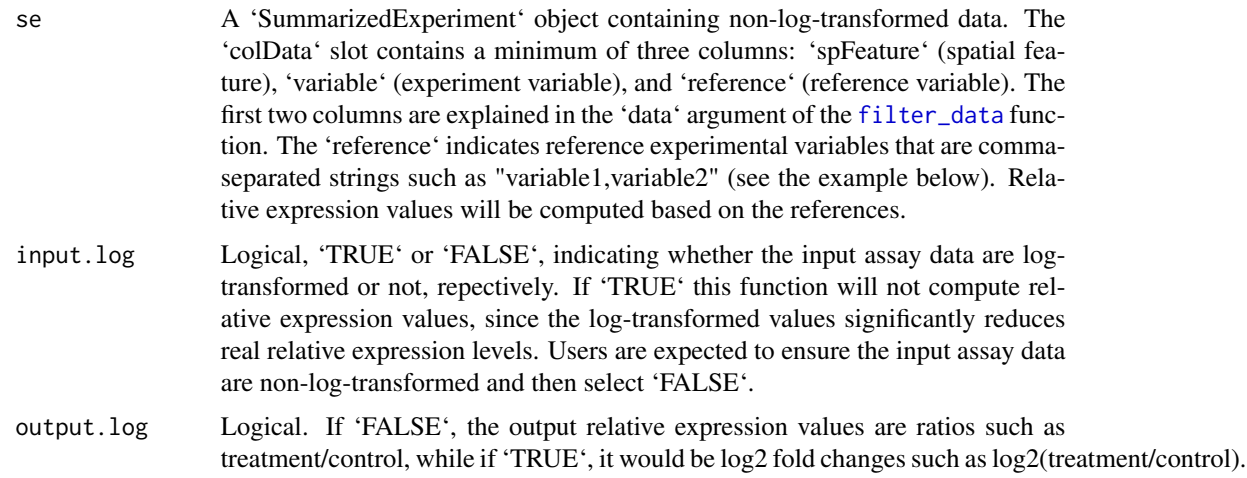

#### Value

A 'SummarizedExperiment' object that contains relative expression values.

### Author(s)

Jianhai Zhang <jzhan067@ucr.edu>

### References

Morgan M, Obenchain V, Hester J, Pagès H (2022). SummarizedExperiment: SummarizedExperiment container. R package version 1.28.0, <https://bioconductor.org/packages/SummarizedExperiment>. R Core Team (2018). R: A language and environment for statistical computing. R Foundation for Statistical Computing, Vienna, Austria. URL https://www.R-project.org/ Cardoso-Moreira, Margarida, Jean Halbert, Delphine Valloton, Britta Velten, Chunyan Chen, Yi Shao, Angélica Liechti, et al. 2019. "Gene Expression Across Mammalian Organ Development." Nature 571 (7766): 505–9

## Examples

```
library(SummarizedExperiment)
# Access example data.
se <- readRDS(system.file('extdata/shinyApp/data/mouse_organ.rds',
package='spatialHeatmap'))
colData(se)[1:4, 1:3]; assay(se)[1:3, 1:3]
# Data of relative expression values.
se.ref <- data_ref(se, input.log=FALSE)
colData(se.ref)[, 1:3]; assay(se.ref)[1:3, 1:3]
```
edit\_tar *Edit Targets Files*

## Description

Replace existing entries in a chosen column of a targets file with desired ones.

#### Usage

edit\_tar(df.tar, column, old, new, sub.row)

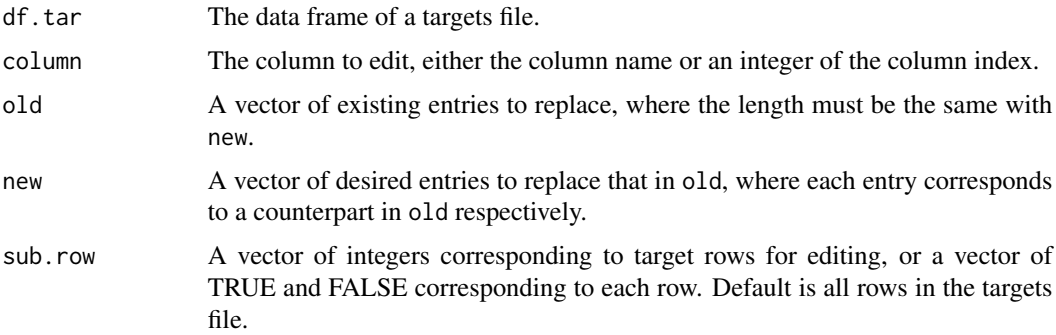

#### filter\_data 47

## Value

A data.frame.

## Author(s)

Jianhai Zhang <jzhan067@ucr.edu> Dr. Thomas Girke <thomas.girke@ucr.edu>

## References

Mustroph, Angelika, M Eugenia Zanetti, Charles J H Jang, Hans E Holtan, Peter P Repetti, David W Galbraith, Thomas Girke, and Julia Bailey-Serres. 2009. "Profiling Translatomes of Discrete Cell Populations Resolves Altered Cellular Priorities During Hypoxia in Arabidopsis." Proc Natl Acad Sci U S A 106 (44): 18843–8

### Examples

```
sh.tar <- system.file('extdata/shinyApp/data/target_arab.txt', package='spatialHeatmap')
target.sh <- read_fr(sh.tar)
target.sh.new <- edit_tar(df.tar=target.sh, column='conditions', old=c('control', 'hypoxia'),
new=c('C', 'H'), sub.row=c(1:12))
```
<span id="page-46-0"></span>filter\_data *Filtering the Data Matrix*

### Description

This function is designed to filter the numeric data in form of data.frame or SummarizedExperiment. The filtering builds on two functions [pOverA](#page-0-0) and [cv](#page-0-0) from the package **genefilter** (Gentleman et al. 2018).

```
filter_data(
  data,
  assay.na = NULL,pOA = c(0, 0),CV = c(-Inf, Inf),top.CV = 1,
  desc = NULL,sam.factor = NULL,
  con.factor = NULL,
 file = NULL,
  verbose = TRUE
)
```
- data Terms spatial features: cells, tissues, organs, *etc*; variables: experimental variables such as drug dosage, temperature, time points, *etc*; biomolecules: genes, proteins, metabolites, *etc*; spatial heatmap: SHM.
	- 'SummarizedExperiment' The assays slot stores the data matrix, where rows and columns are biomolecules and spatial featues respectively. Typically, at least two columns of spatial features and variables are stored in the colData slot respectively. When plotting SHMs, only identical spatial features between the data and aSVG will be colored according to the expression values of chosen biomolecules. Replicates of the same type in these two columns should be identical, *e.g.* "tissueA", "tissueA" rather than "tissueA1", "tissueA2". If column names in the assays slot follow the "spatialFeature\_\_variable" scheme, *i.e.* spatial features and variables are concatenated by double underscore, then the colData slot is not required at all. If the data do not have experiment variables, the variable column in colData or the double underscore scheme is not required.
	- 'data.frame' Rows and columns are biomolecules and spatial featues respectively. If there are experiment variables, the column names should follow the naming scheme "spatialFeature\_\_variable". Otherwise, the column names should only include spatial features. The double underscore is a reserved string for specific purposes in spatialHeatmap, and thus should be avoided for naming spatial feature or variables. A column of biomolecule description can be included. This is only applicable in the interactive network graph (see [network](#page-54-0)), where mousing over a node displays the corresponding description.
	- vector In the function [shm](#page-95-0), the data can be provided in a numeric vector for testing with a single gene. If so, the naming schme of the vector is the same with the data.frame.
	- Multiple variables For plotting SHMs, multiple variables contained in the data can be combined into a composite one, and the composite variable will be treated as a regular single variable. See the vignette for more details by running browseVignettes('spatialHeatmap') in R.
- assay.na The name of target assay to use when data is SummarizedExperiment.
- pOA Parameters of the filter function [pOverA](#page-0-0) from the package **genefilter** (Gentleman et al. 2018). Genes with expression values  $>=$  "A" at the proportion  $>=$  "P" of all samples are retained. It is a vector of two numbers, where the first and second is "P" and "A" respectively. The default is  $c(0, 0)$ , which means no filtering is applied.
- CV Parameters of the filter function [cv](#page-0-0) from the package **genefilter** (Gentleman et al. 2018). Genes with coefficient of variation (CV) between CV1 and CV2 are retained. It is a vector of two numbers, where the first and second is CV1 and CV2 respectively. The default is c(-Inf, Inf), which means no filtering is applied.
- top.CV The proportion (0-1) of top coefficient of variations (CVs). Only genes with CVs in this proportion are kept. *E.g.* if top.CV=0.7, only genes with CVs ranked in the top 70% are retained. Default is 1, which means all genes are retained. Note this argument takes precedence over CV.

#### filter\_data 49

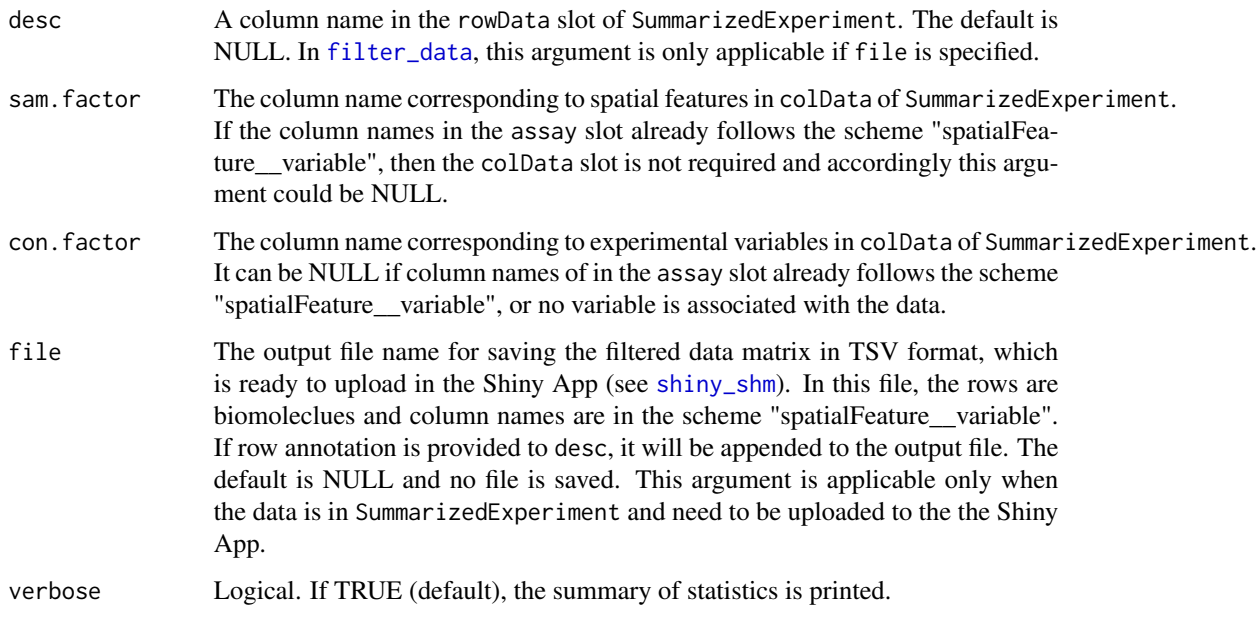

### Value

An object of a data.frame or SummarizedExperiment, depending on the input data.

### Author(s)

Jianhai Zhang <jzhan067@ucr.edu> Dr. Thomas Girke <thomas.girke@ucr.edu>

### References

Gentleman, R, V Carey, W Huber, and F Hahne. 2018. "Genefilter: Methods for Filtering Genes from High-Throughput Experiments." http://bioconductor.uib.no/2.7/bioc/html/genefilter.html Matt Dowle and Arun Srinivasan (2017). data.table: Extension of 'data.frame'. R package version 1.10.4. https://CRAN.R-project.org/package=data.table

Martin Morgan, Valerie Obenchain, Jim Hester and Hervé Pagès (2018). SummarizedExperiment: SummarizedExperiment container. R package version 1.10.1

R Core Team (2018). R: A language and environment for statistical computing. R Foundation for Statistical Computing, Vienna, Austria. URL https://www.R-project.org/ Keays, Maria. 2019. ExpressionAtlas: Download Datasets from EMBL-EBI Expression Atlas Love, Michael I., Wolfgang Huber, and Simon Anders. 2014. "Moderated Estimation of Fold Change and Dispersion for RNA-Seq Data with DESeq2." Genome Biology 15 (12): 550. doi:10.1186/s13059-014-0550-8 Cardoso-Moreira, Margarida, Jean Halbert, Delphine Valloton, Britta Velten, Chunyan Chen, Yi Shao, Angélica Liechti, et al. 2019. "Gene Expression Across Mammalian Organ Development." Nature 571 (7766): 505–9 Amezquita R, Lun A, Becht E, Carey V, Carpp L, Geistlinger L, Marini F, Rue-Albrecht K, Risso D, Soneson C, Waldron L, Pages H, Smith M, Huber W, Morgan M, Gottardo R, Hicks S (2020). "Orchestrating single-cell analysis with Bioconductor." Nature Methods, 17, 137–145. https://www.nature.com/articles/s41592-019-0654-x

### Examples

```
## Two example data sets are showcased for the data formats of "data.frame" and
## "SummarizedExperiment" respectively. Both come from an RNA-seq analysis on
## For conveninece, they are included in this package. The complete raw count data are
## downloaded using the R package ExpressionAtlas (Keays 2019) with the accession
## number "E-MTAB-6769".
# Access example data 1.
df.chk <- read.table(system.file('extdata/shinyApp/data/count_chicken_simple.txt',
package='spatialHeatmap'), header=TRUE, row.names=1, sep='\t', check.names=FALSE)
# Column names follow the naming scheme
# "spatialFeature__variable".
df.chk[1:3, ]
# A column of gene description can be optionally appended.
ann <- paste0('ann', seq_len(nrow(df.chk))); ann[1:3]
df.chk <- cbind(df.chk, ann=ann)
df.chk[1:3, ]
# Access example data 2.
count.chk <- read.table(system.file('extdata/shinyApp/data/count_chicken.txt',
package='spatialHeatmap'), header=TRUE, row.names=1, sep='\t')
count.chk[1:3, 1:5]
# A targets file describing spatial features and variables is required for example
# data 2, which should be made based on the experiment design.
# Access the targets file.
target.chk <- read.table(system.file('extdata/shinyApp/data/target_chicken.txt',
package='spatialHeatmap'), header=TRUE, row.names=1, sep='\t')
# Every column in example data 2 corresponds with a row in the targets file.
target.chk[1:5, ]
# Store example data 2 in "SummarizedExperiment".
library(SummarizedExperiment)
se.chk <- SummarizedExperiment(assay=count.chk, colData=target.chk)
# The "rowData" slot can optionally store a data frame of gene annotation.
rowData(se.chk) <- DataFrame(ann=ann)
# Normalize data.
df.chk.nor <- norm_data(data=df.chk, norm.fun='CNF', log2.trans=TRUE)
se.chk.nor <- norm_data(data=se.chk, norm.fun='CNF', log2.trans=TRUE)
# Aggregate replicates of "spatialFeature_variable", where spatial features are organs
# and variables are ages.
df.chk.aggr <- aggr_rep(data=df.chk.nor, aggr='mean')
df.chk.aggr[1:3, ]
se.chk.aggr <- aggr_rep(data=se.chk.nor, sam.factor='organism_part', con.factor='age',
aggr='mean')
assay(se.chk.aggr)[1:3, 1:3]
```
# Genes with experssion values >= 5 in at least 1% of all samples (pOA), and coefficient # of variance (CV) between 0.2 and 100 are retained. df.chk.fil <- filter\_data(data=df.chk.aggr, pOA=c(0.01, 5), CV=c(0.2, 100)) se.chk.fil <- filter\_data(data=se.chk.aggr, sam.factor='organism\_part', con.factor='age', pOA=c(0.01, 5), CV=c(0.2, 100), file=NULL)

matrix\_hm *Hierarchical clustering combined with matrix heatmap*

#### Description

Given a data matrix returned by submatrix, hierarchical clustering is performed on rows and columns respectively and the results are presented in a matrix heatmap, which supports static and interactive modes. In the matrix heatmap, rows and columns are sorted by hierarchical clustering dendrograms and rows of target biomolecules are tagged by black lines. In the interactive heatmap, users can zoom in and out by drawing a rectangle and by double clicking, respectively.

#### Usage

```
matrix_hm(
  ID,
  data,
  assay.na = NULL,
  scale = "row",col = c("yellow", "red"),cut.h,
  col.n = 200,keysize = 1.8,
 main = NULL,title.size = 10,
  cexCol = 1,
  cexRow = 1,
  angleCol = 45,
  angleRow = 45,
  sep.color = "black",
  sep.width = 0.02,static = TRUE,
 margin = c(10, 10),
  arg.lis1 = list(),
  arg.lis2 = list()
```

```
)
```
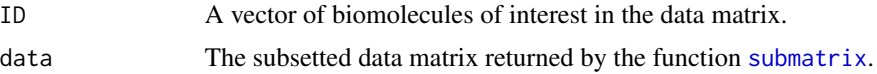

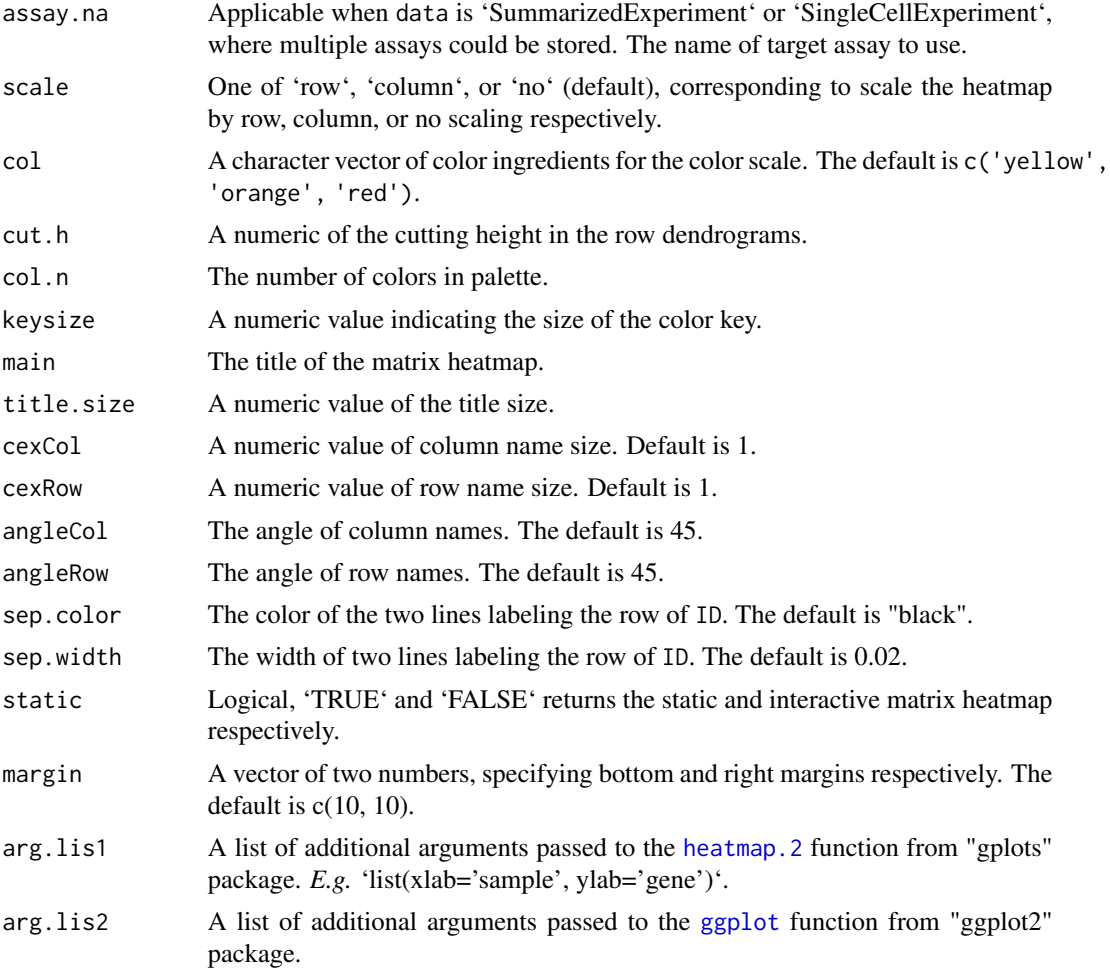

## Value

A static or interactive matrix heatmap.

## Author(s)

Jianhai Zhang <jzhan067@ucr.edu> Dr. Thomas Girke <thomas.girke@ucr.edu>

### References

Martin Morgan, Valerie Obenchain, Jim Hester and Hervé Pagès (2018). SummarizedExperiment: SummarizedExperiment container. R package version 1.10.1 Andrie de Vries and Brian D. Ripley (2016). ggdendro: Create Dendrograms and Tree Diagrams Using 'ggplot2'. R package version 0.1-20. https://CRAN.R-project.org/package=ggdendro H. Wickham. ggplot2: Elegant Graphics for Data Analysis. Springer-Verlag New York, 2016. Carson Sievert (2018) plotly for R. https://plotly-book.cpsievert.me Langfelder P and Horvath S, WGCNA: an R package for weighted correlation network analysis. BMC Bioinformatics 2008, 9:559 doi:10.1186/1471-2105-9-559 R

Core Team (2018). R: A language and environment for statistical computing. R Foundation for Statistical Computing, Vienna, Austria. URL https://www.R-project.org/ Gregory R. Warnes, Ben Bolker, Lodewijk Bonebakker, Robert Gentleman, Wolfgang Huber Andy Liaw, Thomas Lumley, Martin Maechler, Arni Magnusson, Steffen Moeller, Marc Schwartz and Bill Venables (2019). gplots: Various R Programming Tools for Plotting Data. R package version 3.0.1.1. https://CRAN.Rproject.org/package=gplots Hadley Wickham (2007). Reshaping Data with the reshape Package. Journal of Statistical Software, 21(12), 1-20. URL http://www.jstatsoft.org/v21/i12/ Keays, Maria. 2019. ExpressionAtlas: Download Datasets from EMBL-EBI Expression Atlas Love, Michael I., Wolfgang Huber, and Simon Anders. 2014. "Moderated Estimation of Fold Change and Dispersion for RNA-Seq Data with DESeq2." Genome Biology 15 (12): 550. doi:10.1186/s13059-014-0550- 8 Cardoso-Moreira, Margarida, Jean Halbert, Delphine Valloton, Britta Velten, Chunyan Chen, Yi Shao, Angélica Liechti, et al. 2019. "Gene Expression Across Mammalian Organ Development." Nature 571 (7766): 505–9 Matt Dowle and Arun Srinivasan (2019). data.table: Extension of 'data.frame'. R package version 1.12.8. https://CRAN.R-project. org/package=data.table

#### Examples

```
## The example data included in this package come from an RNA-seq analysis on
## development of 7 chicken organs under 9 time points (Cardoso-Moreira et al. 2019).
## The complete raw count data are downloaded using the R package ExpressionAtlas
## (Keays 2019) with the accession number "E-MTAB-6769".
# Access example count data.
count.chk <- read.table(system.file('extdata/shinyApp/data/count_chicken.txt',
package='spatialHeatmap'), header=TRUE, row.names=1, sep='\t')
count.chk[1:3, 1:5]
# A targets file describing spatial features and variables is made based on the
# experiment design.
target.chk <- read.table(system.file('extdata/shinyApp/data/target_chicken.txt',
package='spatialHeatmap'), header=TRUE, row.names=1, sep='\t')
# Every column in example data 2 corresponds with a row in the targets file.
target.chk[1:5, ]
# Store example data in "SummarizedExperiment".
library(SummarizedExperiment)
se.chk <- SummarizedExperiment(assay=count.chk, colData=target.chk)
# Normalize data.
se.chk.nor <- norm_data(data=se.chk, norm.fun='CNF', log2.trans=TRUE)
# Aggregate replicates of "spatialFeature_variable", where spatial features are organs
# and variables are ages.
se.chk.aggr <- aggr_rep(data=se.chk.nor, sam.factor='organism_part', con.factor='age',
aggr='mean')
assay(se.chk.aggr)[1:3, 1:3]
# Genes with experssion values >= 5 in at least 1% of all samples (pOA), and coefficient
# of variance (CV) between 0.2 and 100 are retained.
se.chk.fil <- filter_data(data=se.chk.aggr, sam.factor='organism_part', con.factor='age',
```
pOA=c(0.01, 5), CV=c(0.2, 100), file=NULL)

## Subset the data matrix for gene 'ENSGALG00000019846' and 'ENSGALG00000000112'.

```
se.sub.mat <- submatrix(data=se.chk.fil, ID=c('ENSGALG00000019846',
'ENSGALG00000000112'), p=0.1)
## Hierarchical clustering.
library(dendextend)
# Static matrix heatmap.
mhm.res <- matrix_hm(ID=c('ENSGALG00000019846', 'ENSGALG00000000112'), data=se.sub.mat,
angleCol=80, angleRow=35, cexRow=0.8, cexCol=0.8, margin=c(8, 10), static=TRUE,
arg.lis1=list(offsetRow=0.01, offsetCol=0.01))
# Clusters containing "ENSGALG00000019846".
cut_dendro(mhm.res$rowDendrogram, h=15, 'ENSGALG00000019846')
# Interactive matrix heatmap.
matrix_hm(ID=c('ENSGALG00000019846', 'ENSGALG00000000112'), data=se.sub.mat,
angleCol=80, angleRow=35, cexRow=0.8, cexCol=0.8, margin=c(8, 10), static=FALSE,
arg.lis1=list(offsetRow=0.01, offsetCol=0.01))
# In case the interactive heatmap is not automatically opened, run the following code snippet.
# It saves the heatmap as an HTML file that is assigned to the "file" argument.
mhm <- matrix_hm(ID=c('ENSGALG00000019846', 'ENSGALG00000000112'), data=se.sub.mat,
angleCol=80, angleRow=35, cexRow=0.8, cexCol=0.8, margin=c(8, 10), static=FALSE,
arg.lis1=list(offsetRow=0.01, offsetCol=0.01))
htmlwidgets::saveWidget(widget=mhm, file='mhm.html', selfcontained=FALSE)
browseURL('mhm.html')
## Adjacency matrix and module identification
adj.mod <- adj_mod(data=se.sub.mat)
# The adjacency is a measure of co-expression similarity between genes, where larger
# value denotes higher similarity.
adj.mod[['adj']][1:3, 1:3]
# The modules are identified at four sensitivity levels (ds=0, 1, 2, or 3). From 0 to 3,
# more modules are identified but module sizes are smaller. The 4 sets of module
# assignments are returned in a data frame, where column names are sensitivity levels.
# The numbers in each column are module labels, where "0" means genes not assigned to
# any module.
adj.mod[['mod']][1:3, ]
# Static network graph. Nodes are genes and edges are adjacencies between genes.
# The thicker edge denotes higher adjacency (co-expression similarity) while larger node
# indicates higher gene connectivity (sum of a gene's adjacencies with all its direct
# neighbors). The target gene is labeled by "_target".
network(ID="ENSGALG00000019846", data=se.sub.mat, adj.mod=adj.mod, adj.min=0,
vertex.label.cex=1.5, vertex.cex=4, static=TRUE)
```

```
# Interactive network. The target gene ID is appended "_target".
network(ID="ENSGALG00000019846", data=se.sub.mat, adj.mod=adj.mod, static=FALSE)
```
<span id="page-54-0"></span>network *Network graphs*

#### Description

This function presents a network module returned by [adj\\_mod](#page-6-0) in form of a static or interactive network graph. In the network graph, nodes are biomolecules (genes, proteins, etc) and edges are adjacencies (coexpression similarities) between biomolecules. The thicker edge denotes higher adjacency between nodes while larger node indicates higher connectivity (sum of a node's adjacencies with all its direct neighbours).

In the interactive mode, there is an interactive color scale to denote node connectivity. The color ingredients can only be separated by comma, semicolon, single space, dot, hypen, or underscore. *E.g.* 'yellow,orange,red', which means node connectivity increases from yellow to red. If too many edges  $(e.g.: > 500)$  are displayed, the app may get crashed, depending on the computer RAM. So the "Adjacency threshold" option sets a threthold to filter out weak edges. Meanwhile, the "Maximun edges" limits the total edges to show. In case a very low adjacency threshold is chosen and introduces too many edges that exceed the "Maximun edges", the App will internally increase the adjacency threshold until the edge total is within the "Maximun edges". The adjacency threshold of 1 leads to no edges. In this case the App wil internally decrease this threshold until the number of edges reaches the "Maximun edges". If adjacency threshold of 0.998 is selected and no edge remains, this App will also internally update the edges to 1 or 2. To maintain acceptable performance, users are advised to choose a stringent threshold (*e.g.* 0.9) initially, then decrease the value gradually. The interactive feature allows users to zoom in and out, or drag a node around. All the node IDs in the network module are listed in "Select by id" in decreasing order according to node connectivity. The ID of a chosen target biomolecule is appended "\_target" as a label. By clicking an ID in this list, users can identify the corresponding node in the network. If the input data matrix has annotations for biomolecules, then the annotation can be seen by hovering the cursor over a node.

```
network(
  ID = NULL,mod.lab = NULL,
  data,
  assay.na = NULL,adj.mod,
  ds = "3",adj.min = 0,con.min = 0,desc = NULL,
  node.col = c("turquoise", "violet"),
  edge.col = c("yellow", "blue"),
  vertex.label.cex = 1,
  vertex.cex = 3,
  edge.cex = 3,
  layout = "circle",
```
56 network and the set of the set of the set of the set of the set of the set of the set of the set of the set of the set of the set of the set of the set of the set of the set of the set of the set of the set of the set o

```
mar.net = c(2, 1, 1, 1),mar. key = c(3, 10, 1, 10),
 keyu.lab.size = 1,
 key.text.size = 1,
 main = NULL,
 static = TRUE,
 dir = NULL,...
\mathcal{L}
```
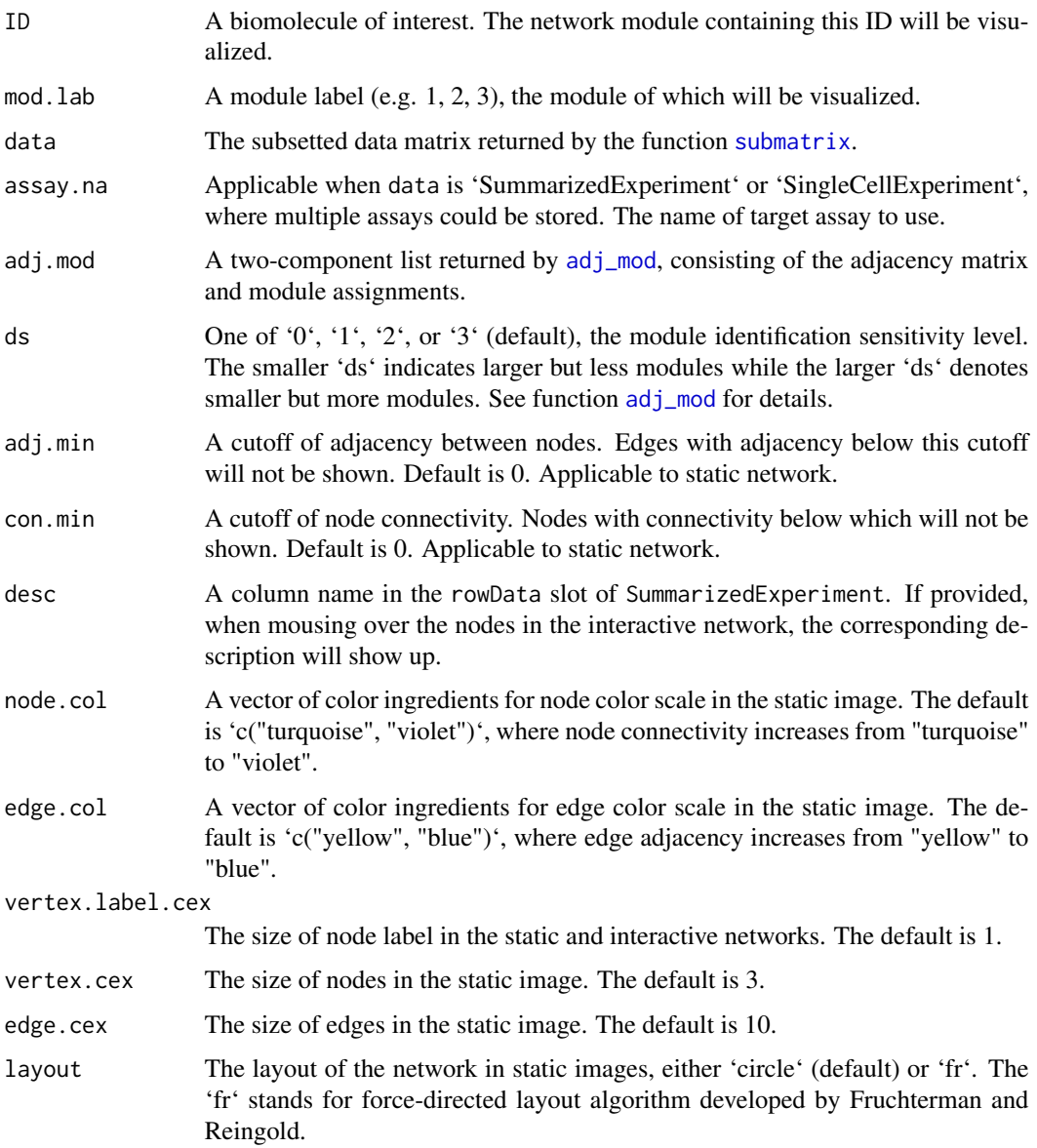

#### network 57

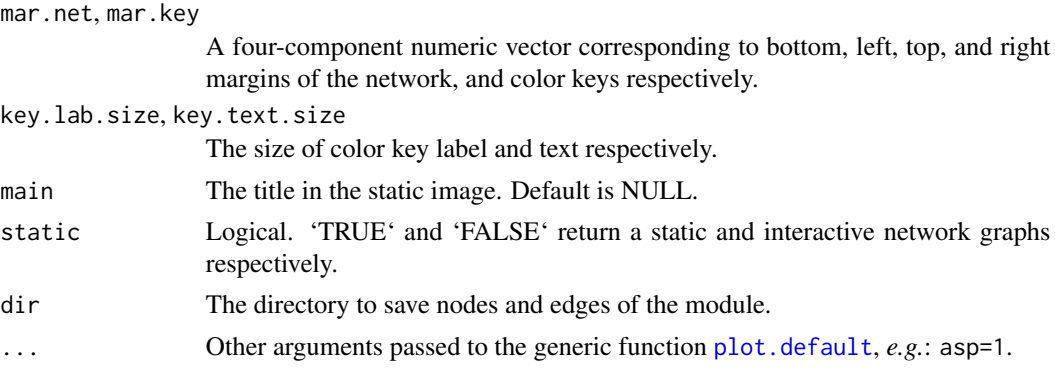

### Value

A static or interactive network graph.

#### Author(s)

Jianhai Zhang <jzhan067@ucr.edu> Dr. Thomas Girke <thomas.girke@ucr.edu>

#### References

Martin Morgan, Valerie Obenchain, Jim Hester and Hervé Pagès (2018). SummarizedExperiment: SummarizedExperiment container. R package version 1.10.1 Csardi G, Nepusz T: The igraph software package for complex network research, InterJournal, Complex Systems 1695. 2006. http://igraph.org R Core Team (2018). R: A language and environment for statistical computing. R Foundation for Statistical Computing, Vienna, Austria. URL https://www.R-project.org/ Winston Chang, Joe Cheng, JJ Allaire, Yihui Xie and Jonathan McPherson (2018). shiny: Web Application Framework for R. R package version 1.1.0. https://CRAN.R-project.org/package=shiny Winston Chang and Barbara Borges Ribeiro (2018). shinydashboard: Create Dashboards with 'Shiny'. R package version 0.7.1. https://CRAN.R-project.org/package=shinydashboard Almende B.V., Benoit Thieurmel and Titouan Robert (2018). visNetwork: Network Visualization using 'vis.js' Library. R package version 2.0.4. https://CRAN.R-project.org/package=visNetwork Keays, Maria. 2019. ExpressionAtlas: Download Datasets from EMBL-EBI Expression Atlas Love, Michael I., Wolfgang Huber, and Simon Anders. 2014. "Moderated Estimation of Fold Change and Dispersion for RNA-Seq Data with DESeq2." Genome Biology 15 (12): 550. doi:10.1186/s13059- 014-0550-8 Cardoso-Moreira, Margarida, Jean Halbert, Delphine Valloton, Britta Velten, Chunyan Chen, Yi Shao, Angélica Liechti, et al. 2019. "Gene Expression Across Mammalian Organ Development." Nature 571 (7766): 505–9 Dragulescu A, Arendt C (2020). \_xlsx: Read, Write, Format Excel 2007 and Excel 97/2000/XP/2003 Files\_. R package version 0.6.5, <https://CRAN.Rproject.org/package=xlsx>.

### Examples

- ## The example data included in this package come from an RNA-seq analysis on
- ## development of 7 chicken organs under 9 time points (Cardoso-Moreira et al. 2019).
- ## The complete raw count data are downloaded using the R package ExpressionAtlas
- ## (Keays 2019) with the accession number "E-MTAB-6769".

#### 58 network and the set of the set of the set of the set of the set of the set of the set of the set of the set of the set of the set of the set of the set of the set of the set of the set of the set of the set of the set o

```
# Access example count data.
count.chk <- read.table(system.file('extdata/shinyApp/data/count_chicken.txt',
package='spatialHeatmap'), header=TRUE, row.names=1, sep='\t')
count.chk[1:3, 1:5]
# A targets file describing spatial features and variables is made based on the
# experiment design.
target.chk <- read.table(system.file('extdata/shinyApp/data/target_chicken.txt',
package='spatialHeatmap'), header=TRUE, row.names=1, sep='\t')
# Every column in example data 2 corresponds with a row in the targets file.
target.chk[1:5, ]
# Store example data in "SummarizedExperiment".
library(SummarizedExperiment)
se.chk <- SummarizedExperiment(assay=count.chk, colData=target.chk)
# Normalize data.
se.chk.nor <- norm_data(data=se.chk, norm.fun='CNF', log2.trans=TRUE)
# Aggregate replicates of "spatialFeature_variable", where spatial features are organs
# and variables are ages.
se.chk.aggr <- aggr_rep(data=se.chk.nor, sam.factor='organism_part', con.factor='age',
aggr='mean')
assay(se.chk.aggr)[1:3, 1:3]
# Genes with experssion values >= 5 in at least 1% of all samples (pOA), and coefficient
# of variance (CV) between 0.2 and 100 are retained.
se.chk.fil <- filter_data(data=se.chk.aggr, sam.factor='organism_part', con.factor='age',
pOA=c(0.01, 5), CV=c(0.2, 100), file=NULL)
## Subset the data matrix for gene 'ENSGALG00000019846' and 'ENSGALG00000000112'.
se.sub.mat <- submatrix(data=se.chk.fil, ID=c('ENSGALG00000019846',
'ENSGALG00000000112'), p=0.1)
## Hierarchical clustering.
library(dendextend)
# Static matrix heatmap.
mhm.res <- matrix_hm(ID=c('ENSGALG00000019846', 'ENSGALG00000000112'), data=se.sub.mat,
angleCol=80, angleRow=35, cexRow=0.8, cexCol=0.8, margin=c(8, 10), static=TRUE,
arg.lis1=list(offsetRow=0.01, offsetCol=0.01))
# Clusters containing "ENSGALG00000019846".
cut_dendro(mhm.res$rowDendrogram, h=15, 'ENSGALG00000019846')
# Interactive matrix heatmap.
matrix_hm(ID=c('ENSGALG00000019846', 'ENSGALG00000000112'), data=se.sub.mat,
angleCol=80, angleRow=35, cexRow=0.8, cexCol=0.8, margin=c(8, 10), static=FALSE,
arg.lis1=list(offsetRow=0.01, offsetCol=0.01))
# In case the interactive heatmap is not automatically opened, run the following code snippet.
# It saves the heatmap as an HTML file that is assigned to the "file" argument.
```
mhm <- matrix\_hm(ID=c('ENSGALG00000019846', 'ENSGALG00000000112'), data=se.sub.mat, angleCol=80, angleRow=35, cexRow=0.8, cexCol=0.8, margin=c(8, 10), static=FALSE,

#### norm\_cell 59

```
arg.lis1=list(offsetRow=0.01, offsetCol=0.01))
htmlwidgets::saveWidget(widget=mhm, file='mhm.html', selfcontained=FALSE)
browseURL('mhm.html')
## Adjacency matrix and module identification
adj.mod <- adj_mod(data=se.sub.mat)
# The adjacency is a measure of co-expression similarity between genes, where larger
# value denotes higher similarity.
adj.mod[['adj']][1:3, 1:3]
# The modules are identified at four sensitivity levels (ds=0, 1, 2, or 3). From 0 to 3,
# more modules are identified but module sizes are smaller. The 4 sets of module
# assignments are returned in a data frame, where column names are sensitivity levels.
# The numbers in each column are module labels, where "0" means genes not assigned to
# any module.
adj.mod[['mod']][1:3, ]
# Static network graph. Nodes are genes and edges are adjacencies between genes.
# The thicker edge denotes higher adjacency (co-expression similarity) while larger node
# indicates higher gene connectivity (sum of a gene's adjacencies with all its direct
# neighbors). The target gene is labeled by "_target".
network(ID="ENSGALG00000019846", data=se.sub.mat, adj.mod=adj.mod, adj.min=0,
vertex.label.cex=1.5, vertex.cex=4, static=TRUE)
# Interactive network. The target gene ID is appended "_target".
```

```
network(ID="ENSGALG00000019846", data=se.sub.mat, adj.mod=adj.mod, static=FALSE)
```
norm\_cell *Normalizing single cell data*

## **Description**

A meta function for normalizing single-cell RNA-seq data.

```
norm_cell(
  sce,
 bulk = NULL,cpm = FALSE,count.kp = FALSE,quick.clus = list(min.size = 100, d = NULL),
  com.sum.fct = list(max.classize = 3000, min_mean = 1),log.norm = list(),
 com = FALSE,
 wk.dir = NULL
)
```
## Arguments

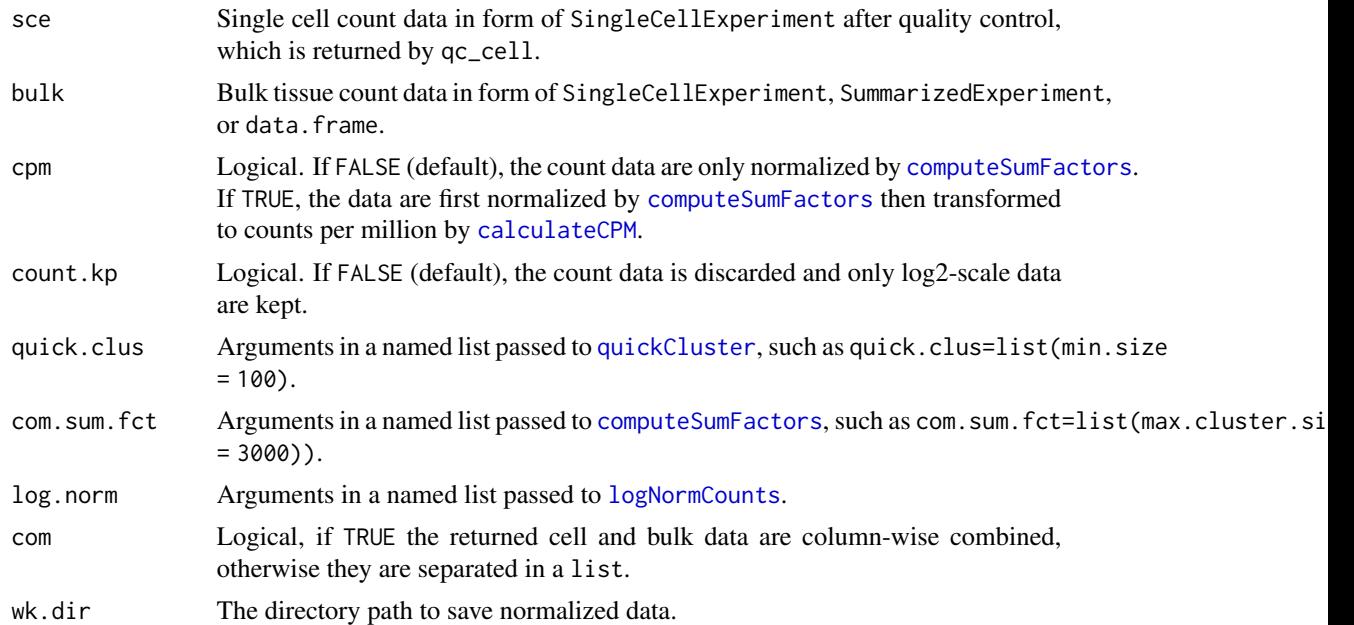

#### Value

A SingleCellExperiment object.

#### Author(s)

Jianhai Zhang <jzhan067@ucr.edu> Dr. Thomas Girke <thomas.girke@ucr.edu>

#### References

Amezquita R, Lun A, Becht E, Carey V, Carpp L, Geistlinger L, Marini F, Rue-Albrecht K, Risso D, Soneson C, Waldron L, Pages H, Smith M, Huber W, Morgan M, Gottardo R, Hicks S (2020). "Orchestrating single-cell analysis with Bioconductor." Nature Methods, 17, 137–145. https://www.nature.com/articles/s41592- 019-0654-x. Lun ATL, McCarthy DJ, Marioni JC (2016). "A step-by-step workflow for low-level analysis of single-cell RNA-seq data with Bioconductor." F1000Res., 5, 2122. doi: 10.12688/f1000research.9501.2. McCarthy DJ, Campbell KR, Lun ATL, Willis QF (2017). "Scater: pre-processing, quality control, normalisation and visualisation of single-cell RNA-seq data in R." Bioinformatics, 33, 1179-1186. doi: 10.1093/bioinformatics/btw777. Morgan M, Obenchain V, Hester J, Pagès H (2022). SummarizedExperiment: SummarizedExperiment container. R package version 1.26.1, https://bioconductor.org/packages/SummarizedExperiment

## Examples

```
library(scran); library(scuttle); library(SummarizedExperiment)
sce <- mockSCE()
sce.qc <- qc_cell(sce, qc.metric=list(subsets=list(Mt=rowData(sce)$featureType=='mito'), threshold=1))
sce.norm <- norm_cell(sce.qc)
```
## Description

This function normalizes sequencing count data in form of SummarizedExperiment or data.frame. In either class, the columns and rows of the count matix should be samples/conditions and genes respectively.

#### Usage

```
norm_data(
  data,
  assay.na = NULL,norm.fun = "CNF",par.list = NULL,log2.trans = TRUE,
  data.trans
)
```
- data Terms spatial features: cells, tissues, organs, *etc*; variables: experimental variables such as drug dosage, temperature, time points, *etc*; biomolecules: genes, proteins, metabolites, *etc*; spatial heatmap: SHM.
	- 'SummarizedExperiment' The assays slot stores the data matrix, where rows and columns are biomolecules and spatial featues respectively. Typically, at least two columns of spatial features and variables are stored in the colData slot respectively. When plotting SHMs, only identical spatial features between the data and aSVG will be colored according to the expression values of chosen biomolecules. Replicates of the same type in these two columns should be identical, *e.g.* "tissueA", "tissueA" rather than "tissueA1", "tissueA2". If column names in the assays slot follow the "spatialFeature\_\_variable" scheme, *i.e.* spatial features and variables are concatenated by double underscore, then the colData slot is not required at all. If the data do not have experiment variables, the variable column in colData or the double underscore scheme is not required.
	- 'data.frame' Rows and columns are biomolecules and spatial featues respectively. If there are experiment variables, the column names should follow the naming scheme "spatialFeature\_\_variable". Otherwise, the column names should only include spatial features. The double underscore is a reserved string for specific purposes in spatialHeatmap, and thus should be avoided for naming spatial feature or variables. A column of biomolecule description can be included. This is only applicable in the interactive network graph (see [network](#page-54-0)), where mousing over a node displays the corresponding description.

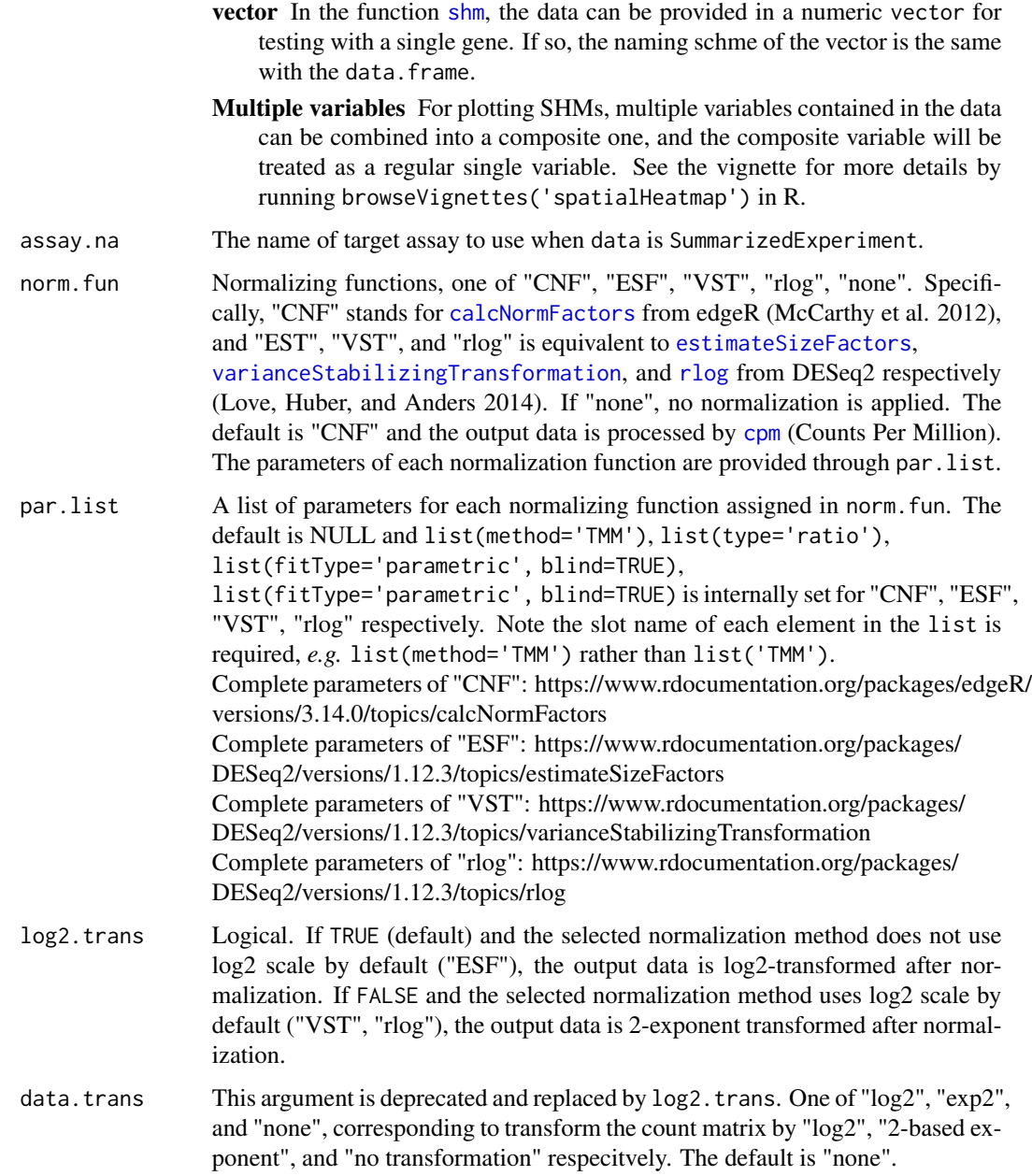

## Value

An object of SummarizedExperiment or data.frame, depending on the input data.

## Author(s)

Jianhai Zhang <jzhan067@ucr.edu> Dr. Thomas Girke <thomas.girke@ucr.edu>

#### norm\_data 63

#### References

SummarizedExperiment: SummarizedExperiment container. R package version 1.10.1 R Core Team (2018). R: A language and environment for statistical computing. R Foundation for Statistical Computing, Vienna, Austria. URL https://www.R-project.org/ McCarthy, Davis J., Chen, Yunshun, Smyth, and Gordon K. 2012. "Differential Expression Analysis of Multifactor RNA-Seq Experiments with Respect to Biological Variation." Nucleic Acids Research 40 (10): 4288–97 Keays, Maria. 2019. ExpressionAtlas: Download Datasets from EMBL-EBI Expression Atlas Love, Michael I., Wolfgang Huber, and Simon Anders. 2014. "Moderated Estimation of Fold Change and Dispersion for RNA-Seq Data with DESeq2." Genome Biology 15 (12): 550. doi:10.1186/s13059-014-0550-8 McCarthy, Davis J., Chen, Yunshun, Smyth, and Gordon K. 2012. "Differential Expression Analysis of Multifactor RNA-Seq Experiments with Respect to Biological Variation." Nucleic Acids Research 40 (10): 4288–97 Cardoso-Moreira, Margarida, Jean Halbert, Delphine Valloton, Britta Velten, Chunyan Chen, Yi Shao, Angélica Liechti, et al. 2019. "Gene Expression Across Mammalian Organ Development." Nature 571 (7766): 505–9

#### See Also

[calcNormFactors](#page-0-0) in edgeR, and [estimateSizeFactors](#page-0-0), [varianceStabilizingTransformation](#page-0-0), [rlog](#page-0-0) in DESeq2.

### Examples

## Two example data sets are showcased for the data formats of "data.frame" and ## "SummarizedExperiment" respectively. Both come from an RNA-seq analysis on ## For conveninece, they are included in this package. The complete raw count data are ## downloaded using the R package ExpressionAtlas (Keays 2019) with the accession ## number "E-MTAB-6769".

```
# Access example data 1.
df.chk <- read.table(system.file('extdata/shinyApp/data/count_chicken_simple.txt',
package='spatialHeatmap'), header=TRUE, row.names=1, sep='\t', check.names=FALSE)
```

```
# Column names follow the naming scheme
# "spatialFeature__variable".
df.chk[1:3, ]
```

```
# A column of gene description can be optionally appended.
ann <- paste0('ann', seq_len(nrow(df.chk))); ann[1:3]
df.chk <- cbind(df.chk, ann=ann)
df.chk[1:3, ]
```

```
# Access example data 2.
count.chk <- read.table(system.file('extdata/shinyApp/data/count_chicken.txt',
package='spatialHeatmap'), header=TRUE, row.names=1, sep='\t')
count.chk[1:3, 1:5]
```

```
# A targets file describing spatial features and variables is required for example
# data 2, which should be made based on the experiment design.
```

```
# Access the targets file.
target.chk <- read.table(system.file('extdata/shinyApp/data/target_chicken.txt',
```

```
package='spatialHeatmap'), header=TRUE, row.names=1, sep='\t')
# Every column in example data 2 corresponds with a row in the targets file.
target.chk[1:5, ]
# Store example data 2 in "SummarizedExperiment".
library(SummarizedExperiment)
se.chk <- SummarizedExperiment(assay=count.chk, colData=target.chk)
# The "rowData" slot can optionally store a data frame of gene annotation.
rowData(se.chk) <- DataFrame(ann=ann)
# Normalize data.
df.chk.nor <- norm_data(data=df.chk, norm.fun='CNF', log2.trans=TRUE)
se.chk.nor <- norm_data(data=se.chk, norm.fun='CNF', log2.trans=TRUE)
# Aggregate replicates of "spatialFeature_variable", where spatial features are organs
# and variables are ages.
df.chk.aggr <- aggr_rep(data=df.chk.nor, aggr='mean')
df.chk.aggr[1:3, ]
se.chk.aggr <- aggr_rep(data=se.chk.nor, sam.factor='organism_part', con.factor='age',
aggr='mean')
assay(se.chk.aggr)[1:3, 1:3]
# Genes with experssion values >= 5 in at least 1% of all samples (pOA), and coefficient
# of variance (CV) between 0.2 and 100 are retained.
df.chk.fil <- filter_data(data=df.chk.aggr, pOA=c(0.01, 5), CV=c(0.2, 100))
se.chk.fil <- filter_data(data=se.chk.aggr, sam.factor='organism_part', con.factor='age',
pOA=c(0.01, 5), CV=c(0.2, 100), file=NULL)
```
norm\_srsc *Jointl normalization of spatially resolved single cell data and bulk data*

### **Description**

Jointl normalization of spatially resolved single cell data and bulk data

#### Usage

```
norm_srsc(cell, assay, bulk)
```
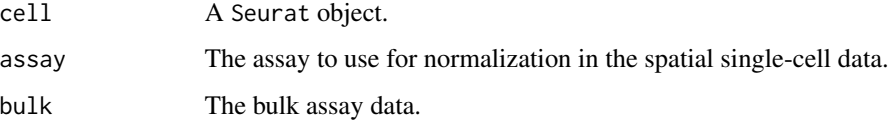

#### optimal\_k 65

#### Author(s)

Jianhai Zhang <jzhan067@ucr.edu> Dr. Thomas Girke <thomas.girke@ucr.edu>

#### References

Hao and Hao et al. Integrated analysis of multimodal single-cell data. Cell (2021) [Seurat V4] Stuart and Butler et al. Comprehensive Integration of Single-Cell Data. Cell (2019) [Seurat V3] Butler et al. Integrating single-cell transcriptomic data across different conditions, technologies, and species. Nat Biotechnol (2018) [Seurat V2] Satija and Farrell et al. Spatial reconstruction of singlecell gene expression data. Nat Biotechnol (2015) [Seurat V1] Pagès H, Lawrence M, Aboyoun P (2022). \_S4Vectors: Foundation of vector-like and list-like containers in Bioconductor\_. R package version 0.36.1, <https://bioconductor.org/packages/S4Vectors>. Morgan M, Obenchain V, Hester J, Pagès H (2021). SummarizedExperiment: SummarizedExperiment container. R package version 1.24. 0, https://bioconductor.org/packages/SummarizedExperiment. Amezquita R, Lun A, Becht E, Carey V, Carpp L, Geistlinger L, Marini F, Rue-Albrecht K, Risso D, Soneson C, Waldron L, Pages H, Smith M, Huber W, Morgan M, Gottardo R, Hicks S (2020). "Orchestrating single-cell analysis with Bioconductor." \_Nature Methods\_, \*17\*, 137-145. <https://www.nature.com/articles/s41592-019-0654-x>.

### Examples

```
library(Seurat); library(SummarizedExperiment)
# Bulk data.
blk.mus <- readRDS(system.file("extdata/shinyApp/data", "bulk_mouse_cocluster.rds", package="spatialHeatmap"))
assay(blk.mus)[1:3, 1:5]
# Spatial single-cell data.
# library(SeuratData)
# if (!'stxBrain' %in% InstalledData()$Dataset) InstallData("stxBrain")
# brain <- LoadData("stxBrain", type = "anterior1")
# Joint normalization.
# nor.lis <- norm_srsc(cell=brain, assay='Spatial', bulk=blk.mus)
# Separate bulk and cell data.
```

```
# srt.sc <- nor.lis$cell; bulk <- nor.lis$bulk
```
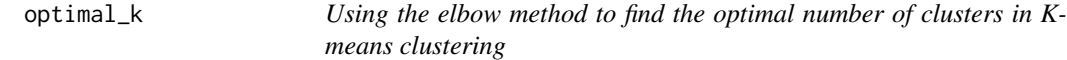

### Description

This function is designed to find the optimal number of clusters in K-means clustering using the elbow method.

```
optimal_k(data, max.k, title = "Elbow Method for Finding the Optimal k")
```
## Arguments

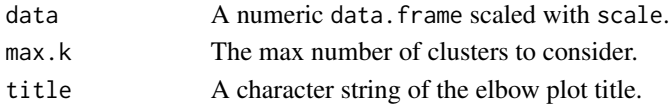

## Value

A ggplot.

## Author(s)

Jianhai Zhang <jzhan067@ucr.edu> Dr. Thomas Girke <thomas.girke@ucr.edu>

## References

H. Wickham. ggplot2: Elegant Graphics for Data Analysis. Springer-Verlag New York, 2016.

## Examples

```
data <- iris[, 1:4]
dat.scl <- scale(data)
optimal_k(dat.scl, 5)
```
opt\_bar *Bar plots of co-clustering optimization results.*

## Description

Bar plots of co-clustering optimization results.

```
opt_bar(
  df.res,
  para.na,
 bar.width = 0.8,
  thr = NULL,title = NULL,
  title.size = 25,
  xlab = NULL,
 ylab = NULL,
  axis.title.size = 25,
  x.text.size = 25,
 y.text.size = 25,
  x.ag1 = 80,
 x.vjust = 0.6,
  fill = "#FF6666")
```
## opt\_setting 67

## Arguments

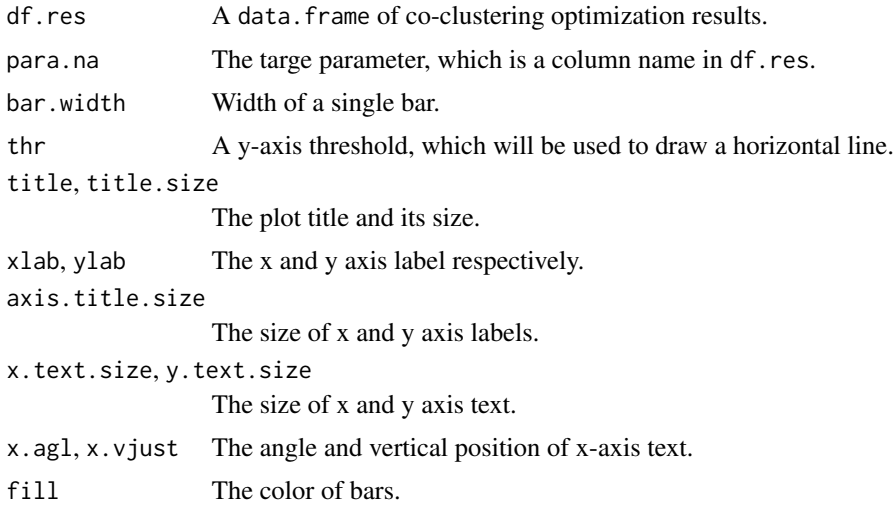

## Value

An object of ggplot.

## Author(s)

Jianhai Zhang <jzhan067@ucr.edu> Dr. Thomas Girke <thomas.girke@ucr.edu>

### References

H. Wickham. ggplot2: Elegant Graphics for Data Analysis. Springer-Verlag New York, 2016.

## Examples

```
set.seed(10)
df.res <- data.frame(dimred=sample(c('PCA', 'UMAP'), 50, replace=TRUE), cluster=sample(c('wt', 'fg', 'le'), 50, replace=TRUE))
opt_bar(df.res=df.res, para.na='cluster', ylab='Remaining outcomes')
```
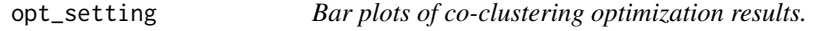

## Description

Bar plots of co-clustering optimization results.

## Usage

opt\_setting(df.res, nas, summary = "mean")

68 opt\_violin

### **Arguments**

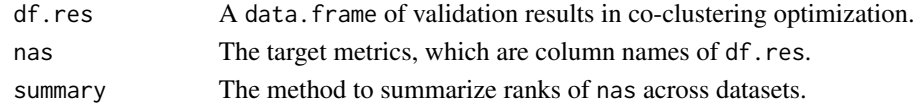

## Value

An object of ggplot.

## Author(s)

Jianhai Zhang <jzhan067@ucr.edu> Dr. Thomas Girke <thomas.girke@ucr.edu>

## Examples

```
set.seed(10)
dimred <- c('PCA', 'UMAP'); dims <- seq(5, 80, 15)
graph <- c('knn', 'snn'); cluster <- c('wt', 'fg', 'le')
df.para <- expand.grid(dataset=c('dataset1', 'dataset2'), norm='FCT', fil='fil1', dimred=dimred, dims=dims, graph
df.para$auc <- round(runif(nrow(df.para), 0, 1), 2)
df.para$accuracy <- round(runif(nrow(df.para), 0, 1), 2)
df.para[1:5, ]
opt_setting(df.para, nas=c('auc', 'accuracy'))
```
opt\_violin *Violin plots of co-clustering validation results*

### Description

Violin plots of co-clustering validation results

```
opt_violin(
  data,
 para.na,
 bar.width = 0.1,
  thr = NULL,title = NULL,
  title.size = 25,
  xlab = NULL,
 ylab = NULL,
  axis.title.size = 25,
 x.text.size = 25,
 y.text.size = 25,
 x.agl = 0,
  x.vjust = 0.6)
```
#### plot\_dim 69

## Arguments

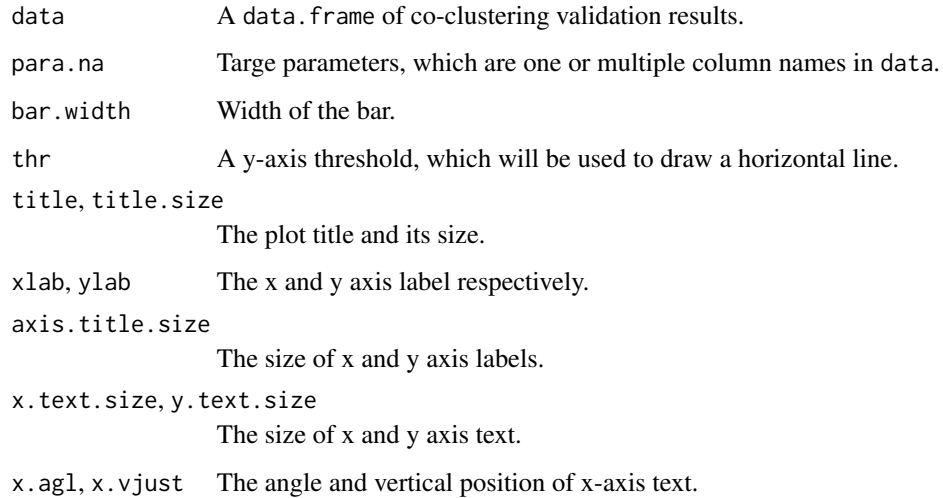

### Value

An object of ggplot.

## Author(s)

Jianhai Zhang <jzhan067@ucr.edu> Dr. Thomas Girke <thomas.girke@ucr.edu>

## References

H. Wickham. ggplot2: Elegant Graphics for Data Analysis. Springer-Verlag New York, 2016.

## Examples

```
set.seed(10)
data <- data.frame(auc=round(runif(30, 0, 1), 2), accuracy=round(runif(30, 0, 1), 2))
opt_violin(data=data, para.na=c('auc', 'accuracy'))
```
plot\_dim *Embedding plots of single cells/bulk tissues after co-clustering*

### Description

Embedding plots of single cells/bulk tissues after co-clustering

70 plot\_dim

## Usage

```
plot_dim(
  sce,
  dim = NULL,
 color.by,
 group.sel = NULL,
 row(self = NULL,cocluster.only = TRUE,
  x.break = NULL,
 y.break = NULL,
  panel.grid = FALSE,
  lgd.title.size = 13,
  lgd(key.size = 0.03,lgd.text.size = 12,
  point.size = 3,
 bulk.size = 5,
  alpha = 0.7,
  stroke = 0.2,
  bulk.stroke = 1,
  axis.text.size = 10,
  axis.title.size = 11,
  lgd.pos = "right",
 lgd.ncol = 1,
 lgd.1 = 0,
  lgd.r = 0.01\mathcal{L}
```
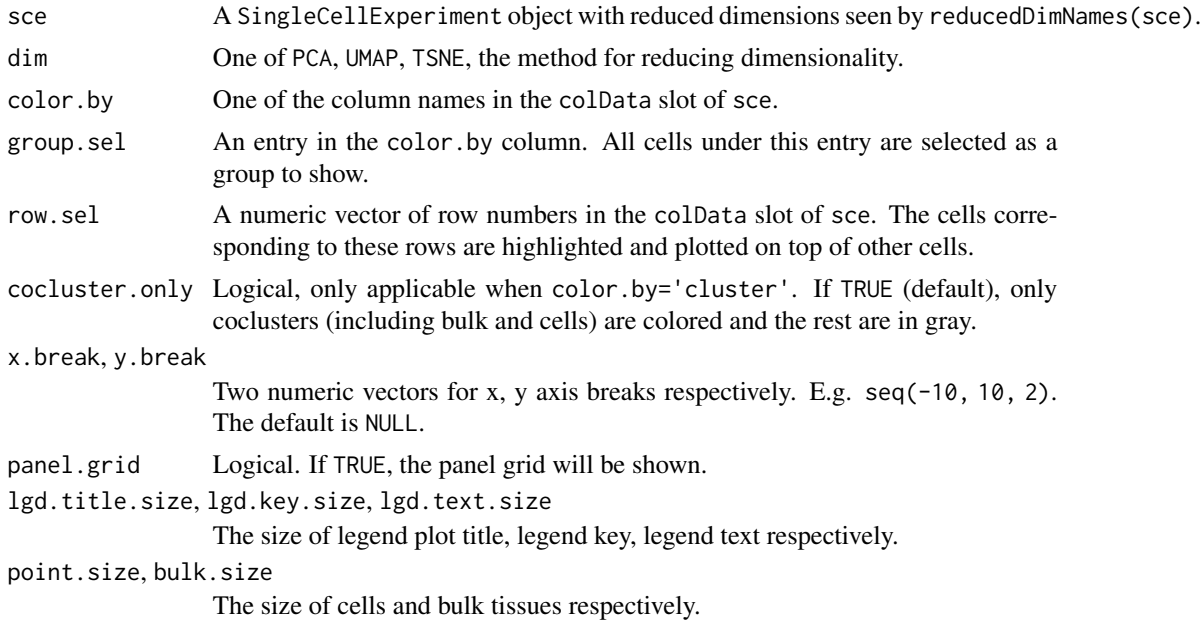

#### plot\_dim 21

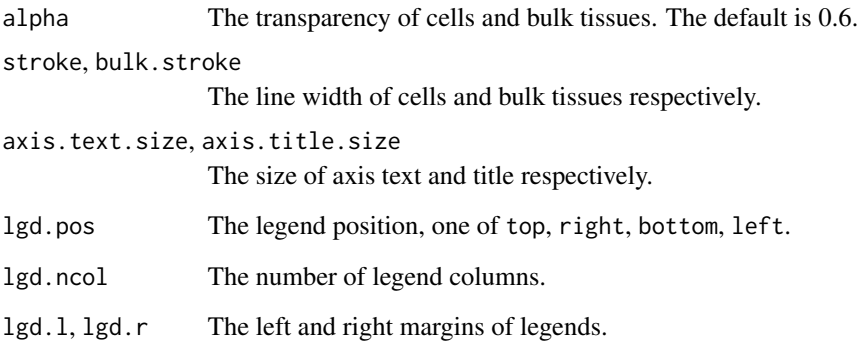

#### Value

An object of ggplot.

### Author(s)

Jianhai Zhang <jzhan067@ucr.edu> Dr. Thomas Girke <thomas.girke@ucr.edu>

#### References

Amezquita R, Lun A, Becht E, Carey V, Carpp L, Geistlinger L, Marini F, Rue-Albrecht K, Risso D, Soneson C, Waldron L, Pages H, Smith M, Huber W, Morgan M, Gottardo R, Hicks S (2020). "Orchestrating single-cell analysis with Bioconductor." Nature Methods, 17, 137–145. https://www.nature.com/articles/s41592- 019-0654-x H. Wickham. ggplot2: Elegant Graphics for Data Analysis. Springer-Verlag New York, 2016. Morgan M, Obenchain V, Hester J, Pagès H (2021). SummarizedExperiment: Summarized-Experiment container. R package version 1.24.0, https://bioconductor.org/packages/SummarizedExperiment. Lun ATL, McCarthy DJ, Marioni JC (2016). "A step-by-step workflow for low-level analysis of single-cell RNA-seq data with Bioconductor." F1000Res., 5, 2122. doi: 10.12688/f1000research.9501.2. McCarthy DJ, Campbell KR, Lun ATL, Willis QF (2017). "Scater: pre-processing, quality control, normalisation and visualisation of single-cell RNA-seq data in R." Bioinformatics, 33, 1179-1186. doi: 10.1093/bioinformatics/btw777.

## Examples

library(scran); library(scuttle) sce <- mockSCE(); sce <- logNormCounts(sce) # Modelling the variance. var.stats <- modelGeneVar(sce) sce <- denoisePCA(sce, technical=var.stats, subset.row=rownames(var.stats)) plot\_dim(sce, dim='PCA', color.by='Cell\_Cycle') # See function "coclus\_meta" by running "?coclus\_meta".

#### Description

This function is designed to plot the clusters returned by K-means clustering.

## Usage

```
plot_kmeans(
  data,
  res,
  query,
  dimred = "TSNE",
  title = "Kmeans Clustering Results"
\mathcal{L}
```
### Arguments

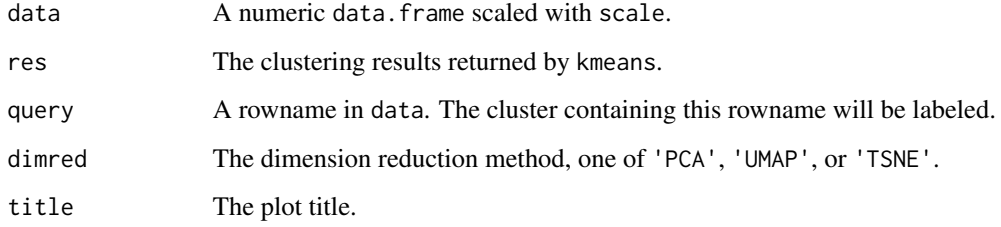

## Value

A ggplot.

### Author(s)

Jianhai Zhang <jzhan067@ucr.edu> Dr. Thomas Girke <thomas.girke@ucr.edu>

## References

Melville J (2022). \_uwot: The Uniform Manifold Approximation and Projection (UMAP) Method for Dimensionality Reduction\_. R package version 0.1.14, <https://CRAN.R-project.org/package=uwot> Jesse H. Krijthe (2015). Rtsne: T-Distributed Stochastic Neighbor Embedding using a Barnes-Hut Implementation, URL: https://github.com/jkrijthe/Rtsne H. Wickham. ggplot2: Elegant Graphics for Data Analysis. Springer-Verlag New York, 2016.
#### Examples

```
set.seed(10)
data \le iris[, 1:4]
rownames(data) <- paste0('gene', seq_len(nrow(data)))
dat.scl <- scale(data)
clus <- kmeans(dat.scl, 6)
plot_kmeans(data=dat.scl, res=clus, query='gene1', dimred='TSNE')
```
plot\_meta *Meta function for plotting spatial heatmaps or co-visualizing bulk and single cell data*

#### Description

This is a meta function for plotting spatial heatmaps or co-visualizing bulk and single cell data that takes as input file paths of assay data and aSVG files.

# Usage

```
plot_meta(
  svg.path,
  bulk,
  cell = NULL,match.lis = NULL,
  assay.na = NULL,sam.factor = NULL,
  con.factor = NULL,
  aggr = "mean",
  ID,
  var.cell = NULL,dimred = "PCA",
  cell.group = NULL,
  tar.cell = NULL,tar.bulk = NULL,size.pt = 1,
  alpha.pt = 0.8,
  shape = NULL,col.idp = FALSE,decon = FALSE,profile = TRUE,
  charcoal = FALSE,
  alpha.overlay = 1,
  lay.shm = "gene",ncol = 2,
  h = 0.99,
  size.r = 1,
  col.com = c("yellow", "orange", "red"),
```

```
col.bar = "selected",
thr = c(NA, NA),
cores = NA,
bar.width = 0.08,
bar.title = NULL,
bar.title.size = 0,
scale = "no",ft.trans = NULL,
tis.trans = ft.trans,
legend.r = 0,
lgd.plots.size = NULL,
sub.title.size = 11,
sub.title.vjust = 3,
legend.plot = "all",ft.legend = "identical",
bar.values.size = 10,
legend.plot.title = "Legend",
legend.plot.title.size = 11,
legend.ncol = NULL,
legend.nrow = NULL,
legend.position = "bottom",
legend.direction = NULL,
legend.key.size = 0.02,
legend.text.size = 12,
angle.text.key = NULL,
position.text.key = NULL,
legend.2nd = FALSE,
position.2nd = "bottom",
legend.nrow.2nd = 2,legend.ncol.2nd = NULL,
legend.key.size.2nd = 0.03,
legend.text.size.2nd = 10,
angle.text.key.2nd = 0,
position.text.key.2nd = "right",
dim.lgd.pos = "bottom",
dim.lgd.nrow = 2,
dim.lgd.key.size = 4,
dim.lgd.text.size = 13,
dim.axis.font.size = 8,
dim.capt.size = 13,
size.lab.pt = 5,
hjust.lab.pt = 0.5,
vjust.lab.pt = 1.5,
add.feature.2nd = FALSE,
label = FALSE,label.size = 4,
label.angle = 0,
hjust = 0,
```

```
vjust = 0,
 opacity = 1,
 key = TRUE,line.width = 0.2,
 line.color = "grey70",
  relative.scale = NULL,
 out.dir = NULL,
  animation.scale = 1,
  selfcontained = FALSE,
  aspr = 1,
 video.dim = "640x480",
  res = 500,
 interval = 1,
  framerate = 1,
 bar.width.vdo = 0.1,
  legend.value.vdo = NULL,
 verbose = TRUE,
  ...
\mathcal{L}
```
# Arguments

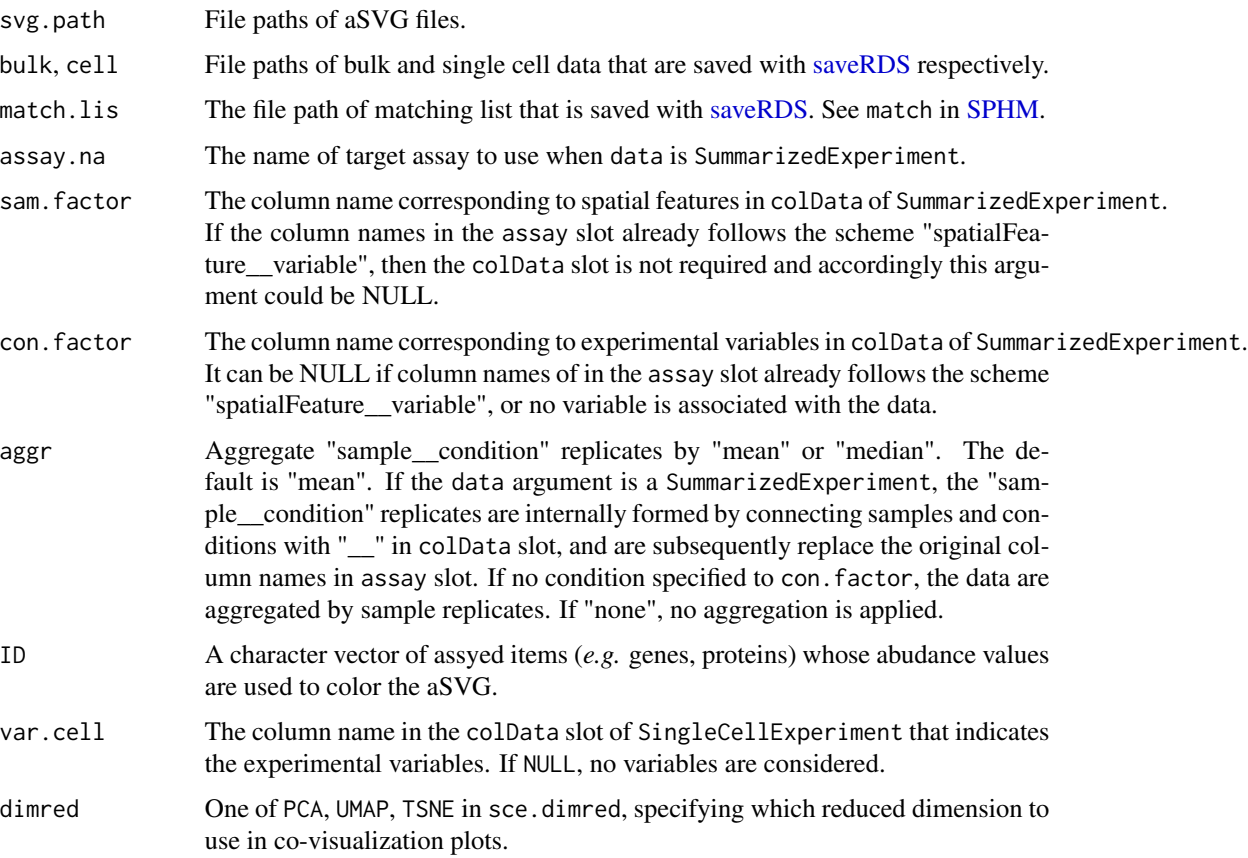

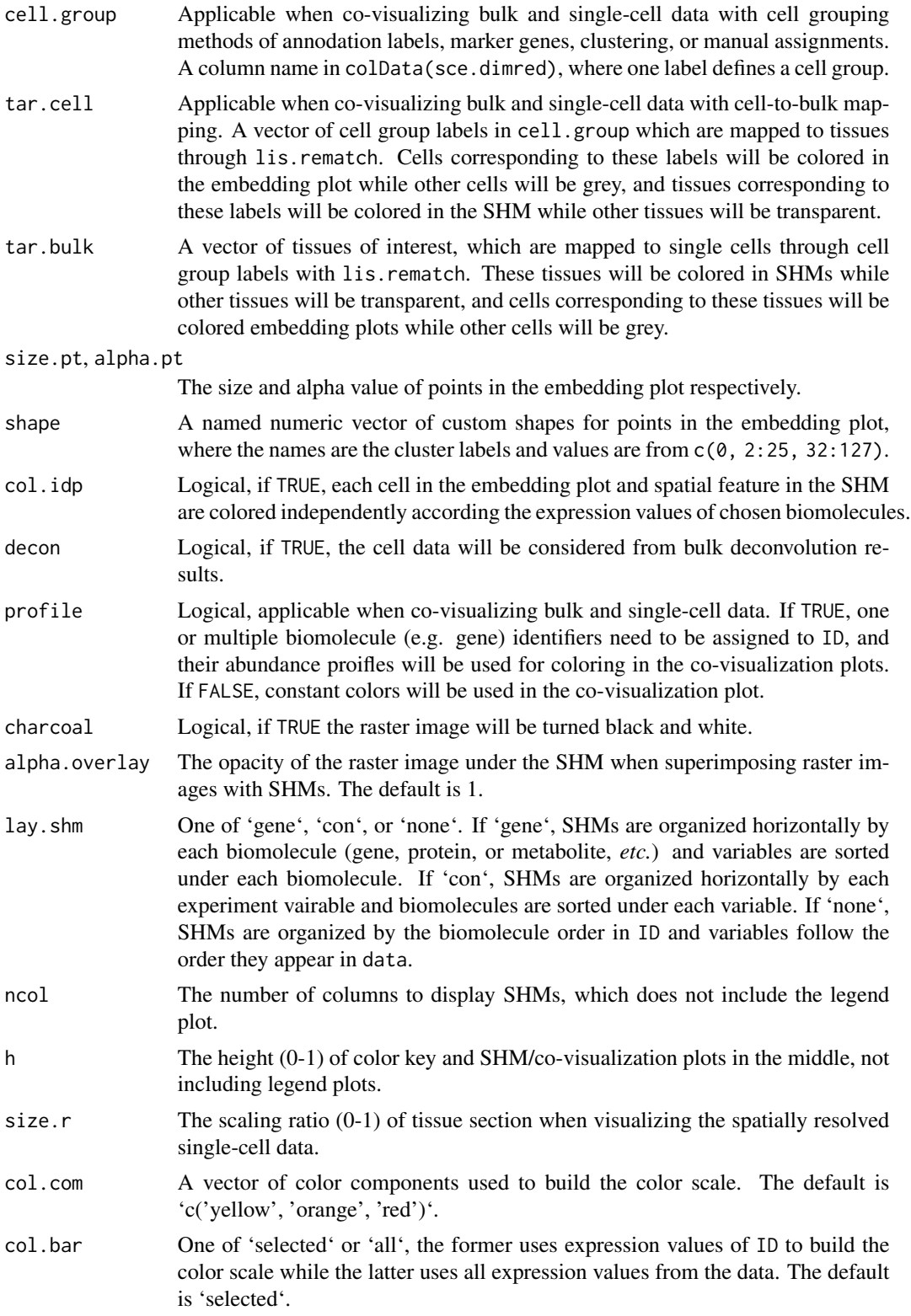

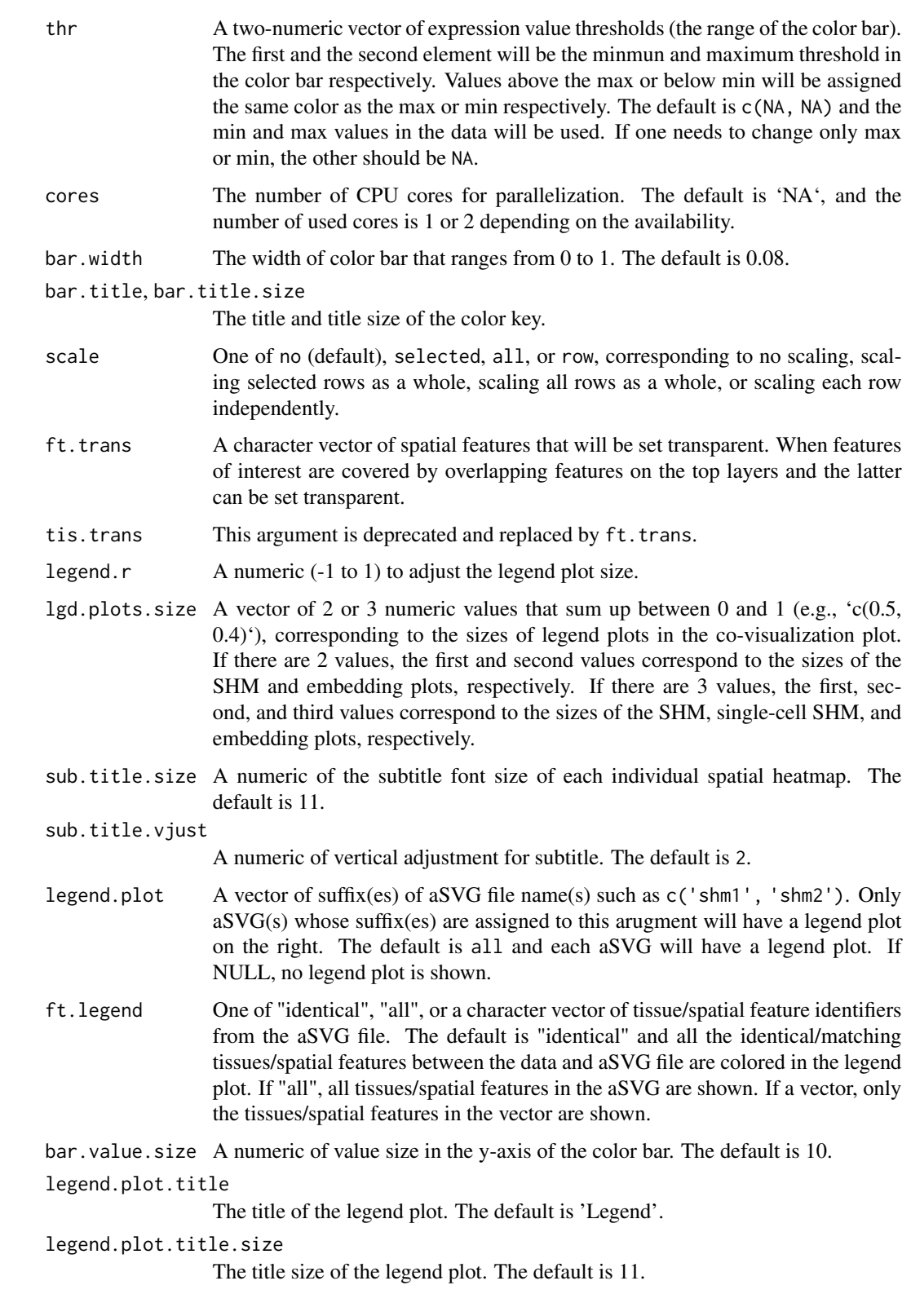

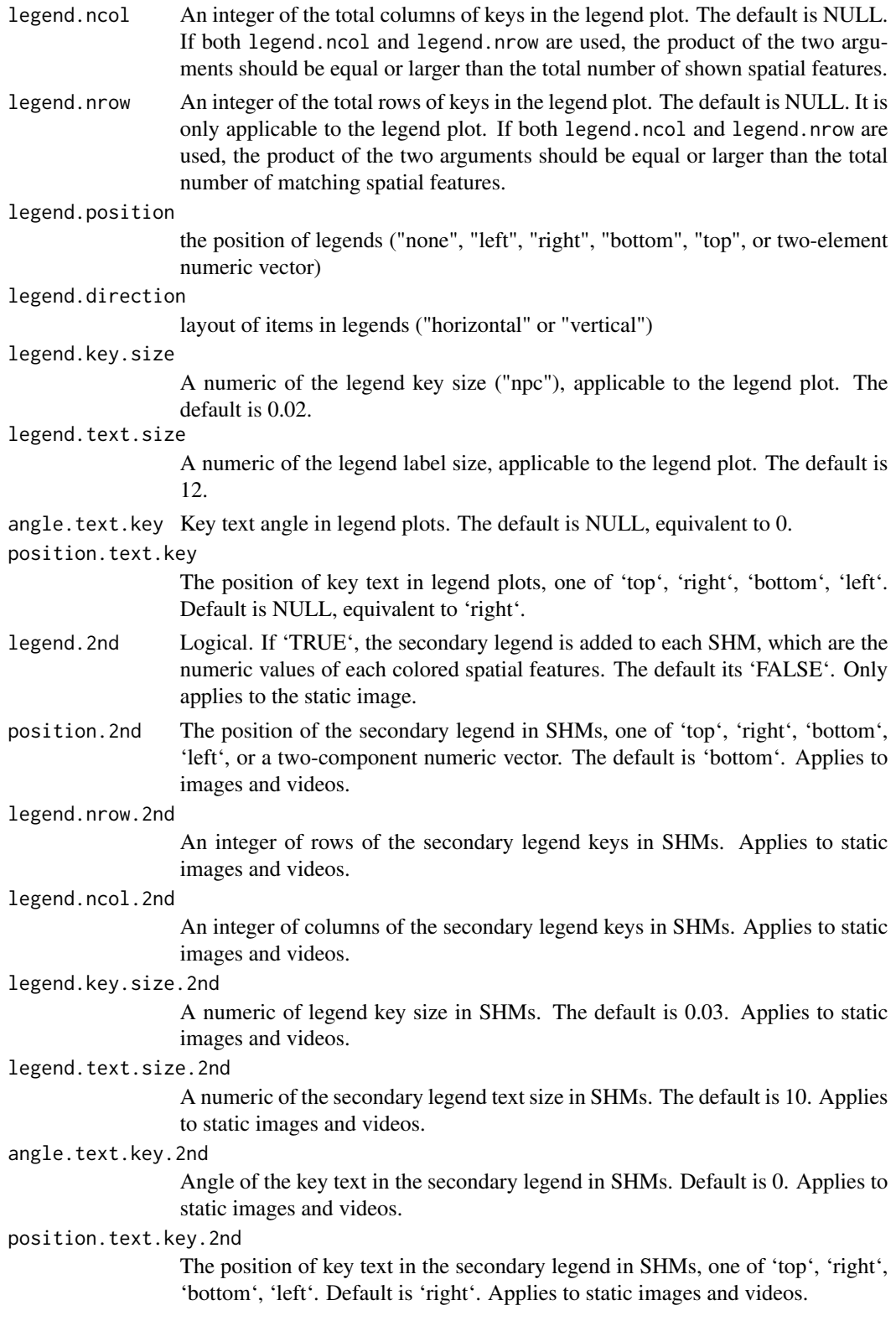

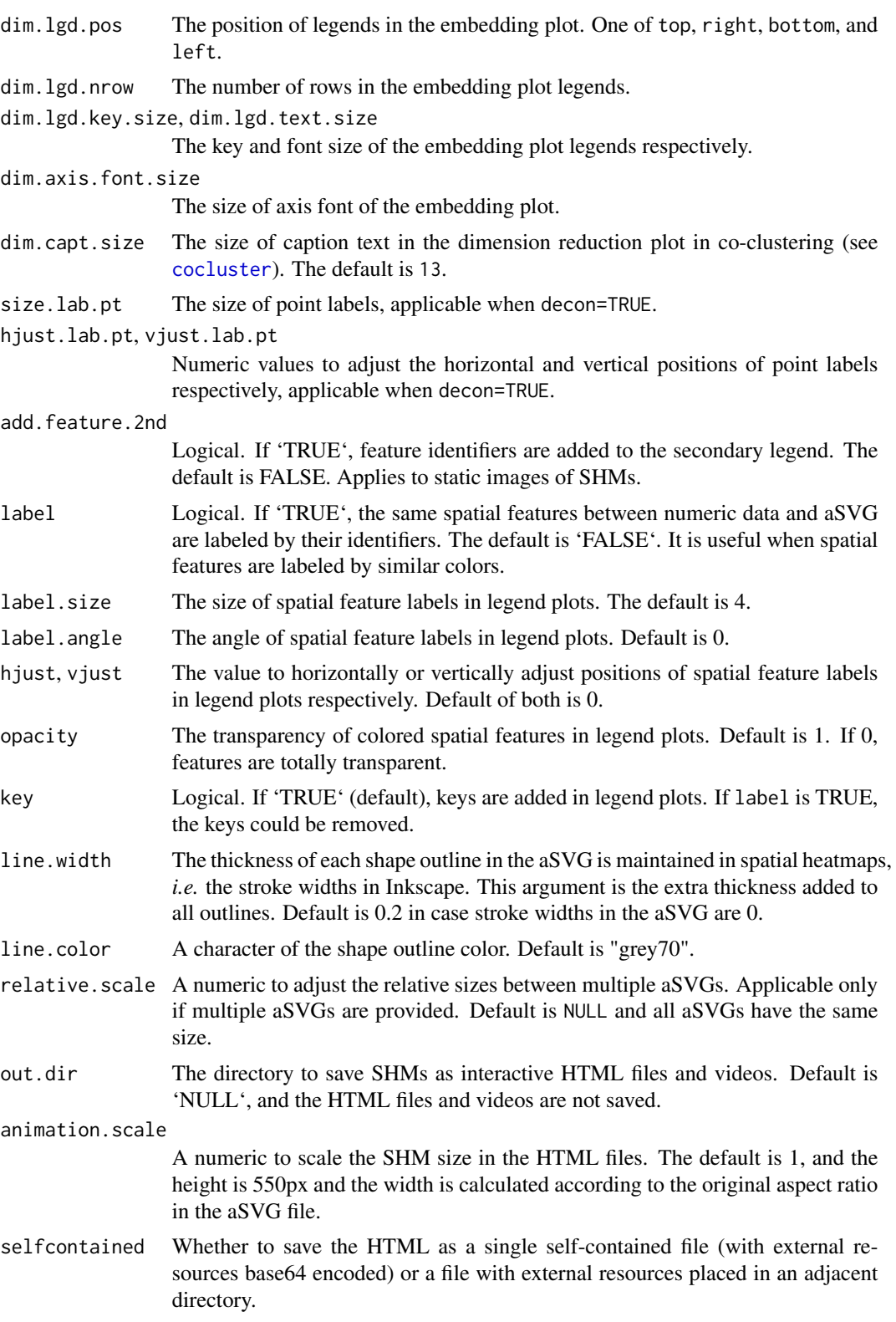

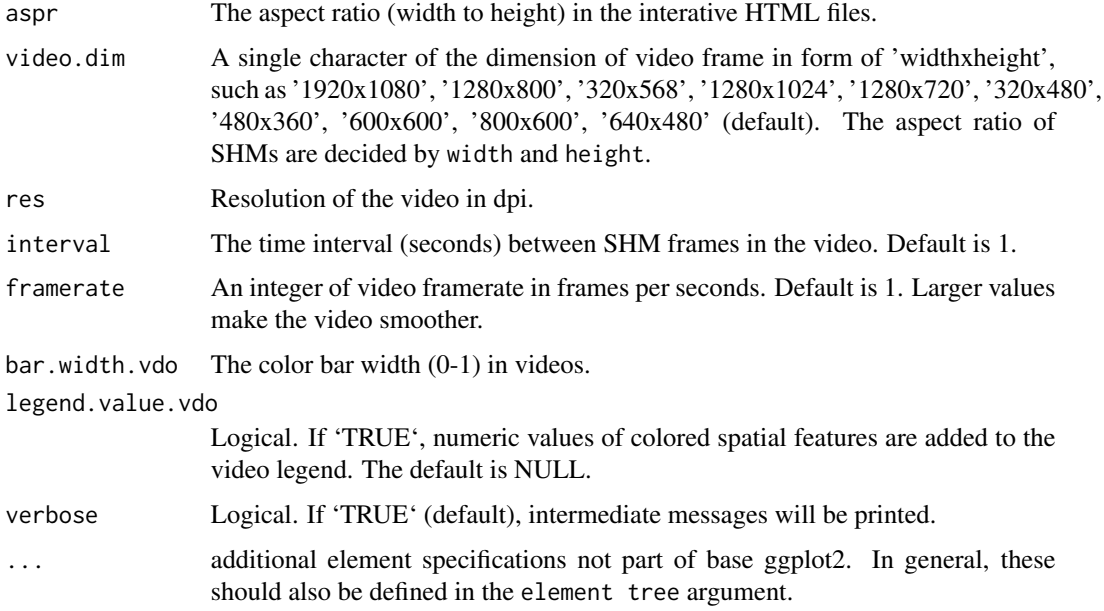

#### Value

A 'SPHM' class.

#### Author(s)

Jianhai Zhang <jzhan067@ucr.edu> Dr. Thomas Girke <thomas.girke@ucr.edu>

# Examples

# Path of mouse brain aSVG. svg.mus.brain.pa <- system.file("extdata/shinyApp/data", "mus\_musculus.brain.svg", package="spatialHeatmap") # Bulk data path. blk.mus.pa <- system.file("extdata/shinyApp/data", "bulk\_mouse\_cocluster.rds", package="spatialHeatmap") # Plotting spatial heatmaps. plot\_meta(svg.path=svg.mus.brain.pa, bulk=blk.mus.pa, sam.factor='tissue', aggr='mean', ID=c('AI593442', 'Adora1

process\_cell\_meta *Processing single cell RNA-seq count data*

# Description

A meta function for processing single cell RNA-seq count data, including quality control, normalization, dimensionality reduction.

process\_cell\_meta 81

# Usage

```
process_cell_meta(
  sce,
  qc.metric = list(threshold = 1),
  qc.filter = list(nmads = 3),
  quick.clus = list(min.size = 100),
  com.sum.fct = list(max.cluster.size = 3000),
  log.norm = list(),prop = 0.1,
  min.dim = 13,
  max.dim = 50,
  model.var = list(),
  top.hvg = list(n = 3000),
  de.pca = list(assay.type = "logcounts"),
  pca = FALSE,tsne = list(dimred = "PCA", ncomponents = 2),
  umap = list(dimred = "PCA")\mathcal{L}
```
# Arguments

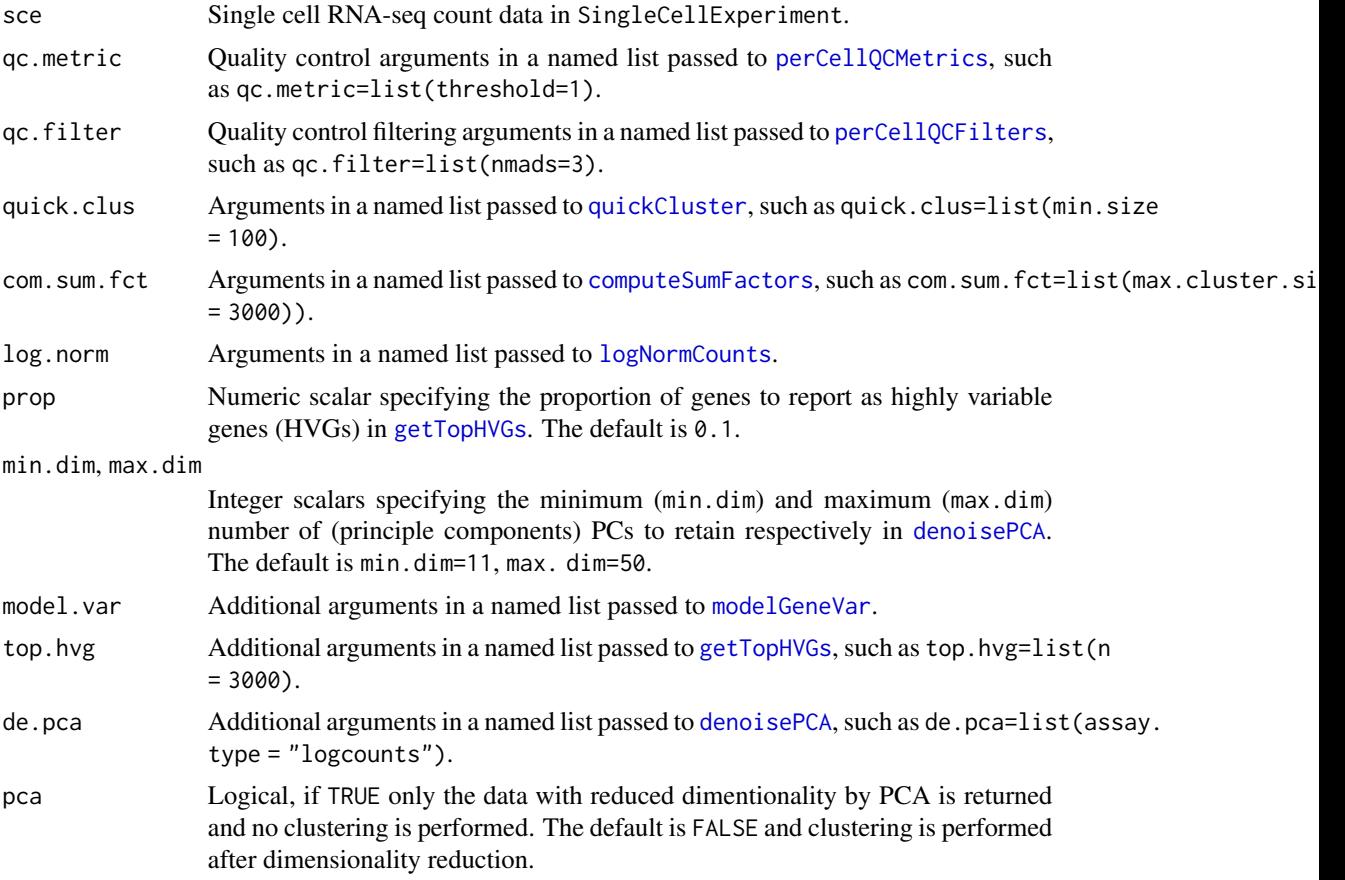

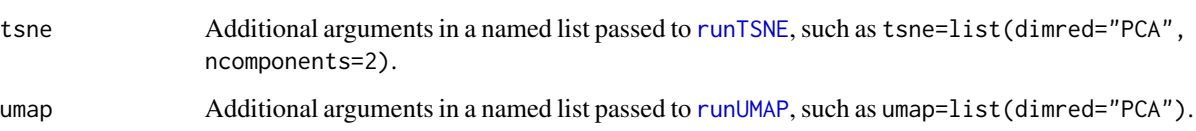

#### Details

In the QC, frequently used per-cell metrics are calculated for identifying problematic cells, such as library size, number of detected features above a threshold, mitochodrial gene percentage, etc. Then these metrics are used to determine outlier cells based on median-absolute-deviation (MAD). Refer to perCellQCMetrics and perCellQCFilters in the scuttle package for more details. In the normalization, a quick-clustering method is applied to divide cells into clusters. Then a scaling normalization method is performed to obtain per-cluster size factors. Next, the size factor in each cluster is decomposed into per-cell size factors by a deconvolution strategy. Finally, all cells are normalized by per-cell size factors. See more details in quickCluster, computeSumFactors from the scran package, and logNormCounts from the scuttle package. In dimensionality reduction, the high-dimensional gene expression data are embedded into a 2-3 dimensional space using PCA, tSNE and UMAP. All three embedding result sets are stored in a SingleCellExperiment object. Details are seen in denoisePCA from scran, and runUMAP, runTSNE from scater.

# Value

A SingleCellExperiment object.

#### Author(s)

Jianhai Zhang <jzhan067@ucr.edu> Dr. Thomas Girke <thomas.girke@ucr.edu>

#### References

Amezquita R, Lun A, Becht E, Carey V, Carpp L, Geistlinger L, Marini F, Rue-Albrecht K, Risso D, Soneson C, Waldron L, Pages H, Smith M, Huber W, Morgan M, Gottardo R, Hicks S (2020). "Orchestrating single-cell analysis with Bioconductor." Nature Methods, 17, 137–145. https://www.nature.com/articles/s41592- 019-0654-x. McCarthy DJ, Campbell KR, Lun ATL, Willis QF (2017). "Scater: pre-processing, quality control, normalisation and visualisation of single-cell RNA-seq data in R." Bioinformatics, 33, 1179-1186. doi: 10.1093/bioinformatics/btw777. Lun ATL, McCarthy DJ, Marioni JC (2016). "A step-by-step workflow for low-level analysis of single-cell RNA-seq data with Bioconductor." F1000Res., 5, 2122. doi: 10.12688/f1000research.9501.2.

```
library(scran); library(scuttle); library(SummarizedExperiment)
sce <- mockSCE()
sce.dimred <- process_cell_meta(sce, qc.metric=list(subsets=list(Mt=rowData(sce)$featureType=='mito'), threshold
```
A meta function for quality control in single-cell RNA-seq data.

#### Usage

```
qc_cell(sce, qc.metric = list(threshold = 1), qc.filter = list(nmads = 3))
```
# Arguments

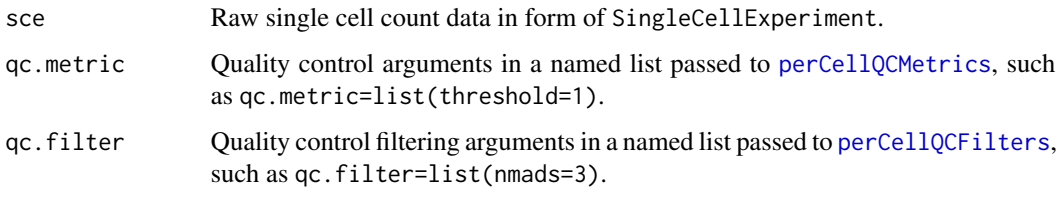

# Value

A SingleCellExperiment object.

# Author(s)

Jianhai Zhang <jzhan067@ucr.edu> Dr. Thomas Girke <thomas.girke@ucr.edu>

#### References

Amezquita R, Lun A, Becht E, Carey V, Carpp L, Geistlinger L, Marini F, Rue-Albrecht K, Risso D, Soneson C, Waldron L, Pages H, Smith M, Huber W, Morgan M, Gottardo R, Hicks S (2020). "Orchestrating single-cell analysis with Bioconductor." Nature Methods, 17, 137–145. https://www.nature.com/articles/s41592- 019-0654-x. McCarthy DJ, Campbell KR, Lun ATL, Willis QF (2017). "Scater: pre-processing, quality control, normalisation and visualisation of single-cell RNA-seq data in R." Bioinformatics, 33, 1179-1186. doi: 10.1093/bioinformatics/btw777.

```
library(scran); library(scuttle)
sce <- mockSCE()
qc_cell(sce, qc.metric=list(subsets=list(Mt=rowData(sce)$featureType=='mito'), threshold=1))
```
Read R Objects from Cache

# Usage

read\_cache(dir, name, info = FALSE)

# Arguments

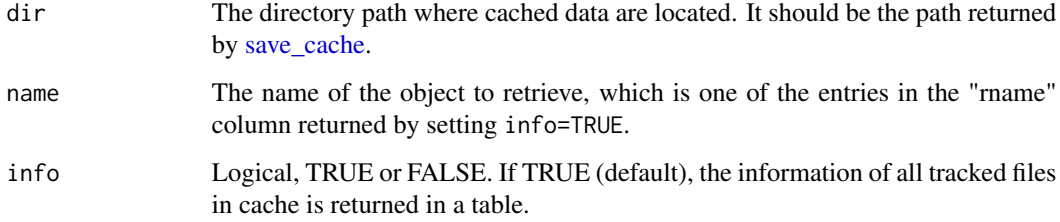

#### Value

An R object retrieved from the cache.

# Author(s)

Jianhai Zhang <jzhan067@ucr.edu> Dr. Thomas Girke <thomas.girke@ucr.edu>

#### References

Lori Shepherd and Martin Morgan (2020). BiocFileCache: Manage Files Across Sessions. R package version 1.12.1.

```
# Save the object "iris" in the default cache "~/.cache/shm".
cache.pa <- save_cache(dir=NULL, overwrite=TRUE, iris)
# Retrieve "iris".
iris1 <- read_cache(cache.pa, 'iris')
```
This function reads data from a tabular file, which is a wrapper of [fread.](#page-0-0) If the tabular file contains both character and numeric columns, it is able to maintain the character or numeric attribute for each column in the returned data frame. In addition, it is able to detect separators automatically.

#### Usage

```
read_fr(input, header = TRUE, sep = "auto", fill = TRUE, check.names = FALSE)
```
## Arguments

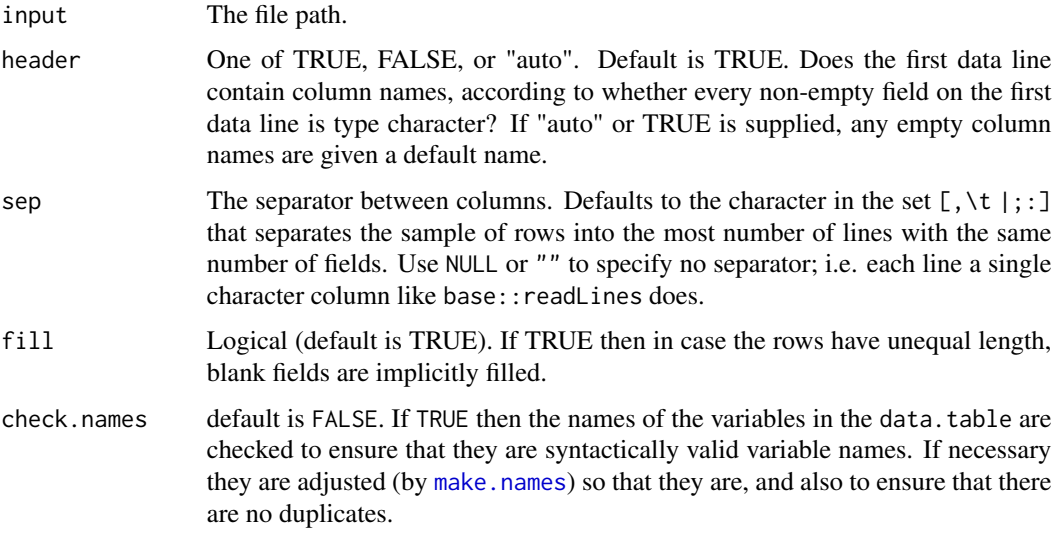

## Value

A data frame.

# Author(s)

Jianhai Zhang <jzhan067@ucr.edu> Dr. Thomas Girke <thomas.girke@ucr.edu>

### References

Matt Dowle and Arun Srinivasan (2019). data.table: Extension of 'data.frame'. R package version 1.12.8. https://CRAN.R-project.org/package=data.table

# Examples

```
sh.tar <- system.file('extdata/shinyApp/data/target_arab.txt', package='spatialHeatmap')
target.sh <- read_fr(sh.tar); target.sh[60:63, ]
```
read\_svg *Parsing annotated SVG (aSVG) files*

## Description

Parse one or multiple aSVG files and store their coordinates and related attributes in an SVG container, which will be used for creating spatial heatmap (SHM) plots.

#### Usage

```
read_svg(svg.path, raster.path = NULL, cores = 1, srsc = FALSE)
```
# Arguments

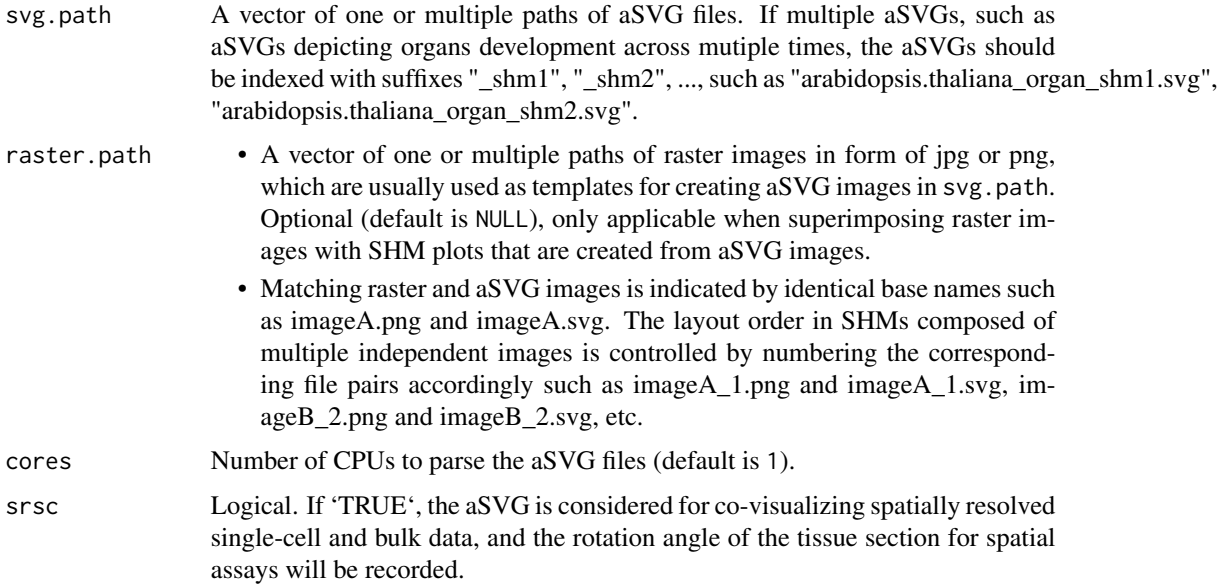

# Value

An object of SVG class, containing one or multiple aSVG instances.

# Author(s)

Jianhai Zhang <jzhan067@ucr.edu> Dr. Thomas Girke <thomas.girke@ucr.edu>

# reduce\_dim 87

#### References

Hadley Wickham, Jim Hester and Jeroen Ooms (2019). xml2: Parse XML. R package version 1.2.2. https://CRAN.R-project.org/package=xml2

#### See Also

[SVG](#page-124-0): the SVG class.

#### Examples

```
# The first raste image used as a template to create an aSVG.
raster.pa1 <- system.file('extdata/shinyApp/data/maize_leaf_shm1.png',
package='spatialHeatmap')
# The first aSVG created with the first template.
svg.pa1 <- system.file('extdata/shinyApp/data/maize_leaf_shm1.svg',
package='spatialHeatmap')
# The second raster image used as a template to create an aSVG.
raster.pa2 <- system.file('extdata/shinyApp/data/maize_leaf_shm2.png',
package='spatialHeatmap')
# The second aSVG created with the second template.
svg.pa2 <- system.file('extdata/shinyApp/data/maize_leaf_shm2.svg',
package='spatialHeatmap')
# Parse these two aSVGs without association with raster images.
svgs <- read_svg(svg.path=c(svg.pa1, svg.pa2), raster.path=NULL)
# Parse these two aSVGs. The raster image paths are provide so as to
# be associated with respective aSVGs, which will be used when
# superimposing raster images with SHM plots.
svgs <- read_svg(svg.path=c(svg.pa1, svg.pa2), raster.path=c(raster.pa1, raster.pa2))
```

```
reduce_dim Reducing dimensionality in count data
```
#### Description

A meta function for reducing dimensionality in count data.

#### Usage

```
reduce_dim(
  sce,
 prop = 0.1,
 min.dim = 13,
 max.dim = 50.
 model.var = list(assay.type = "logcounts"),
  top.hvg = list(),
  de.pca = list(assign.type = "logcounts"),pca = FALSE,
```

```
tsne = list(dimred = "PCA", ncomponents = 2),
 umap = list(dimred = "PCA"))
```
# Arguments

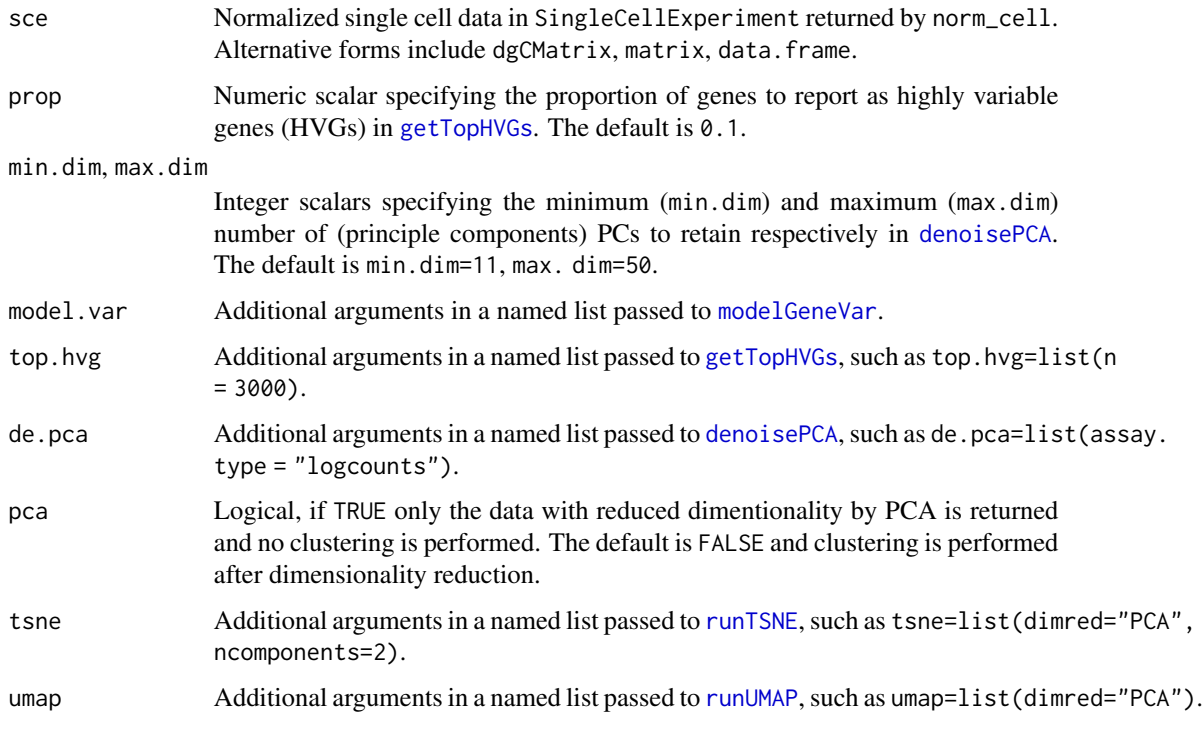

# Value

A SingleCellExperiment object.

#### Author(s)

Jianhai Zhang <jzhan067@ucr.edu> Dr. Thomas Girke <thomas.girke@ucr.edu>

## References

Amezquita R, Lun A, Becht E, Carey V, Carpp L, Geistlinger L, Marini F, Rue-Albrecht K, Risso D, Soneson C, Waldron L, Pages H, Smith M, Huber W, Morgan M, Gottardo R, Hicks S (2020). "Orchestrating single-cell analysis with Bioconductor." Nature Methods, 17, 137–145. https://www.nature.com/articles/s41592- 019-0654-x. Lun ATL, McCarthy DJ, Marioni JC (2016). "A step-by-step workflow for low-level analysis of single-cell RNA-seq data with Bioconductor." F1000Res., 5, 2122. doi: 10.12688/f1000research.9501.2. McCarthy DJ, Campbell KR, Lun ATL, Willis QF (2017). "Scater: pre-processing, quality control, normalisation and visualisation of single-cell RNA-seq data in R." Bioinformatics, 33, 1179-1186. doi: 10.1093/bioinformatics/btw777.

# reduce\_rep 89

#### Examples

```
library(scran); library(scuttle)
sce <- mockSCE()
sce.qc <- qc_cell(sce, qc.metric=list(subsets=list(Mt=rowData(sce)$featureType=='mito'), threshold=1))
sce.norm <- norm_cell(sce.qc)
sce.dimred <- reduce_dim(sce.norm)
```
#### reduce\_rep *Reduce sample replicates*

#### Description

In an expression profile matrix such as RNA-seq count table, where columns and rows are samples and biological molecules respectively, reduce sample replicates according to sum of correlation coefficients (Pearson, Spearman, Kendall).

# Usage

reduce\_rep(dat,  $n = 3$ , sim.meth = "pearson")

# Arguments

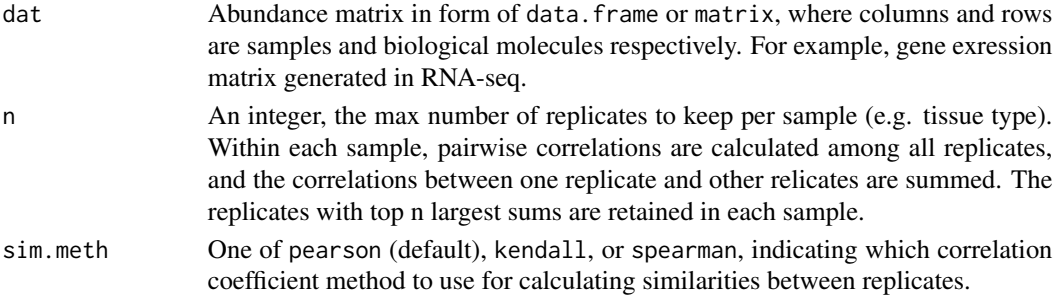

# Value

A matrix.

#### Author(s)

Jianhai Zhang <jzhan067@ucr.edu> Dr. Thomas Girke <thomas.girke@ucr.edu>

```
# Random abundance matrix.
dat <- matrix(rnorm(100), nrow=10)
# Two samples, each has 5 replicates.
colnames(dat) <- c(rep('sampleA', 5), rep('sampleB', 5))
rownames(dat) <- paste0('gene', seq_len(nrow(dat)))
reduce_rep(dat)
```
This function parses a collection of aSVG files and returns those containing target features in a data frame. Successful spatial heatmap plotting requires the aSVG features of interest have matching samples (cells, tissues, *etc*) in the data. To meet this requirement, the returned features could be used to replace target sample counterparts in the data. Alternatively, the target samples in the data could be used to replace matching features in the aSVG through function [update\\_feature](#page-130-0). Refer to function [spatial\\_hm](#page-108-0) for more details on aSVG files.

# Usage

```
return_feature(
  feature,
  species,
  keywords.any = TRUE,
  remote = NULL,
  dir = NULL,svg.path = NULL,desc = FALSE,
 match.only = TRUE,
  return.all = FALSE
)
```
# Arguments

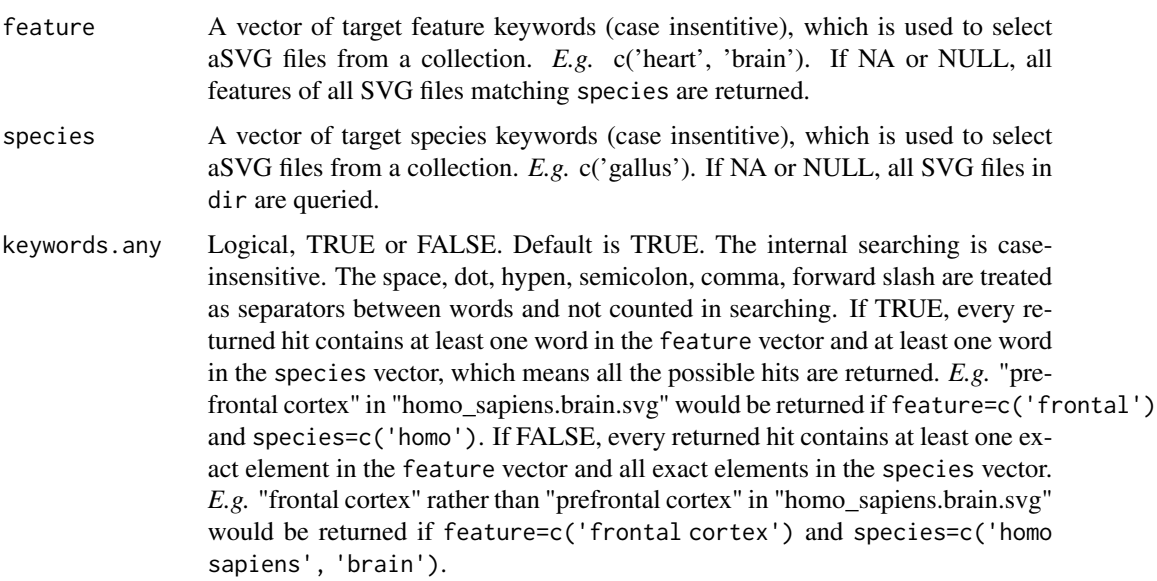

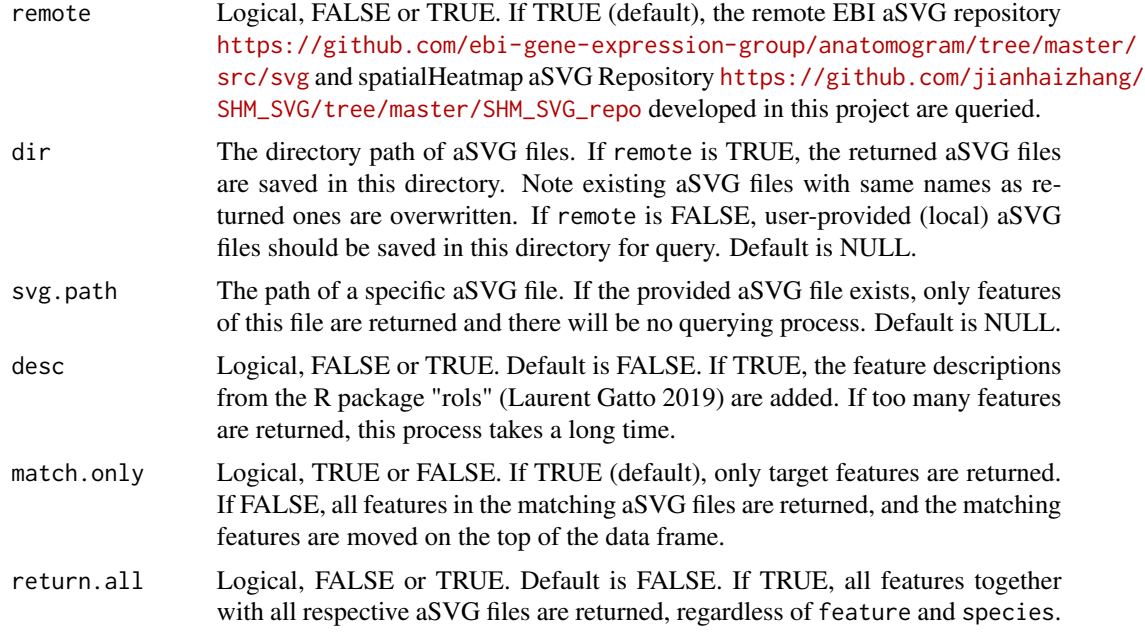

# Value

A data frame containing information on target features and aSVGs.

#### Author(s)

Jianhai Zhang <jzhan067@ucr.edu> Dr. Thomas Girke <thomas.girke@ucr.edu>

# References

Laurent Gatto (2019). rols: An R interface to the Ontology Lookup Service. R package version 2.14.0. http://lgatto.github.com/rols/

Hadley Wickham, Jim Hester and Jeroen Ooms (2019). xml2: Parse XML. R package version 1.2.2. https://CRAN.R-project.org/package=xml2

R Core Team (2019). R: A language and environment for statistical computing. R Foundation for Statistical Computing, Vienna, Austria. URL https://www.R-project.org/.

Cardoso-Moreira, Margarida, Jean Halbert, Delphine Valloton, Britta Velten, Chunyan Chen, Yi Shao, Angélica Liechti, et al. 2019. "Gene Expression Across Mammalian Organ Development." Nature 571 (7766): 505-9

#### Examples

- # This function is able to work on the EBI aSVG repository directly: https://github.com/
- # ebi-gene-expression-group/anatomogram/tree/master/src/svg. The following shows how to
- # download a chicken aSVG containing spatial features of 'brain' and 'heart'. An empty
- # directory is recommended so as to avoid overwriting existing SVG files.

# Here "~/test" is used.

```
# Make an empty directory "~/test" if not exist.
if (!dir.exists('~/test')) dir.create('~/test')
# Remote aSVG repos.
data(aSVG.remote.repo)
tmp.dir <- normalizePath(tempdir(check=TRUE), winslash="/", mustWork=FALSE)
tmp.dir.ebi <- paste0(tmp.dir, '/ebi.zip')
tmp.dir.shm <- paste0(tmp.dir, '/shm.zip')
# Download the remote aSVG repos as zip files. According to Bioconductor's
# requirements, downloadings are not allowed inside functions, so the repos are
# downloaded before calling "return_feature".
download.file(aSVG.remote.repo$ebi, tmp.dir.ebi)
download.file(aSVG.remote.repo$shm, tmp.dir.shm)
remote <- list(tmp.dir.ebi, tmp.dir.shm)
# Query the remote aSVG repos.
feature.df <- return_feature(feature=c('heart', 'brain'), species=c('gallus'), dir='~/test',
match.only=FALSE, remote=remote)
feature.df
# The path of downloaded aSVG.
svg.chk <- '~/test/gallus_gallus.svg'
# The spatialHeatmap package has a small aSVG collection and can be used to demonstrate the
```

```
# local query.
# Get the path of local aSVGs from the package.
svg.dir <- system.file("extdata/shinyApp/data", package="spatialHeatmap")
# Query the local aSVG repo. The "species" argument is set NULL on purpose so as to illustrate
# how to select the target aSVG among all matching aSVGs.
feature.df <- return_feature(feature=c('heart', 'brain'), species=NULL, dir=svg.dir,
match.only=FALSE, remote=NULL)
# All matching aSVGs.
unique(feature.df$SVG)
# Select the target aSVG of chicken.
subset(feature.df, SVG=='gallus_gallus.svg')
```
<span id="page-91-0"></span>

save\_cache *Save R Objects in Cache*

# **Description**

Save R Objects in Cache

#### Usage

```
save_cache(dir = NULL, overwrite = TRUE, obj, na = NULL)
```
#### Arguments

dir The directory path to save the cached data. Default is NULL and the cached data is stored in ~/.cache/shm.

# shiny\_shm 93

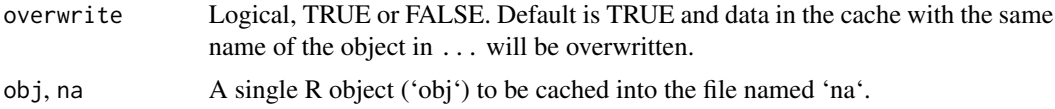

#### Value

The directory path of the cache.

#### Author(s)

Jianhai Zhang <jzhan067@ucr.edu> Dr. Thomas Girke <thomas.girke@ucr.edu>

# References

Lori Shepherd and Martin Morgan (2020). BiocFileCache: Manage Files Across Sessions. R package version 1.12.1.

#### Examples

```
# Save the object "iris" in the default cache "~/.cache/shm".
cache.pa <- save_cache(dir=NULL, overwrite=TRUE, iris)
```
shiny\_shm *Integrated Shiny App*

#### **Description**

In additon to generating spatial heatmaps and corresponding item (genes, proteins, metabolites, *etc.*) context plots from R, spatialHeatmap includes a Shiny App (<https://shiny.rstudio.com/>) that provides access to the same functionalities from an intuitive-to-use web browser interface. Apart from being very user-friendly, this App conveniently organizes the results of the entire visualization workflow in a single browser window with options to adjust the parameters of the individual components interactively. Upon launched, the app automatically displays a pre-formatted example. To use this app, the data matrix (*e.g.* gene expression matrix) and aSVG image are uploaded as tabular text (*e.g.* in CSV or TSV format) and SVG file, respectively. To also allow users to upload data matrix stored in SummarizedExperiment objects, one can export them from R to a tabular file with the [filter\\_data](#page-46-0) function. In this function call, the user sets a desired directory path under dir. Within this directory the tabular file will be written to "customComputedData/sub\_matrix.txt" in TSV format. The column names in the exported tabular file preserve the experimental design information from the colData slot by concatenating the corresponding sample and condition information separated by double underscores. To interactively view functional descriptions by moving the cursor over network nodes, the corresponding annotation column needs to be present in the rowData slot and its column name assigned to the ann argument. In the exported tabular file the extra annotation column is appended to the expression matrix. See function [filter\\_data](#page-46-0) for details. If the subsetted data matrix in the Matrix Heatmap is too large, *e.g.* >10,000 rows, the "customComputedData" under "Step 1: data sets" is recommended. Since this subsetted matrix is fed to the Network, and the internal computation of adjacency matrix and module identification would be intensive. In order to protect the app from crash, the intensive computation should be performed outside the app, then upload the results under "customComputedData". When using "customComputedData", the data matrix to upload is the subsetted matrix "sub\_matrix.txt" generated with [submatrix](#page-120-0), which is a TSV-tabular text file. The adjacency matrix and module assignment to upload are "adj.txt" and "mod.txt" generated in function [adj\\_mod](#page-6-0) respectively. Note, "sub\_matrix.txt", "adj.txt", and "mod.txt" are downstream to the same call on [filter\\_data](#page-46-0), so the three files should not be mixed between different filtering when uploading. See the instruction page in the app for details. The large matrix issue could be resolved by increasing the subsetting strigency to get smaller matrix in [submatrix](#page-120-0) in most cases. Only in rare cases users cannot avoid very large subsetted matrix, the "customComputedData" is recommended.

#### Usage

shiny\_shm()

# Value

A web browser based Shiny app.

#### Details

No argument is required, this function launches the Shiny app directly.

#### Author(s)

Jianhai Zhang <jzhan067@ucr.edu> Dr. Thomas Girke <thomas.girke@ucr.edu>

#### References

https://www.w3schools.com/graphics/svg\_intro.asp

https://shiny.rstudio.com/tutorial/

https://shiny.rstudio.com/articles/datatables.html

https://rstudio.github.io/DT/010-style.html

https://plot.ly/r/heatmaps/

https://www.gimp.org/tutorials/

https://inkscape.org/en/doc/tutorials/advanced/tutorial-advanced.en.html

http://www.microugly.com/inkscape-quickguide/

https://cran.r-project.org/web/packages/visNetwork/vignettes/Introduction-to-visNetwork.html

Winston Chang, Joe Cheng, JJ Allaire, Yihui Xie and Jonathan McPherson (2017). shiny: Web Application Framework for R. R package version 1.0.3. https://CRAN.R-project.org/package=shiny

Winston Chang and Barbara Borges Ribeiro (2017). shinydashboard: Create Dashboards with 'Shiny'. R package version 0.6.1. https://CRAN.R-project.org/package=shinydashboard

Paul Murrell (2009). Importing Vector Graphics: The grImport Package for R. Journal of Statistical Software, 30(4), 1-37. URL http://www.jstatsoft.org/v30/i04/

Jeroen Ooms (2017). rsvg: Render SVG Images into PDF, PNG, PostScript, or Bitmap Arrays. R package version 1.1. https://CRAN.R-project.org/package=rsvg

H. Wickham. ggplot2: Elegant Graphics for Data Analysis. Springer-Verlag New York, 2016.

Yihui Xie (2016). DT: A Wrapper of the JavaScript Library 'DataTables'. R package version 0.2. https://CRAN.R-project.org/package=DT

Baptiste Auguie (2016). gridExtra: Miscellaneous Functions for "Grid" Graphics. R package version 2.2.1. https://CRAN.R-project.org/package=gridExtra

Andrie de Vries and Brian D. Ripley (2016). ggdendro: Create Dendrograms and Tree Diagrams Using 'ggplot2'. R package version 0.1-20. https://CRAN.R-project.org/package=ggdendro

Langfelder P and Horvath S, WGCNA: an R package for weighted correlation network analysis. BMC Bioinformatics 2008, 9:559 doi:10.1186/1471-2105-9-559

Peter Langfelder, Steve Horvath (2012). Fast R Functions for Robust Correlations and Hierarchical Clustering. Journal of Statistical Software, 46(11), 1-17. URL http://www.jstatsoft.org/v46/i11/

Simon Urbanek and Jeffrey Horner (2015). Cairo: R graphics device using cairo graphics library for creating high-quality bitmap (PNG, JPEG, TIFF), vector (PDF, SVG, PostScript) and display (X11 and Win32) output. R package version 1.5-9. https://CRAN.R-project.org/package=Cairo

R Core Team (2017). R: A language and environment for statistical computing. R Foundation for Statistical Computing, Vienna, Austria. URL https://www.R-project.org/

Duncan Temple Lang and the CRAN Team (2017). XML: Tools for Parsing and Generating XML Within R and S-Plus. R package version 3.98-1.9. https://CRAN.R-project.org/package=XML

Carson Sievert, Chris Parmer, Toby Hocking, Scott Chamberlain, Karthik Ram, Marianne Corvellec and Pedro Despouy (NA). plotly: Create Interactive Web Graphics via 'plotly.js'. https://plot.ly/r, https://cpsievert.github.io/plotly\_book/, https://github.com/ropensci/plotly

Matt Dowle and Arun Srinivasan (2017). data.table: Extension of 'data.frame'. R package version 1.10.4. https://CRAN.R-project.org/package=data.table

R. Gentleman, V. Carey, W. Huber and F. Hahne (2017). genefilter: genefilter: methods for filtering genes from high-throughput experiments. R package version 1.58.1.

Peter Langfelder, Steve Horvath (2012). Fast R Functions for Robust Correlations and Hierarchical Clustering. Journal of Statistical Software, 46(11), 1-17. URL http://www.jstatsoft.org/v46/i11/

Almende B.V., Benoit Thieurmel and Titouan Robert (2017). visNetwork: Network Visualization using 'vis.js' Library. R package version 2.0.1. https://CRAN.R-project.org/package=visNetwork Zhang L (2023). \_spsComps: 'systemPipeShiny' UI and Server Components\_. R package version 0.3.3.0, <https://CRAN.R-project.org/package=spsComps>.

#### Examples

shiny\_shm()

The input are a pair of annotated SVG (aSVG) file and formatted numeric data (vector, data. frame, SummarizedExperiment). In the aSVG, spatial features (tissues, organs, etc) are represented by shapes and assigned unique identifiers, and the numeric data are measured from these spatial features. In biological applications, aSVGs are anatomical structures, and numeric data are expression values of genes, proteins, metabolites, etc assayed from spatial features. Numeric data are mapped to spatial features in aSVGs according to the same identifiers between the two. The mapped features are filled with colors translated from the numeric data while other features are transparent. The output images are termed spatial heatmaps (SHMs).

This function is designed multi-functional for maximal flexibility. For example, SHMs can be organized horizontally by each gene or each experimental variable to facilitate comparisons. In multi-layer anotomical structures, selected tissues can be set transparent to expose burried features in lower layers. The color scale is customizable to highlight difference across features. This function also works with many other types of spatial data, such as population data plotted to geographic maps.

#### Usage

```
## S4 method for signature 'SPHM'
shm(
  data,
  assay.na = NULL,sam.factor = NULL,
  con.factor = NULL,
  ID,
  charcoal = FALSE.
  alpha.overlay = 1,
  lay.shm = "gene",ncol = 2,
  h = 0.99,
  col.com = c("yellow", "orange", "red"),
  col.bar = "selected",
  thr = c(NA, NA),
  cores = NA,bar.width = 0.08,
  bar.title = NULL,
  bar.title.size = 0.
  scale = "no".ft.trans = NULL,
  tis.trans = ft.trans,
  legend.r = 0.9,
  sub.title.size = 11,
```

```
sub.title.vjust = 2,
legend.plot = "all",ft.legend = "identical",
bar.value.size = 10,
legend.plot.title = "Legend",
legend.plot.title.size = 11,
legend.ncol = NULL,
legend.nrow = NULL,
legend.position = "bottom",
legend.direction = NULL,
legend.key.size = 0.02,
legend.text.size = 12,
angle.text.key = NULL,
position.text.key = NULL,
legend.2nd = FALSE,
position.2nd = "bottom",
legend.nrow.2nd = NULL,
legend.ncol.2nd = NULL,
legend.key.size.2nd = 0.03,
legend.text.size.2nd = 10,
angle.text.key.2nd = 0,
position.text.key.2nd = "right",
add.feature.2nd = FALSE,
label = FALSE,label.size = 4,
label.angle = 0,
hjust = \theta,
vjust = 0,
opacity = 1,
key = TRUE,line.width = 0.2,
line.color = "grey70",
relative.scale = NULL,
out.dim = NULL,animation.scale = 1,
aspr = 1,
selfcontained = FALSE,
video.dim = "640x480",
res = 500,interval = 1,
framerate = 1,
bar.width.vdo = 0.1,
legend.value.vdo = NULL,
verbose = TRUE,
...
```
)

# Arguments

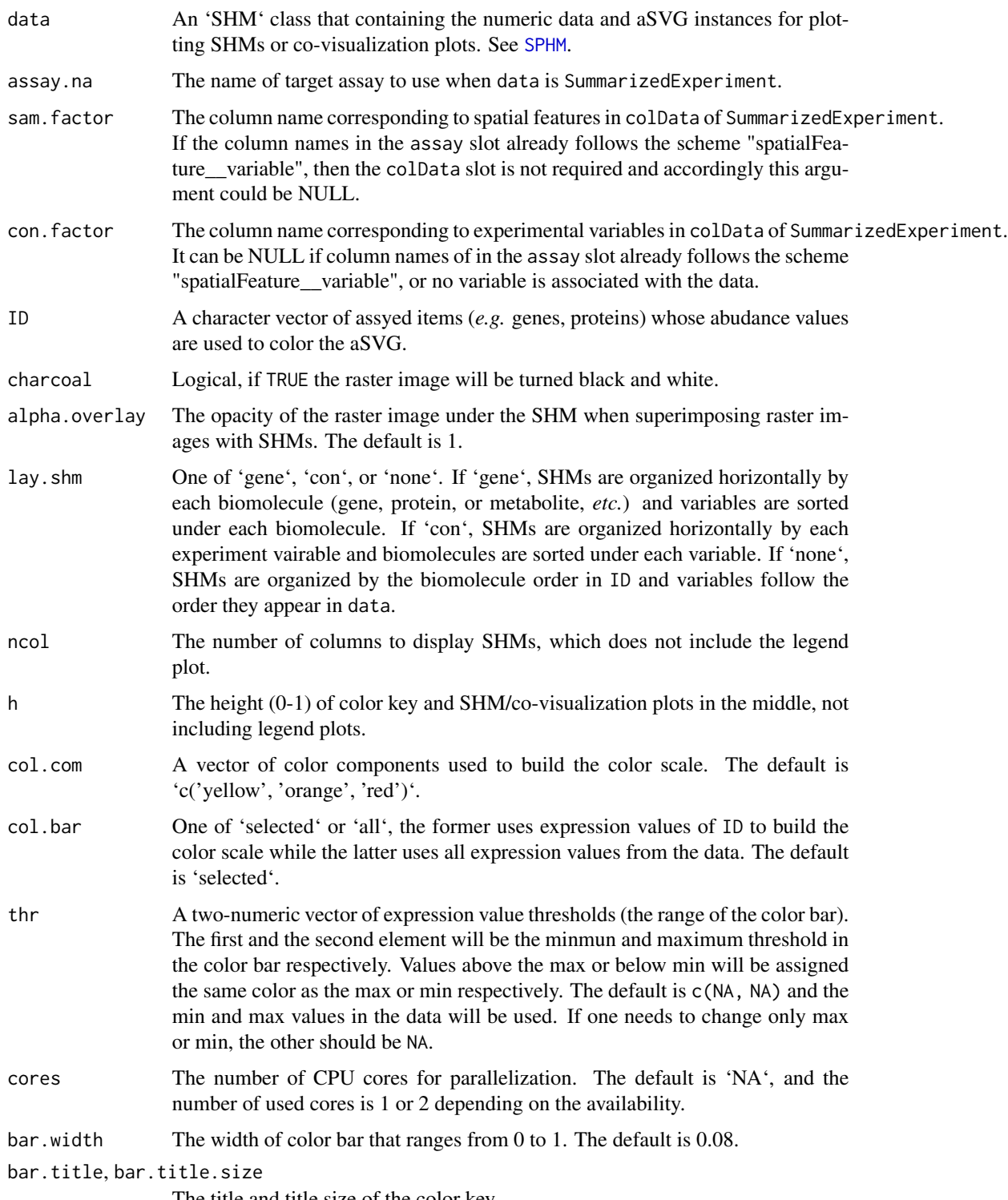

The title and title size of the color key.

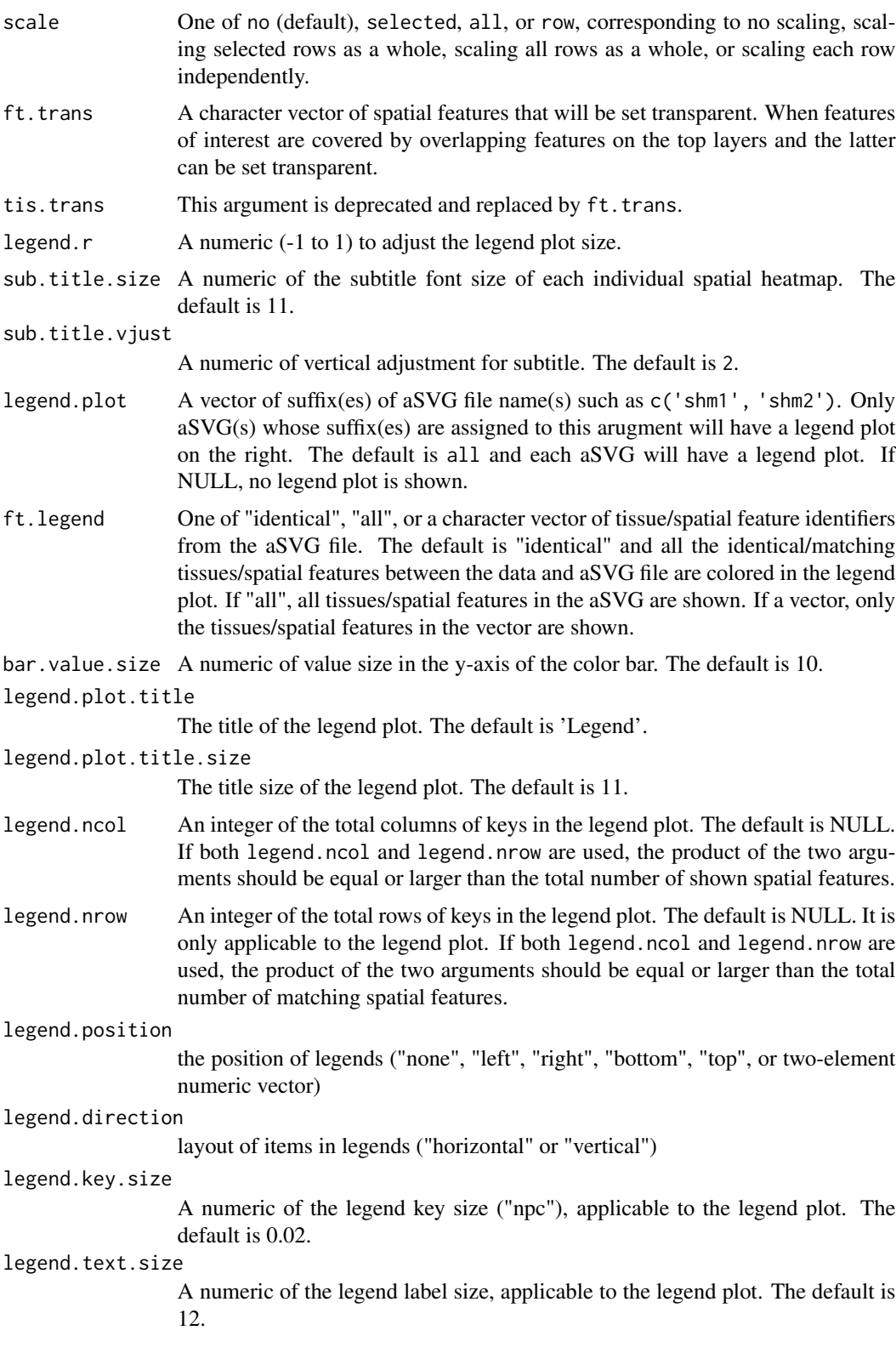

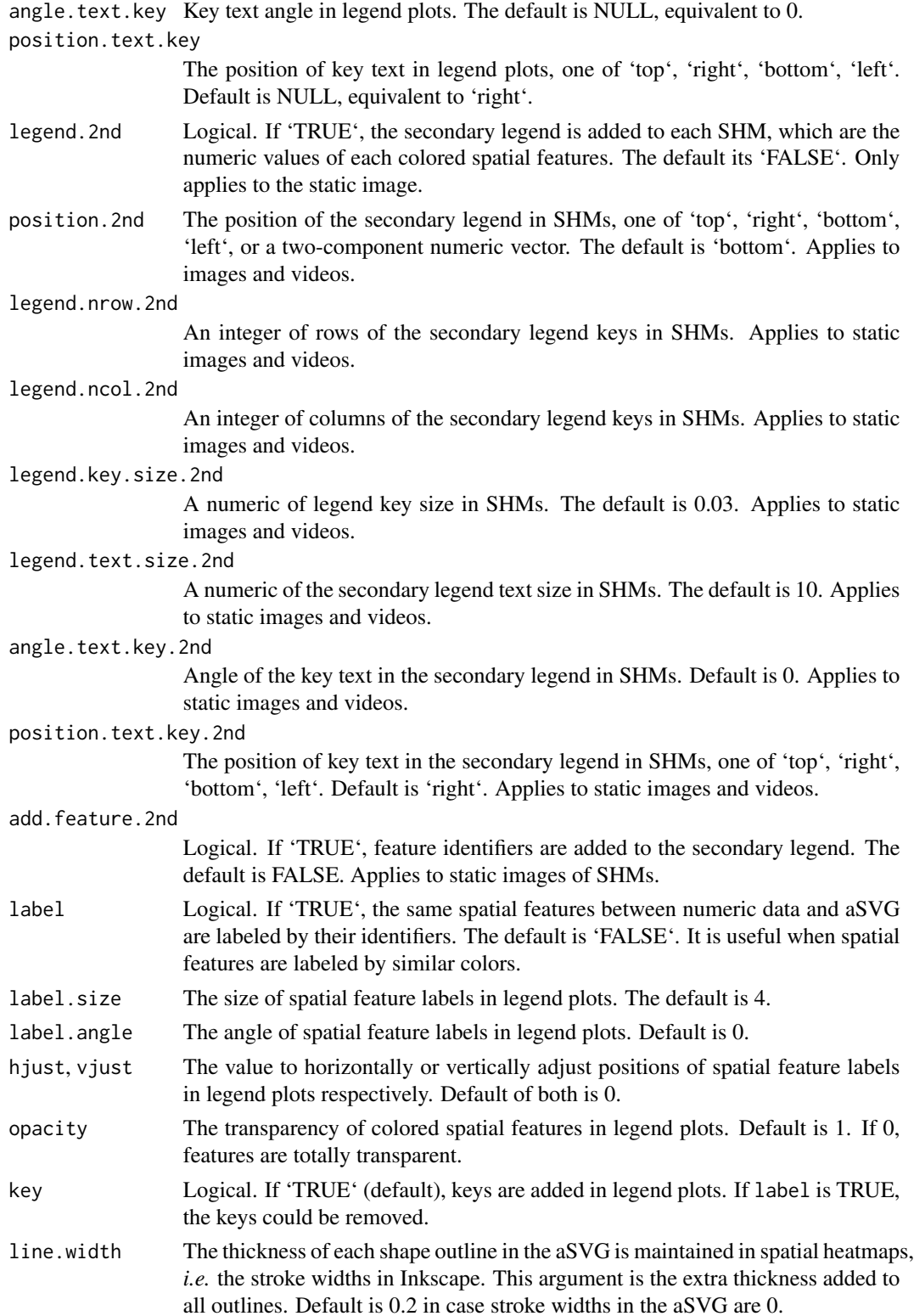

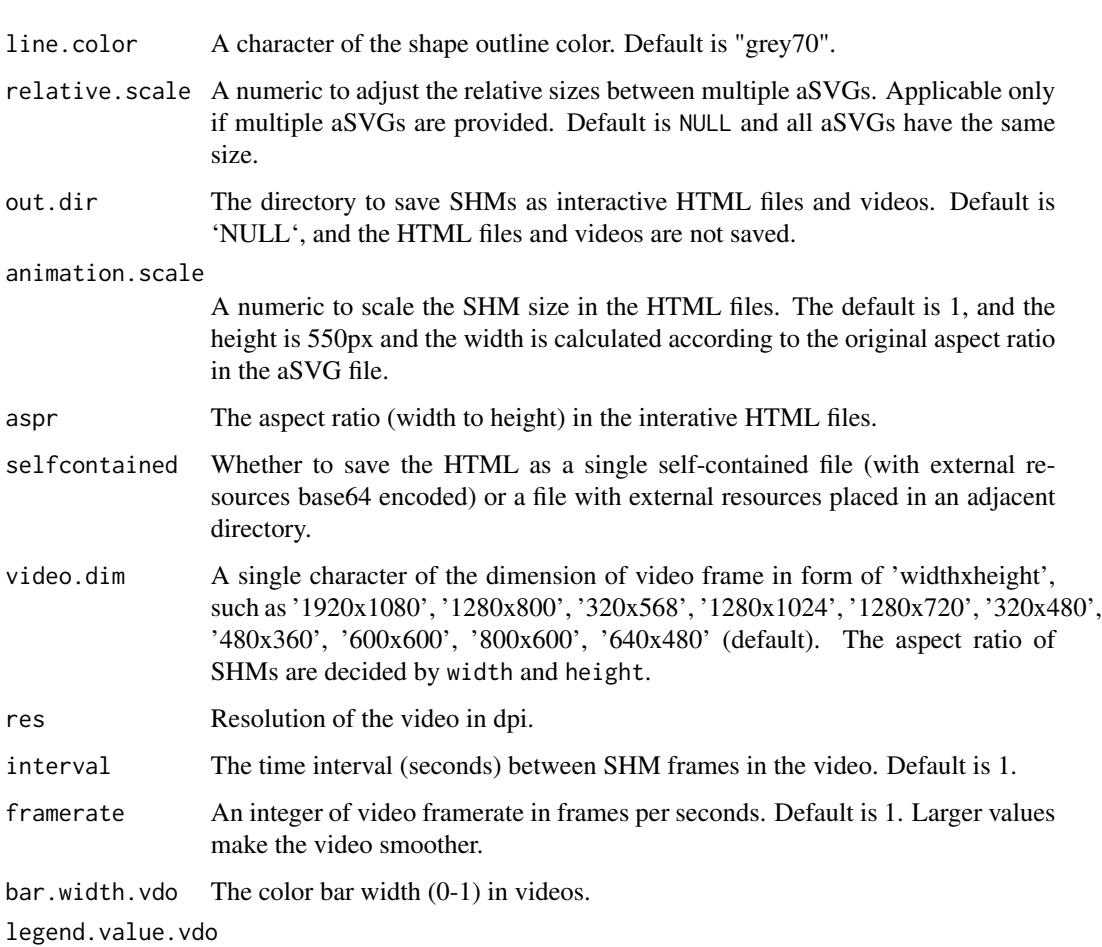

Logical. If 'TRUE', numeric values of colored spatial features are added to the video legend. The default is NULL.

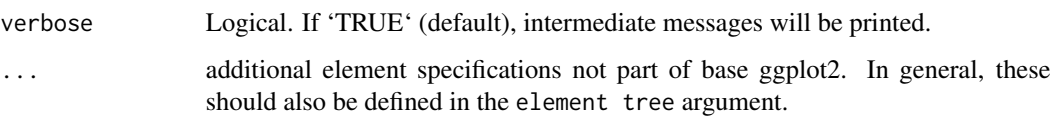

#### Value

An 'SPHM' object.

# Details

See the package vignette (browseVignettes('spatialHeatmap')).

# Author(s)

Jianhai Zhang <jzhan067@ucr.edu> Dr. Thomas Girke <thomas.girke@ucr.edu>

#### References

https://www.gimp.org/tutorials/ https://inkscape.org/en/doc/tutorials/advanced/tutorial-advanced.en.html http://www.microugly.com/inkscape-quickguide/ Martin Morgan, Valerie Obenchain, Jim Hester and Hervé Pagès (2018). SummarizedExperiment: SummarizedExperiment container. R package version 1.10.1 H. Wickham. ggplot2: Elegant Graphics for Data Analysis. Springer-Verlag New York, 2016. Jeroen Ooms (2018). rsvg: Render SVG Images into PDF, PNG, PostScript, or Bitmap Arrays. R package version 1.3. https://CRAN.R-project.org/package=rsvg R. Gentleman, V. Carey, W. Huber and F. Hahne (2017). genefilter: genefilter: methods for filtering genes from high-throughput experiments. R package version 1.58.1 Paul Murrell (2009). Importing Vector Graphics: The grImport Package for R. Journal of Statistical Software, 30(4), 1-37. URL http://www.jstatsoft.org/v30/i04/ Baptiste Auguie (2017). gridExtra: Miscellaneous Functions for "Grid" Graphics. R package version 2.3. https://CRAN.R-project.org/package=gridExtra R Core Team (2018). R: A language and environment for statistical computing. R Foundation for Statistical Computing, Vienna, Austria. RL https://www.R-project.org/ https://github.com/ebi-geneexpression-group/anatomogram/tree/master/src/svg Yu, G., 2020. ggplotify: Convert Plot to 'grob' or 'ggplot' Object. R package version 0.0.5.URLhttps://CRAN.R-project.org/package=ggplotify30 Keays, Maria. 2019. ExpressionAtlas: Download Datasets from EMBL-EBI Expression Atlas Love, Michael I., Wolfgang Huber, and Simon Anders. 2014. "Moderated Estimation of Fold Change and Dispersion for RNA-Seq Data with DESeq2." Genome Biology 15 (12): 550. doi:10.1186/s13059-014-0550-8 Guangchuang Yu (2020). ggplotify: Convert Plot to 'grob' or 'ggplot' Object. R package version 0.0.5. https://CRAN.R-project.org/package=ggplotify Cardoso-Moreira, Margarida, Jean Halbert, Delphine Valloton, Britta Velten, Chunyan Chen, Yi Shao, Angélica Liechti, et al. 2019. "Gene Expression Across Mammalian Organ Development." Nature 571 (7766): 505–9 Marques A et al. (2016). Oligodendrocyte heterogeneity in the mouse juvenile and adult central nervous system. Science 352(6291), 1326-1329. Amezquita R, Lun A, Becht E, Carey V, Carpp L, Geistlinger L, Marini F, Rue-Albrecht K, Risso D, Soneson C, Waldron L, Pages H, Smith M, Huber W, Morgan M, Gottardo R, Hicks S (2020). "Orchestrating single-cell analysis with Bioconductor." Nature Methods, 17, 137–145. https://www.nature.com/articles/s41592-019- 0654-x. Vacher, Claire-Marie, Helene Lacaille, Jiaqi J O'Reilly, Jacquelyn Salzbank, Dana Bakalar, Sonia Sebaoui, Philippe Liere, et al. 2021. "Placental Endocrine Function Shapes Cerebellar Development and Social Behavior." Nat. Neurosci. 24 (10). Nature Publishing Group: 1392–1401

#### Examples

## The example data included in this package come from an RNA-seq analysis on ## development of 7 chicken organs under 9 time points (Cardoso-Moreira et al. 2019). ## The complete raw count data are downloaded using the R package ExpressionAtlas ## (Keays 2019) with the accession number "E-MTAB-6769".

```
# Access example count data.
count.chk <- read.table(system.file('extdata/shinyApp/data/count_chicken.txt',
package='spatialHeatmap'), header=TRUE, row.names=1, sep='\t')
count.chk[1:3, 1:5]
```
# A targets file describing spatial features and variables is made based on the # experiment design. target.chk <- read.table(system.file('extdata/shinyApp/data/target\_chicken.txt', package='spatialHeatmap'), header=TRUE, row.names=1, sep='\t')

# Every column in example data 2 corresponds with a row in the targets file.

# SpatialEnrichment 103

```
target.chk[1:5, ]
# Store example data in "SummarizedExperiment".
library(SummarizedExperiment)
se.chk <- SummarizedExperiment(assay=count.chk, colData=target.chk)
# Normalize data.
se.chk.nor <- norm_data(data=se.chk, norm.fun='CNF', log2.trans=TRUE)
# Aggregate replicates of "spatialFeature_variable", where spatial features are organs
# and variables are ages.
se.chk.aggr <- aggr_rep(data=se.chk.nor, sam.factor='organism_part', con.factor='age',
aggr='mean')
assay(se.chk.aggr)[1:3, 1:3]
# Genes with experssion values >= 5 in at least 1% of all samples (pOA), and coefficient
# of variance (CV) between 0.2 and 100 are retained.
se.chk.fil <- filter_data(data=se.chk.aggr, sam.factor='organism_part', con.factor='age',
pOA=c(0.01, 5), CV=c(0.2, 100), file=NULL)
# The chicken aSVG downloaded from the EBI aSVG repository (https://github.com/ebi-gene-
# expression-group/anatomogram/tree/master/src/svg) is included in this package and
# accessed as below.
svg.chk <- system.file("extdata/shinyApp/data", "gallus_gallus.svg",
package="spatialHeatmap")
# Read the chicken aSVG file.
svg.chk <- read_svg(svg.path=svg.chk)
# Store assay data and aSVG in an "SHM" class.
dat.chk <- SPHM(svg=svg.chk, bulk=se.chk.fil)
# Plot spatial heatmaps with gene "ENSGALG00000019846".
shm(data=dat.chk, ID='ENSGALG00000019846', legend.r=1.9,
legend.nrow=5, sub.title.size=7, ncol=3)
# Save SHMs as HTML and video files in the "~/test" directory.
if (!dir.exists('~/test')) dir.create('~/test')
shm(data=dat.chk, ID='ENSGALG00000019846', legend.r=1.9,
legend.nrow=5, sub.title.size=7, ncol=3, out.dir='~/test')
```
SpatialEnrichment *Identifying spatially enriched or depleted biomolecules*

#### **Description**

The spatial enrichment (SpEn) is designed to detect spatially enriched or depleted biomolecules (genes, proteins, etc) for chosen spatial features (cellular compartments, tissues, organs, *etc*). It compares each feature with all other reference features. The biomolecules significantly up- or

down-regulated in one feature relative to reference features are denoted spatially enriched or depleted respectively. The underlying differential expression analysis methods include edgeR (Robinson et al, 2010), limma (Ritchie et al, 2015), and DESeq2 (Love et al, 2014). By querying a feature of interest from the enrichment results, the enriched or depleted biomolecules will be returned. In addition, the SpEn is also able to identify biomolecules enriched or depleted in experiment vairables in a similar manner.

'sf\_var()' subsets data according to given spatial features and variables.

'spatial\_enrich()' detects enriched or depleted biomolecules for each given spatial feature.

'query\_enrich()' queries enriched or depleted biomolecules in the enrichment results returned by spatial\_enrich for a chosen spatial feature.

'ovl\_enrich()' plots overlap of enrichment results across spatial features in form an upset plot, overlap matrix, or Venn diagram.

'graph\_line()' plots expression values of chosen biomolecules in a line graph.

#### Usage

```
sf_var(
  data,
  feature,
 ft.sel = NULL,variable = NULL,
 var.sel = NULL,
  com. by = "ft")
spatial_enrich(
  data,
 method = c("edge"),
 norm = "TMM",m.array = FALSE,
  pairwise = FALSE,
  log2.fc = 1,
  p.addjust = "BH",fdr = 0.05,
  outliers = 0,
  aggr = "mean",log2.trans = TRUE,
  verbose = TRUE
)
query_enrich(res, query, other = FALSE, data.rep = FALSE)
ovl_enrich(
  res,
  type = "up",
  plot = "matrix",
  order.by = "freq",
```

```
nintersects = 40,
 point.size = 3,
 line.size = 1,
 mb.ratio = c(0.6, 0.4),
  text.sizeale = 1.5,
  upset.argv = list(),
  show.plot = TRUE,
 venn.arg = list(),
  axis.agl = 45,
 font.size = 5,
 cols = c("lightcyan3", "darkorange")
\mathcal{L}graph_line(
 data,
 scale = "none",
 x.title = "Samples",
 y.title = "Assay values",
 linewidth = 1,
  text.size = 15,
 text.angle = 60,
 lgd.pos = "right",lgd.guide = guides(color = guide_legend(nrow = 1, byrow = TRUE, title = NULL))
\mathcal{L}
```
# Arguments

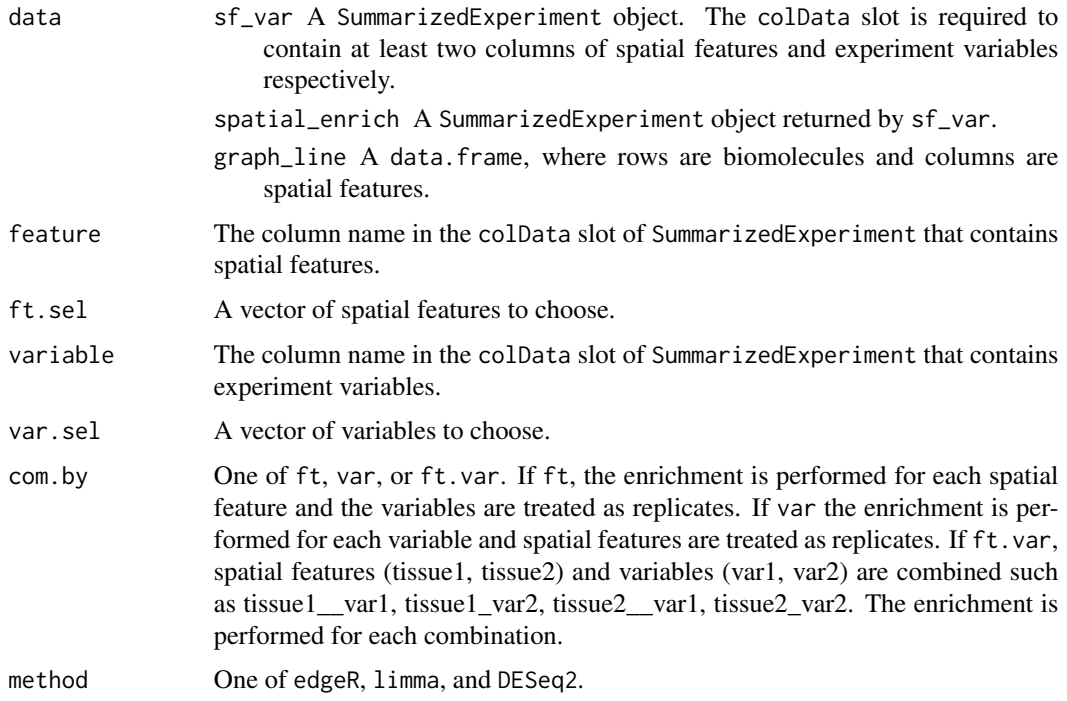

# 106 SpatialEnrichment

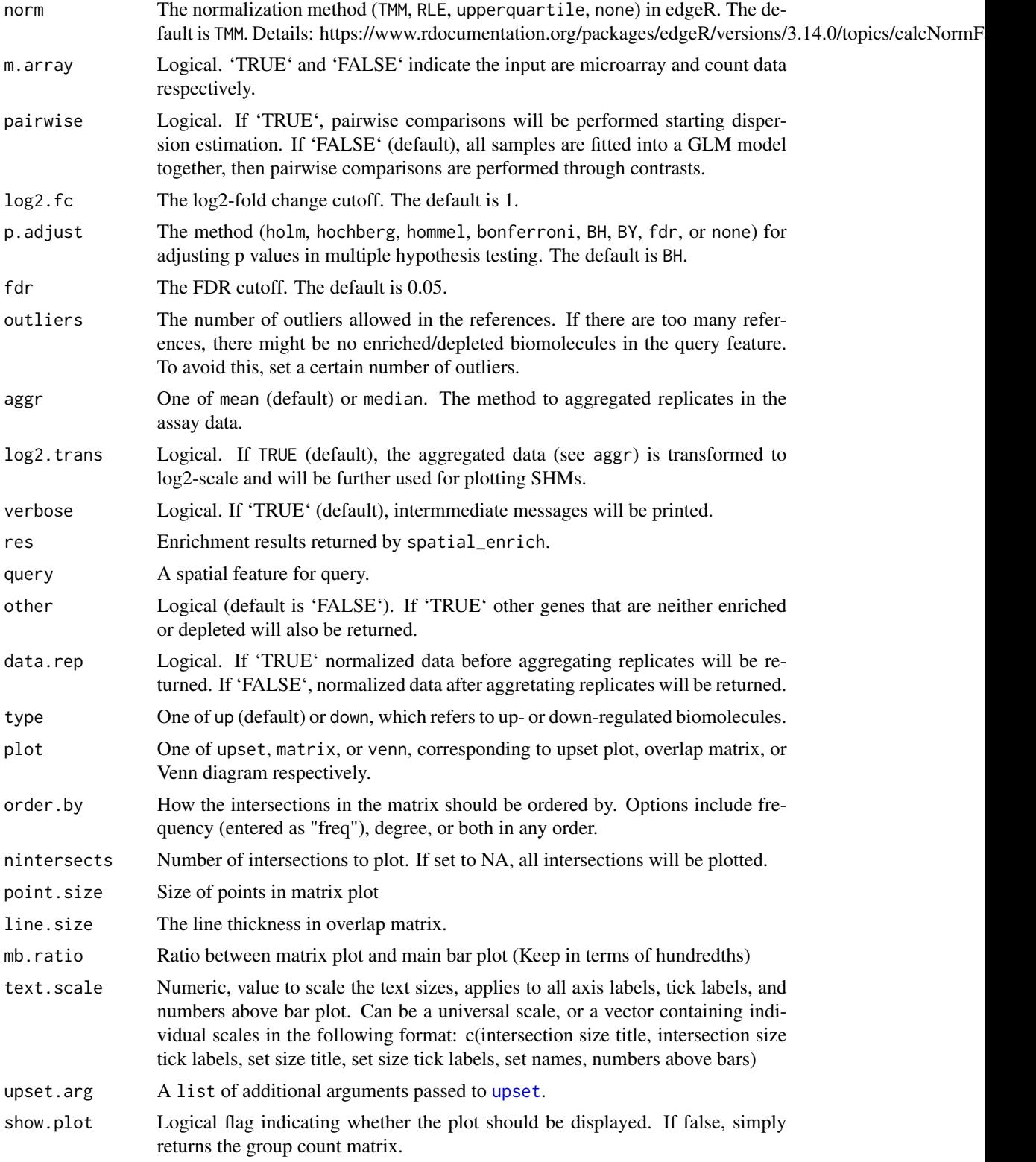

#### SpatialEnrichment 107

![](_page_106_Picture_216.jpeg)

### Value

'sf\_var' A SummarizedExperiment object.

'spatial\_enrich' A list object.

'query\_enrich' A SummarizedExperiment object.

'ovl enrich' An UpSet plot, overlap matrix plot, or Venn diagram.

'graph\_line' A ggplot.

### Author(s)

Jianhai Zhang <jzhan067@ucr.edu> Dr. Thomas Girke <thomas.girke@ucr.edu>

#### References

Cardoso-Moreira, Margarida, Jean Halbert, Delphine Valloton, Britta Velten, Chunyan Chen, Yi Shao, Angélica Liechti, et al. 2019. "Gene Expression Across Mammalian Organ Development." Nature 571 (7766): 505–9 Keays, Maria. 2019. ExpressionAtlas: Download Datasets from EMBL-EBI Expression Atlas Martin Morgan, Valerie Obenchain, Jim Hester and Hervé Pagès (2018). SummarizedExperiment: SummarizedExperiment container. R package version 1.10.1 Robinson MD, McCarthy DJ and Smyth GK (2010). edgeR: a Bioconductor package for differential expression analysis of digital gene expression data. Bioinformatics 26, 139-140 Ritchie, M.E., Phipson, B., Wu, D., Hu, Y., Law, C.W., Shi, W., and Smyth, G.K. (2015). limma powers differential expression analyses for RNA-sequencing and microarray studies. Nucleic Acids Research 43(7), e47. Love, M.I., Huber, W., Anders, S. Moderated estimation of fold change and dispersion for RNA-seq data with DESeq2 Genome Biology 15(12):550 (2014) Nils Gehlenborg (2019). Up-SetR: A More Scalable Alternative to Venn and Euler Diagrams for Visualizing Intersecting Sets. R package version 1.4.0. https://CRAN.R-project.org/package=UpSetR H. Wickham. ggplot2: Elegant Graphics for Data Analysis. Springer-Verlag New York, 2016. Hadley Wickham (2007). Reshaping Data with the reshape Package. Journal of Statistical Software, 21(12), 1-20. URL http://www.jstatsoft.org/v21/i12/.

```
## In the following examples, the toy data come from an RNA-seq analysis on development of 7
## chicken organs under 9 time points (Cardoso-Moreira et al. 2019). For conveninece, it is
## included in this package. The complete raw count data are downloaded using the R package
## ExpressionAtlas (Keays 2019) with the accession number "E-MTAB-6769".
library(SummarizedExperiment)
# Access the count table.
cnt.chk <- read.table(system.file('extdata/shinyApp/data/count_chicken.txt', package='spatialHeatmap'), header=
cnt.chk[1:3, 1:5]
# A targets file describing spatial features and conditions is required for toy data. It should be made
# based on the experiment design, which is accessible through the accession number
# "E-MTAB-6769" in the R package ExpressionAtlas. An example targets file is included in this
# package and accessed below.
# Access the example targets file.
tar.chk <- read.table(system.file('extdata/shinyApp/data/target_chicken.txt', package='spatialHeatmap'), header=
# Every column in count table corresponds with a row in targets file.
tar.chk[1:5, ]
# Store count data and targets file in "SummarizedExperiment".
se.chk <- SummarizedExperiment(assay=cnt.chk, colData=tar.chk)
# The "rowData" slot can store a data frame of gene metadata, but not required. Only the
# column named "metadata" will be recognized.
# Pseudo row metadata.
metadata <- paste0('meta', seq_len(nrow(cnt.chk))); metadata[1:3]
rowData(se.chk) <- DataFrame(metadata=metadata)
# Subset the count data by features (brain, heart, kidney) and variables (day10, day12).
# By setting com.by='ft', the subsequent spatial enrichment will be performed across
# features with the variables as replicates.
data.sub <- sf_var(data=se.chk, feature='organism_part', ft.sel=c('brain', 'kidney',
 'heart', 'liver'), variable='age', var.sel=c('day10', 'day35'), com.by='ft')
## As conventions, raw sequencing count data should be normalized and filtered to
## reduce noise. Since normalization will be performed in spatial enrichment, only filtering
## is required.
# Filter out genes with low counts and low variance. Genes with counts over 5 in
# at least 10% samples (pOA), and coefficient of variance (CV) between 3.5 and 100 are
# retained.
data.sub.fil <- filter_data(data=data.sub, sam.factor='organism_part', con.factor='age',
pOA=c(0.1, 5), CV=c(0.7, 100))
# Spatial enrichment for every spatial feature with 1 outlier allowed.
enr.res <- spatial_enrich(data.sub.fil, method=c('edgeR'), norm='TMM', log2.fc=1, fdr=0.05, outliers=1)
# Overlaps of enriched genes across features.
ovl_enrich(enr.res, type='up', plot='upset')
# Query the results for brain.
en.brain <- query_enrich(enr.res, 'brain')
rowData(en.brain)[1:3, c('type', 'total', 'method')]
# Read aSVG image into an "SVG" object.
```
```
svg.chk <- system.file("extdata/shinyApp/data", "gallus_gallus.svg",
package="spatialHeatmap")
svg.chk <- read_svg(svg.chk)
# Plot an enrichment SHM.
dat.enrich <- SPHM(svg=svg.chk, bulk=en.brain)
shm(data=dat.enrich, ID=rownames(en.brain)[1], legend.r=1, legend.nrow=7, sub.title.size=10, ncol=2, bar.width=0
# Line graph of gene expression profile.
graph_line(assay(en.brain[1, , drop=FALSE]), lgd.pos='bottom')
```
<span id="page-108-0"></span>spatial\_hm *Plot Spatial Heatmaps*

# **Description**

The input are a pair of annotated SVG (aSVG) file and formatted data (vector, data.frame, SummarizedExperiment). In the former, spatial features are represented by shapes and assigned unique identifiers, while the latter are numeric values measured from these spatial features and organized in specific formats. In biological cases, aSVGs are anatomical or cell structures, and data are measurements of genes, proteins, metabolites, *etc*. in different samples (*e.g.* cells, tissues). Data are mapped to the aSVG according to identifiers of assay samples and aSVG features. Only the data from samples having matching counterparts in aSVG features are mapped. The mapped features are filled with colors translated from the data, and the resulting images are termed spatial heatmaps. Note, "sample" and "feature" are two equivalent terms referring to cells, tissues, organs *etc.* where numeric values are measured. Matching means a target sample in data and a target spatial feature in aSVG have the same identifier.

This function is designed as much flexible as to achieve optimal visualization. For example, subplots of spatial heatmaps can be organized by gene or condition for easy comparison, in multi-layer anotomical structures selected tissues can be set transparent to expose burried features, color scale is customizable to highlight difference among features. This function also works with many other types of spatial data, such as population data plotted to geographic maps.

## Usage

```
## S4 method for signature 'SVG'
spatial_hm(
  svg,
  data,
  assay.na = NULL,sam.factor = NULL,
  con.factor = NULL,
  ID,
  charcoal = FALSE,
  alpha.overlay = 1,
  lay.shm = "gene",ncol = 2,
  col.com = c("yellow", "orange", "red"),
  col.bar = "selected",
  thr = c(NA, NA),
```

```
cores = NA,
bar.width = 0.08,
bar.title = NULL,
bar.title.size = 0,
scale = NULL,
ft.trans = NULL,
tis.trans = ft.trans,
lis.rematch = NULL,
legend.r = 0.9,
sub.title.size = 11,
sub.title.vjust = 2,
legend.plot = "all",
ft.legend = "identical",
bar.values.size = 10,
legend.plot.title = "Legend",
legend.plot.title.size = 11,
legend.ncol = NULL,
legend.nrow = NULL,
legend.position = "bottom",
legend.direction = NULL,
legend.key.size = 0.02,
legend.text.size = 12,
angle.text.key = NULL,
position.text.key = NULL,
legend.2nd = FALSE,
position.2nd = "bottom",
legend.nrow.2nd = NULL,
legend.ncol.2nd = NULL,
legend.key.size.2nd = 0.03,
legend.text.size.2nd = 10,
angle.text.key.2nd = 0,
position.text.key.2nd = "right",
add.feature.2nd = FALSE,
label = FALSE,label.size = 4,
label.angle = 0,
hjust = 0,
vjust = 0,
opacity = 1,
key = TRUE,line.width = 0.2,
line.color = "grey70",
relative.scale = NULL,
verbose = TRUE,
out.dim = NULL,animation.scale = 1,
selfcontained = FALSE,
video.dim = "640x480",
```

```
res = 500,interval = 1,framerate = 1,bar.width.vdo = 0.1,
 legend.value.vdo = NULL,...
\overline{)}
```
# Arguments

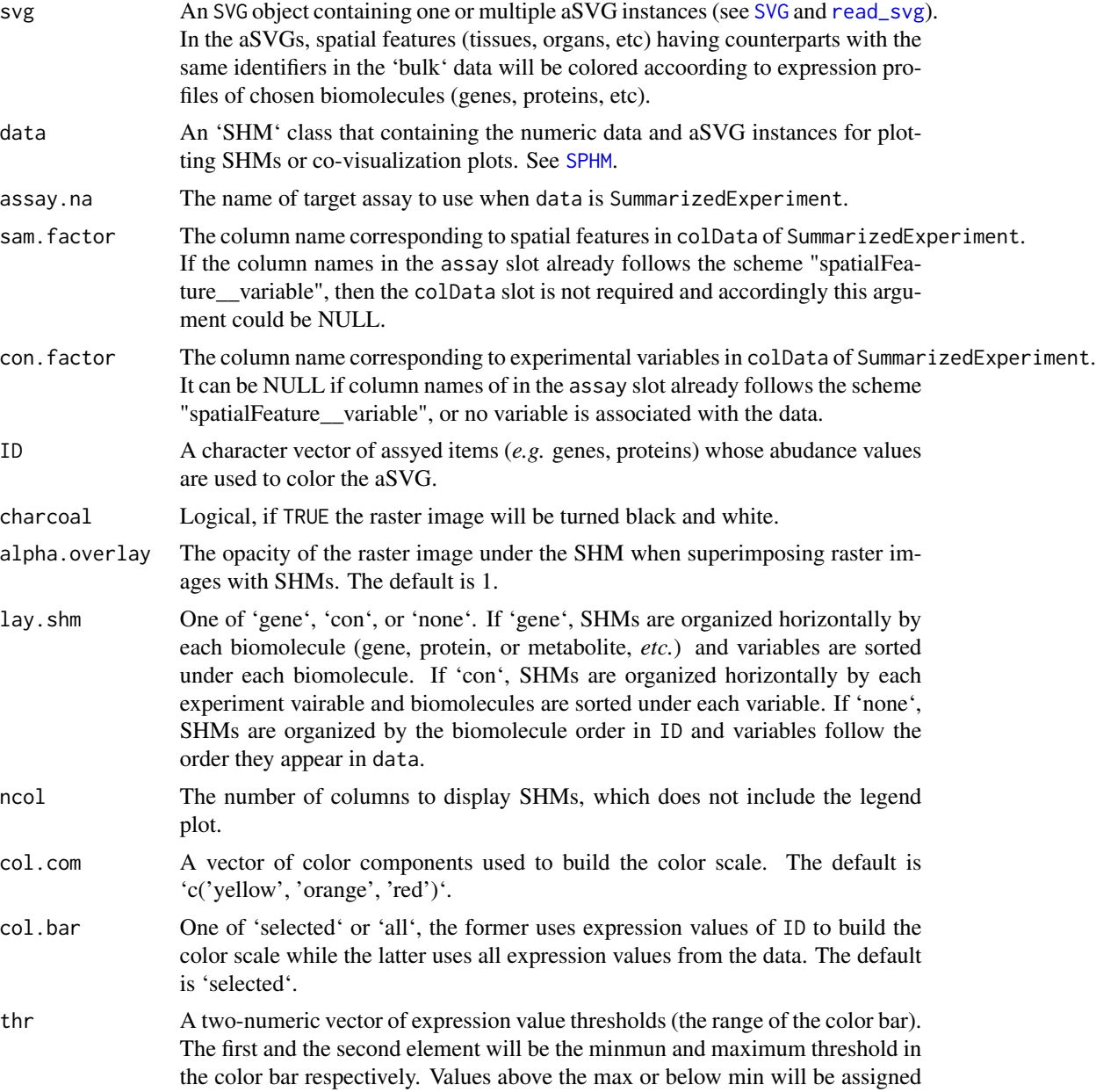

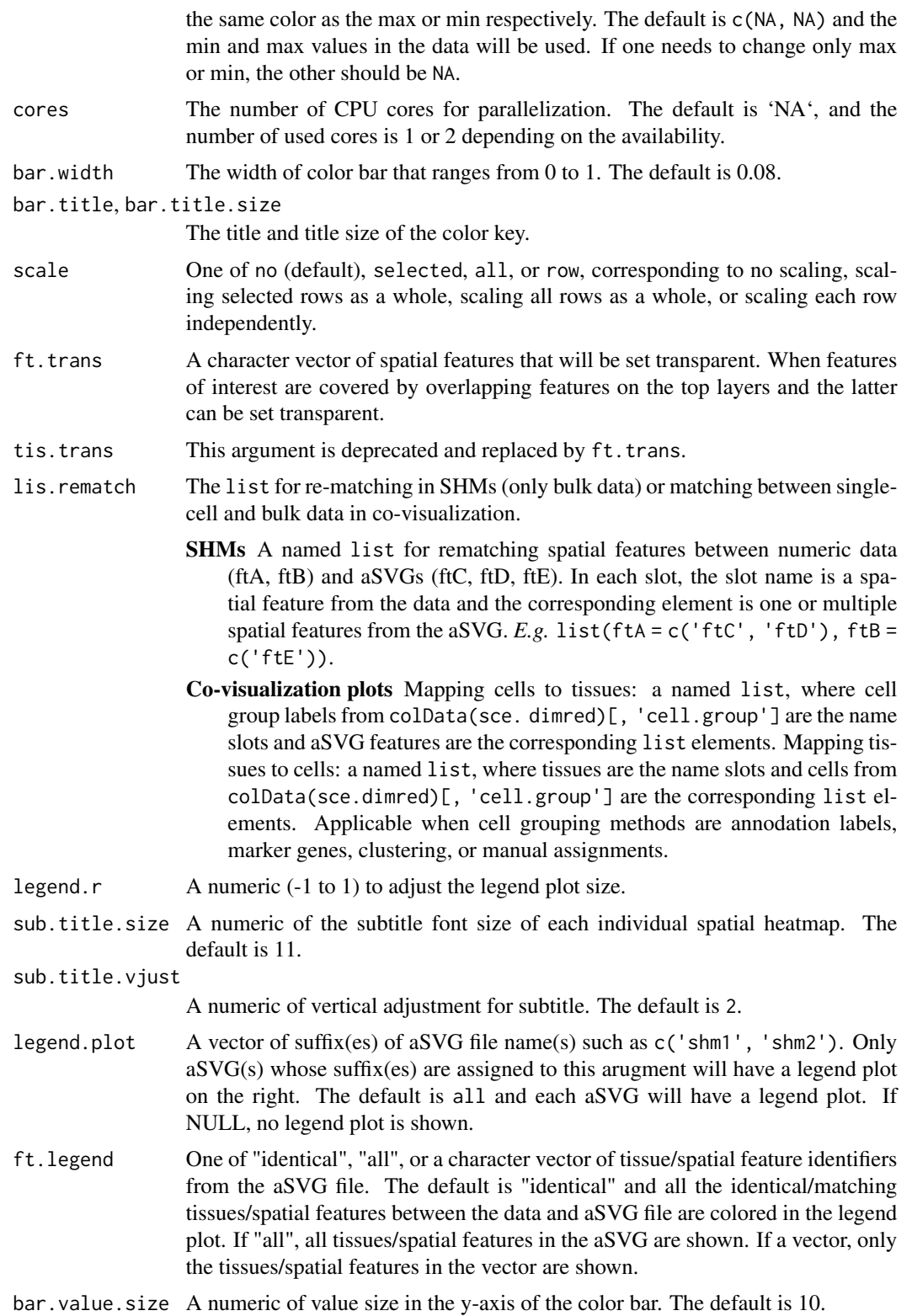

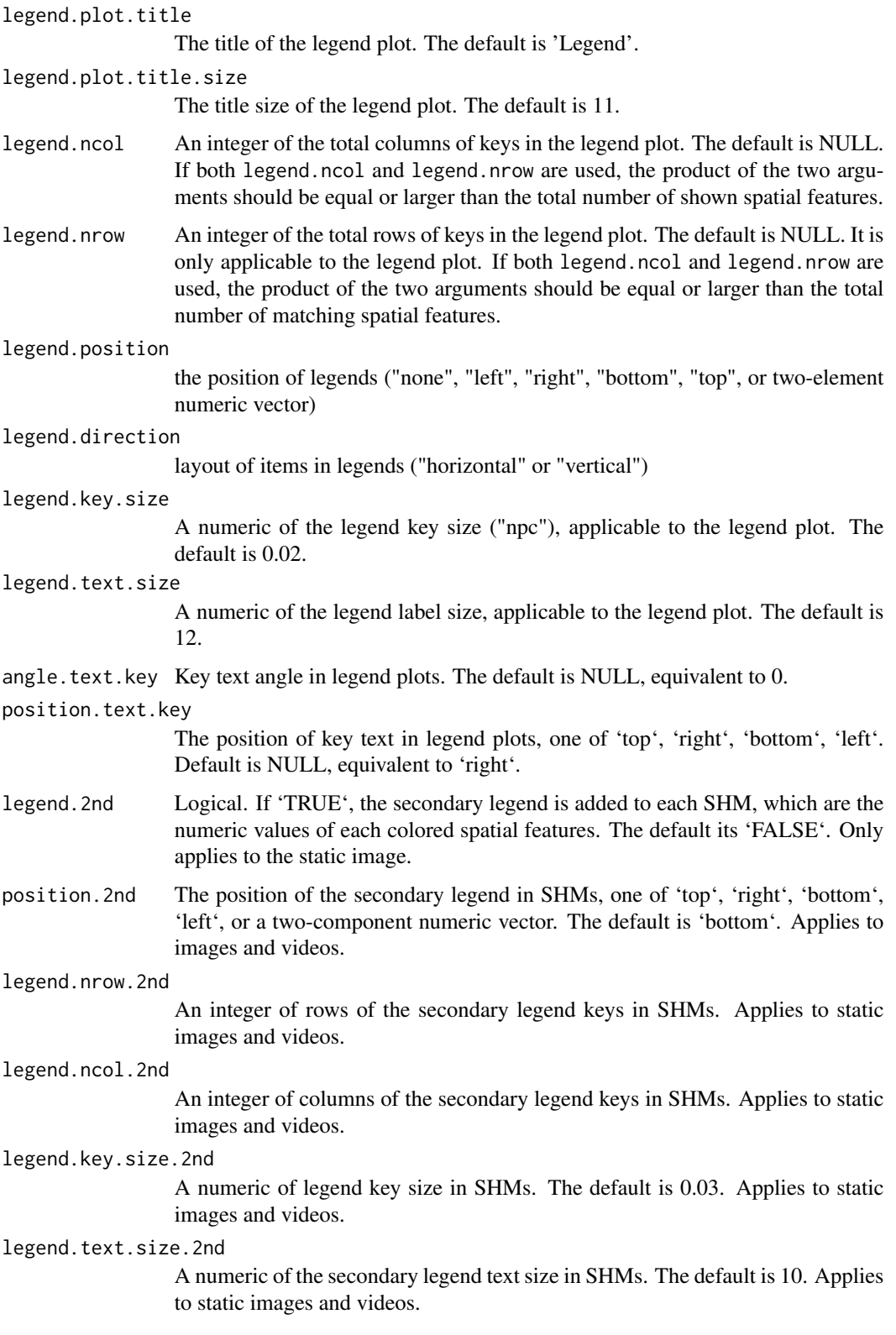

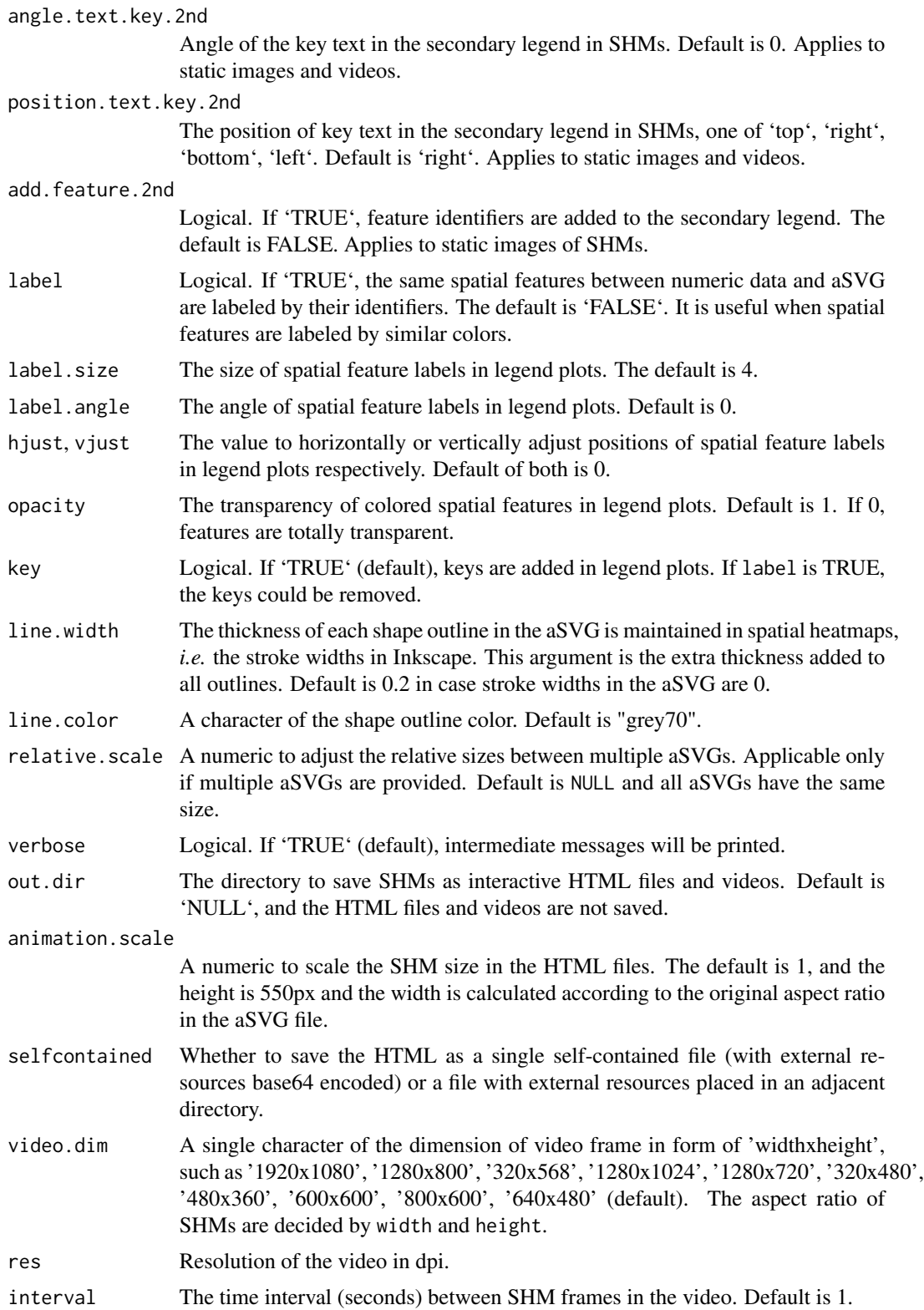

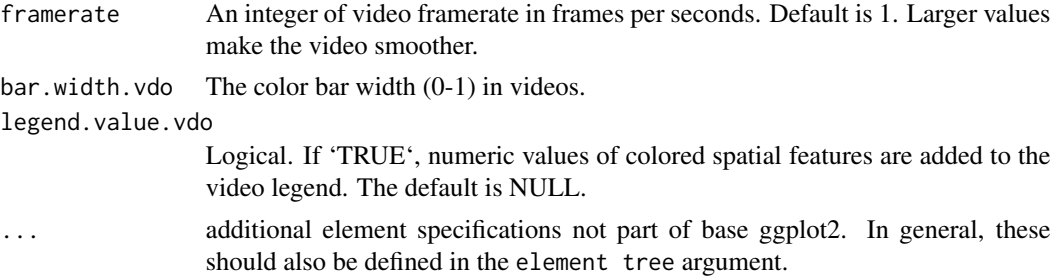

# Value

An image of spatial heatmap(s), a two-component list of the spatial heatmap(s) in ggplot format and a data. frame of mapping between assayed samples and aSVG features.

# Details

See the package vignette (browseVignettes('spatialHeatmap')).

#### Author(s)

Jianhai Zhang <jianhai.zhang@email.ucr.edu> Dr. Thomas Girke <thomas.girke@ucr.edu>

# References

https://www.gimp.org/tutorials/

https://inkscape.org/en/doc/tutorials/advanced/tutorial-advanced.en.html

http://www.microugly.com/inkscape-quickguide/ Martin Morgan, Valerie Obenchain, Jim Hester and Hervé Pagès (2018). SummarizedExperiment: SummarizedExperiment container. R package version 1.10.1

H. Wickham. ggplot2: Elegant Graphics for Data Analysis. Springer-Verlag New York, 2016. Jeroen Ooms (2018). rsvg: Render SVG Images into PDF, PNG, PostScript, or Bitmap Arrays. R package version 1.3. https://CRAN.R-project.org/package=rsvg

R. Gentleman, V. Carey, W. Huber and F. Hahne (2017). genefilter: genefilter: methods for filtering genes from high-throughput experiments. R package version 1.58.1

Paul Murrell (2009). Importing Vector Graphics: The grImport Package for R. Journal of Statistical Software, 30(4), 1-37. URL http://www.jstatsoft.org/v30/i04/

Baptiste Auguie (2017). gridExtra: Miscellaneous Functions for "Grid" Graphics. R package version 2.3. https://CRAN.R-project.org/package=gridExtra

R Core Team (2018). R: A language and environment for statistical computing. R Foundation for Statistical Computing, Vienna, Austria. RL https://www.R-project.org/

https://github.com/ebi-gene-expression-group/anatomogram/tree/master/src/svg

Yu, G., 2020. ggplotify: Convert Plot to 'grob' or 'ggplot' Object. R package version 0.0.5.URLhttps://CRAN.Rproject.org/package=ggplotify30

Keays, Maria. 2019. ExpressionAtlas: Download Datasets from EMBL-EBI Expression Atlas Love, Michael I., Wolfgang Huber, and Simon Anders. 2014. "Moderated Estimation of Fold Change and Dispersion for RNA-Seq Data with DESeq2." Genome Biology 15 (12): 550. doi:10.1186/s13059- 014-0550-8

Guangchuang Yu (2020). ggplotify: Convert Plot to 'grob' or 'ggplot' Object. R package version

0.0.5. https://CRAN.R-project.org/package=ggplotify

Cardoso-Moreira, Margarida, Jean Halbert, Delphine Valloton, Britta Velten, Chunyan Chen, Yi Shao, Angélica Liechti, et al. 2019. "Gene Expression Across Mammalian Organ Development." Nature 571 (7766): 505–9 Marques A et al. (2016). Oligodendrocyte heterogeneity in the mouse juvenile and adult central nervous system. Science 352(6291), 1326-1329. Amezquita R, Lun A, Becht E, Carey V, Carpp L, Geistlinger L, Marini F, Rue-Albrecht K, Risso D, Soneson C, Waldron L, Pages H, Smith M, Huber W, Morgan M, Gottardo R, Hicks S (2020). "Orchestrating single-cell analysis with Bioconductor." Nature Methods, 17, 137–145. https://www.nature.com/articles/s41592- 019-0654-x.

## Examples

## In the following examples, the 2 toy data come from an RNA-seq analysis on development of 7 ## chicken organs under 9 time points (Cardoso-Moreira et al. 2019). For conveninece, they are ## included in this package. The complete raw count data are downloaded using the R package ## ExpressionAtlas (Keays 2019) with the accession number "E-MTAB-6769". Toy data1 is used as ## a "data frame" input to exemplify data of simple samples/conditions, while toy data2 as ## "SummarizedExperiment" to illustrate data involving complex samples/conditions.

```
## Set up toy data.
```

```
# Access toy data1.
```

```
cnt.chk.simple <- system.file('extdata/shinyApp/data/count_chicken_simple.txt',
package='spatialHeatmap')
df.chk <- read.table(cnt.chk.simple, header=TRUE, row.names=1, sep='\t', check.names=FALSE)
# Columns follow the namig scheme "sample__condition", where "sample" and "condition" stands
# for organs and time points respectively.
df.chk[1:3, ]
```

```
# A column of gene annotation can be appended to the data frame, but is not required.
ann <- paste0('ann', seq_len(nrow(df.chk))); ann[1:3]
df.chk <- cbind(df.chk, ann=ann)
df.chk[1:3, ]
```

```
# Access toy data2.
```

```
cnt.chk <- system.file('extdata/shinyApp/data/count_chicken.txt', package='spatialHeatmap')
count.chk <- read.table(cnt.chk, header=TRUE, row.names=1, sep='\t')
count.chk[1:3, 1:5]
```

```
# A targets file describing samples and conditions is required for toy data2. It should be made
# based on the experiment design, which is accessible through the accession number
# "E-MTAB-6769" in the R package ExpressionAtlas. An example targets file is included in this
# package and accessed below.
# Access the example targets file.
tar.chk <- system.file('extdata/shinyApp/data/target_chicken.txt', package='spatialHeatmap')
target.chk <- read.table(tar.chk, header=TRUE, row.names=1, sep='\t')
# Every column in toy data2 corresponds with a row in targets file.
target.chk[1:5, ]
# Store toy data2 in "SummarizedExperiment".
library(SummarizedExperiment)
se.chk <- SummarizedExperiment(assay=count.chk, colData=target.chk)
# The "rowData" slot can store a data frame of gene annotation, but not required.
```

```
rowData(se.chk) <- DataFrame(ann=ann)
## As conventions, raw sequencing count data should be normalized, aggregated, and filtered to
## reduce noise.
# Normalize count data.
# The normalizing function "calcNormFactors" (McCarthy et al. 2012) with default settings
# is used.
df.nor.chk <- norm_data(data=df.chk, norm.fun='CNF', log2.trans=TRUE)
se.nor.chk <- norm_data(data=se.chk, norm.fun='CNF', log2.trans=TRUE)
# Aggregate count data.
# Aggregate "sample__condition" replicates in toy data1.
df.aggr.chk <- aggr_rep(data=df.nor.chk, aggr='mean')
df.aggr.chk[1:3, ]
# Aggregate "sample_condition" replicates in toy data2, where "sample" is "organism_part" and
# "condition" is "age".
se.aggr.chk <- aggr_rep(data=se.nor.chk, sam.factor='organism_part', con.factor='age',
aggr='mean')
assay(se.aggr.chk)[1:3, 1:3]
# Filter out genes with low counts and low variance. Genes with counts over 5 (log2 unit) in
# at least 1% samples (pOA), and coefficient of variance (CV) between 0.2 and 100 are retained.
# Filter toy data1.
df.fil.chk <- filter_data(data=df.aggr.chk, pOA=c(0.01, 5), CV=c(0.2, 100))
# Filter toy data2.
se.fil.chk <- filter_data(data=se.aggr.chk, sam.factor='organism_part', con.factor='age',
pOA=c(0.01, 5), CV=c(0.2, 100))
## Spatial heatmaps.
# The target chicken aSVG is downloaded from the EBI aSVG repository
# (https://github.com/ebi-gene-expression-group/anatomogram/tree/master/src/svg) directly with
# function "return_feature". It is included in this package and accessed as below. Details on
# how this aSVG is selected are documented in function "return_feature".
svg.chk <- system.file("extdata/shinyApp/data", "gallus_gallus.svg",
package="spatialHeatmap")
# Reading the chicken aSVG file.
svg.chk <- read_svg(svg.path=svg.chk)
# Plot spatial heatmaps on gene "ENSGALG00000019846".
# Toy data1.
spatial_hm(svg=svg.chk, data=df.fil.chk, ID='ENSGALG00000019846', height=0.4,
legend.r=1.9, sub.title.size=7, ncol=3)
# Save spaital heatmaps as HTML and video files by assigning "out.dir" "~/test".
if (!dir.exists('~/test')) dir.create('~/test')
spatial_hm(svg=svg.chk, data=df.fil.chk, ID='ENSGALG00000019846', height=0.4,
legend.r=1.9, sub.title.size=7, ncol=3, out.dir='~/test')
# Toy data2.
spatial_hm(svg=svg.chk, data=se.fil.chk, ID='ENSGALG00000019846', legend.r=1.9,
legend.nrow=2, sub.title.size=7, ncol=3)
```
<span id="page-117-2"></span><span id="page-117-1"></span>

# <span id="page-117-0"></span>Description

The SPHM class is designed to store numeric data and image objects for plotting spatial heatmaps.

# Usage

 $SPHM(svg = NULL, bulk = NULL, cell = NULL, match = list(), output = list())$ 

# Arguments

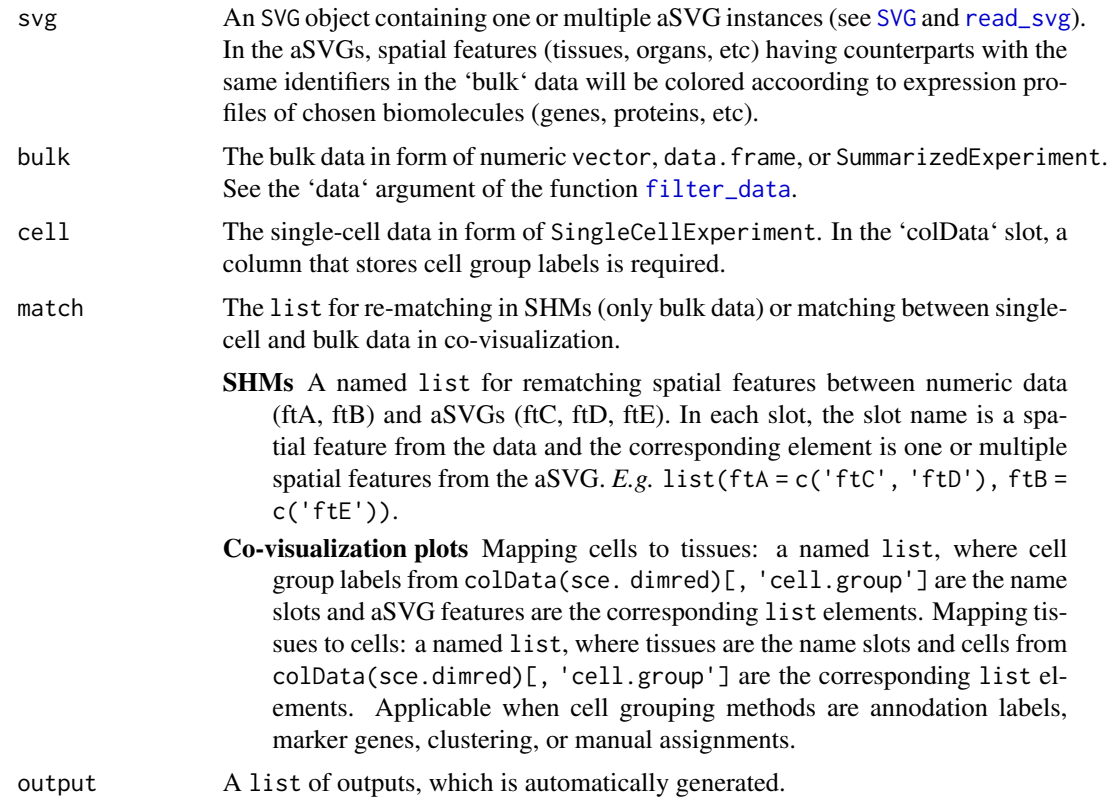

# Value

An SPHM object.

# Author(s)

Jianhai Zhang <jzhan067@ucr.edu> Dr. Thomas Girke <thomas.girke@ucr.edu>

# <span id="page-118-0"></span>SPHMMethods 119

# Examples

```
library(SummarizedExperiment)
# Import single-cell data.
sce.pa <- system.file("extdata/shinyApp/data", "cell_mouse_brain.rds",
package="spatialHeatmap")
sce <- readRDS(sce.pa)
# Pre-processing.
sce.dimred.quick <- process_cell_meta(sce,
qc.metric=list(subsets=list(Mt=rowData(sce)$featureType=='mito'), threshold=1))
colData(sce.dimred.quick)[1:3, 1:2]
sce.aggr.quick <- aggr_rep(sce.dimred.quick, assay.na='logcounts', sam.factor='label',
aggr='mean')
# Import the aSVG image.
svg.mus.brain.pa <- system.file("extdata/shinyApp/data", "mus_musculus.brain.svg",
package="spatialHeatmap")
svg.mus.brain <- read_svg(svg.mus.brain.pa)
# List for mapping single cells to bulk.
lis.match.quick <- list(hypothalamus=c('hypothalamus'), cortex.S1=c('cerebral.cortex', 'nose'))
# SPHM class for storing aSVG, bulk/sc data, and matching list.
dat.quick <- SPHM(svg=svg.mus.brain, bulk=sce.aggr.quick, cell=sce.dimred.quick,
match=lis.match.quick)
# Co-visualization plot.
# covis(data=dat.quick, ID=c('Apod'), dimred='PCA', cell.group='label',
# tar.cell=names(lis.match.quick), assay.na='logcounts', bar.width=0.11, dim.lgd.nrow=1,
# height=0.7, legend.r=1.5, legend.key.size=0.02, legend.text.size=12, legend.nrow=3)
```
SPHMMethods *Methods for S4 class* SPHM

# **Description**

These are methods for getting or setting [SPHM](#page-117-1) objects.

## Usage

```
## S4 method for signature 'SPHM'
svg(x)
```
## S4 replacement method for signature 'SPHM'  $svg(x)$  <- value

## S4 method for signature 'SPHM' bulk(x)

```
## S4 replacement method for signature 'SPHM'
bulk(x) <- value
```
# 120 SPHMMethods

```
## S4 method for signature 'SPHM'
cell(x)
## S4 replacement method for signature 'SPHM'
cell(x) <- value
## S4 method for signature 'SPHM'
match(x)
## S4 replacement method for signature 'SPHM'
match(x) < - value## S4 method for signature 'SPHM'
output(x)## S4 replacement method for signature 'SPHM'
output(x) < -value## S4 method for signature 'SPHM,ANY,ANY,ANY'
x[i]
## S4 replacement method for signature 'SPHM, ANY, ANY, ANY'
x[i] <- value
## S4 method for signature 'SPHM'
length(x)
## S4 method for signature 'SPHM'
```
name(x)

# Arguments

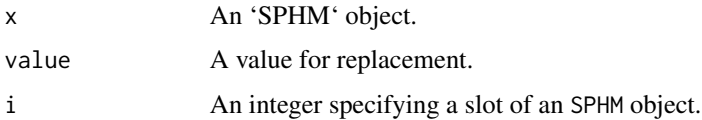

# Value

An object of SVG, SummarizedExperiment, SingleCellExperiment, data.frame, numeric, or list.

# Main methods

In the following code snippets, x is an [SPHM](#page-117-1) object.

- $x[i]$ , svg(x), bulk(x), cell(x), match(x), output(x) Subsetting a slot of x.
- $x[i \leq x]$  value, svg(x)  $\leq x$  value, bulk(x)  $\leq x$  value, cell(x)  $\leq x$  value, match(x)  $\leq x$  value] Replacing a slot value in x.

#### <span id="page-120-0"></span>submatrix 121

 $name(x)$  All slot names in x. length $(x)$  Number of all slots in x.

# Author(s)

Jianhai Zhang <jzhan067@ucr.edu> Dr. Thomas Girke <thomas.girke@ucr.edu>

# See Also

[SPHM](#page-117-0): creating SPHM objects.

## Examples

```
# Import an aSVG image.
svg.hum.pa <- system.file("extdata/shinyApp/data", 'homo_sapiens.brain.svg',
package="spatialHeatmap")
svg.hum <- read_svg(svg.hum.pa)
# aSVG features.
feature.hum <- attribute(svg.hum)[[1]]
set.seed(20)
unique(feature.hum$feature)[1:10]
```

```
# Testing vector.
my_vec <- setNames(sample(1:100, 4), c('substantia.nigra', 'putamen', 'prefrontal.cortex',
'notMapped')); my_vec
# An SPHM object for storing bulk data and aSVG.
dat.quick <- SPHM(svg=svg.hum, bulk=my_vec)
# Getters and setters for SPHM objects.
svg(dat.quick); svg(dat.quick) <- svg.hum
dat.quick['bulk']; dat.quick['bulk'] <- my_vec
```
submatrix *Subsetting data matrix*

# Description

Given one or multiple biomolecules (gene, protein, metabolite, *etc*) from a data matrix, this function subsets other biomolecules that have similar expression profiles with each of the given biomolecule independently. The subset data matrix of each biomolecule is combined in a row-wise manner and returned.

# Usage

```
submatrix(
  data,
  assay.na = NULL,ID,
 p = 0.3,
```

```
n = NULL,v = NULL,fun = "cor",cor.absolute = FALSE,
 arg.cor = list(method = "pearson"),
 arg.dist = list(method = "euclidean"),
 file = NULL
\mathcal{L}
```
# Arguments

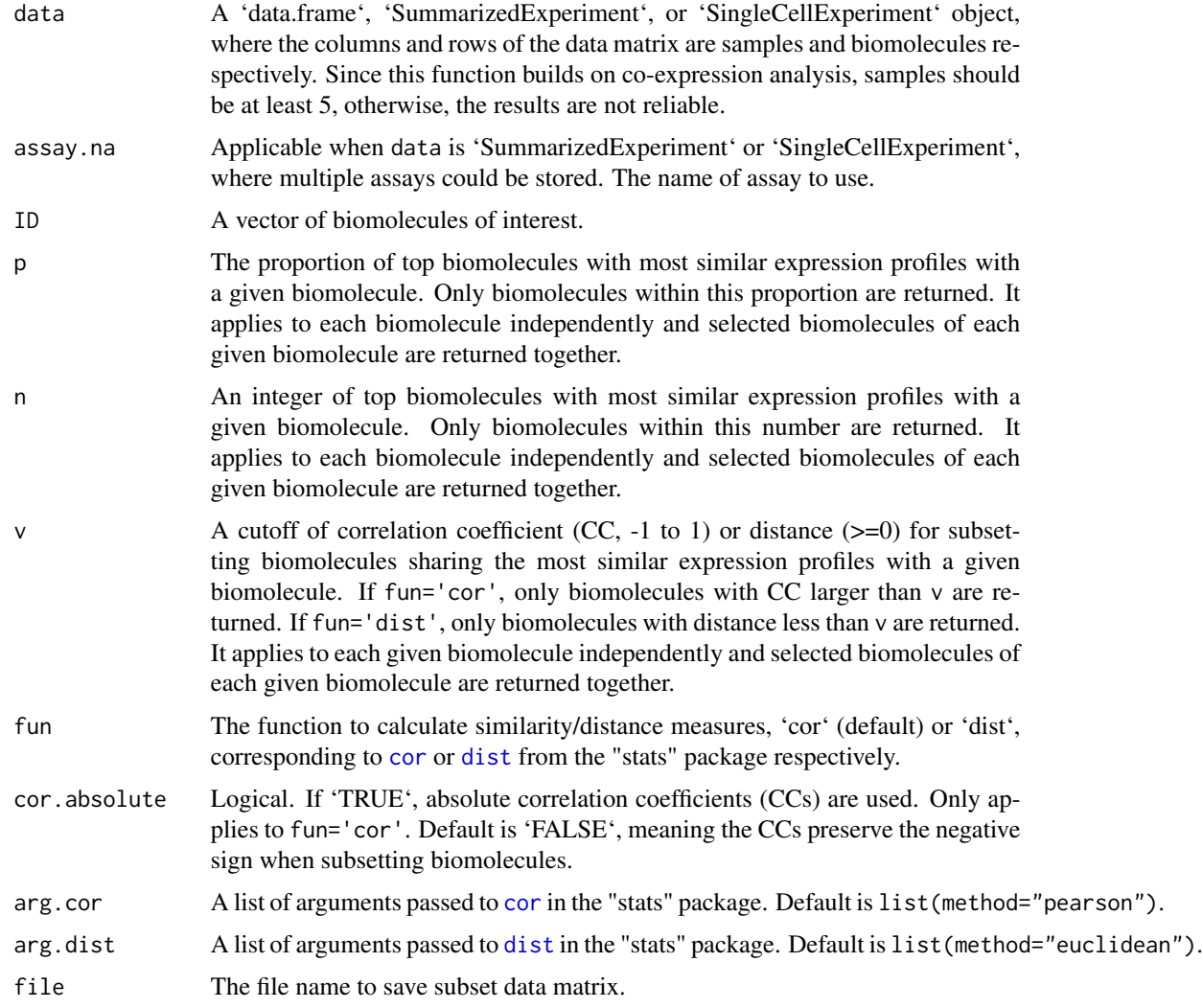

# Value

The subset data matrix in form of 'data.frame', 'SummarizedExperiment', or 'SingleCellExperiment'.

<span id="page-121-0"></span>

#### submatrix 123

#### Author(s)

Jianhai Zhang <jzhan067@ucr.edu> Dr. Thomas Girke <thomas.girke@ucr.edu>

#### References

Langfelder P and Horvath S, WGCNA: an R package for weighted correlation network analysis. BMC Bioinformatics 2008, 9:559 doi:10.1186/1471-2105-9-559 Peter Langfelder, Steve Horvath (2012). Fast R Functions for Robust Correlations and Hierarchical Clustering. Journal of Statistical Software, 46(11), 1-17. URL http://www.jstatsoft.org/v46/i11/ R Core Team (2018). R: A language and environment for statistical computing. R Foundation for Statistical Computing, Vienna, Austria. URL https://www.R-project.org/ Peter Langfelder, Bin Zhang and with contributions from Steve Horvath (2016). dynamicTreeCut: Methods for Detection of Clusters in Hierarchical Clustering Dendrograms. R package version 1.63-1. https://CRAN.R-project.org/package=dynamicTreeCut Martin Morgan, Valerie Obenchain, Jim Hester and Hervé Pagès (2018). SummarizedExperiment: SummarizedExperiment container. R package version 1.10.1 Keays, Maria. 2019. ExpressionAtlas: Download Datasets from EMBL-EBI Expression Atlas Love, Michael I., Wolfgang Huber, and Simon Anders. 2014. "Moderated Estimation of Fold Change and Dispersion for RNA-Seq Data with DESeq2." Genome Biology 15 (12): 550. doi:10.1186/s13059-014-0550-8 Cardoso-Moreira, Margarida, Jean Halbert, Delphine Valloton, Britta Velten, Chunyan Chen, Yi Shao, Angélica Liechti, et al. 2019. "Gene Expression Across Mammalian Organ Development." Nature 571 (7766): 505–9

```
## The example data included in this package come from an RNA-seq analysis on
## development of 7 chicken organs under 9 time points (Cardoso-Moreira et al. 2019).
## The complete raw count data are downloaded using the R package ExpressionAtlas
## (Keays 2019) with the accession number "E-MTAB-6769".
# Access example count data.
count.chk <- read.table(system.file('extdata/shinyApp/data/count_chicken.txt',
package='spatialHeatmap'), header=TRUE, row.names=1, sep='\t')
count.chk[1:3, 1:5]
# A targets file describing spatial features and variables is made based on the
# experiment design.
target.chk <- read.table(system.file('extdata/shinyApp/data/target_chicken.txt',
package='spatialHeatmap'), header=TRUE, row.names=1, sep='\t')
# Every column in example data 2 corresponds with a row in the targets file.
target.chk[1:5, ]
# Store example data in "SummarizedExperiment".
library(SummarizedExperiment)
se.chk <- SummarizedExperiment(assay=count.chk, colData=target.chk)
# Normalize data.
```

```
se.chk.nor <- norm_data(data=se.chk, norm.fun='CNF', log2.trans=TRUE)
```

```
# Aggregate replicates of "spatialFeature_variable", where spatial features are organs
# and variables are ages.
se.chk.aggr <- aggr_rep(data=se.chk.nor, sam.factor='organism_part', con.factor='age',
aggr='mean')
```

```
assay(se.chk.aggr)[1:3, 1:3]
# Genes with experssion values >= 5 in at least 1% of all samples (pOA), and coefficient
# of variance (CV) between 0.2 and 100 are retained.
se.chk.fil <- filter_data(data=se.chk.aggr, sam.factor='organism_part', con.factor='age',
pOA=c(0.01, 5), CV=c(0.2, 100), file=NULL)
## Subset the data matrix for gene 'ENSGALG00000019846' and 'ENSGALG00000000112'.
se.sub.mat <- submatrix(data=se.chk.fil, ID=c('ENSGALG00000019846',
'ENSGALG00000000112'), p=0.1)
## Hierarchical clustering.
library(dendextend)
# Static matrix heatmap.
mhm.res <- matrix_hm(ID=c('ENSGALG00000019846', 'ENSGALG00000000112'), data=se.sub.mat,
angleCol=80, angleRow=35, cexRow=0.8, cexCol=0.8, margin=c(8, 10), static=TRUE,
arg.lis1=list(offsetRow=0.01, offsetCol=0.01))
# Clusters containing "ENSGALG00000019846".
cut_dendro(mhm.res$rowDendrogram, h=15, 'ENSGALG00000019846')
# Interactive matrix heatmap.
matrix_hm(ID=c('ENSGALG00000019846', 'ENSGALG00000000112'), data=se.sub.mat,
angleCol=80, angleRow=35, cexRow=0.8, cexCol=0.8, margin=c(8, 10), static=FALSE,
arg.lis1=list(offsetRow=0.01, offsetCol=0.01))
# In case the interactive heatmap is not automatically opened, run the following code snippet.
# It saves the heatmap as an HTML file that is assigned to the "file" argument.
mhm <- matrix_hm(ID=c('ENSGALG00000019846', 'ENSGALG00000000112'), data=se.sub.mat,
angleCol=80, angleRow=35, cexRow=0.8, cexCol=0.8, margin=c(8, 10), static=FALSE,
arg.lis1=list(offsetRow=0.01, offsetCol=0.01))
htmlwidgets::saveWidget(widget=mhm, file='mhm.html', selfcontained=FALSE)
browseURL('mhm.html')
## Adjacency matrix and module identification
adj.mod <- adj_mod(data=se.sub.mat)
# The adjacency is a measure of co-expression similarity between genes, where larger
# value denotes higher similarity.
adj.mod[['adj']][1:3, 1:3]
# The modules are identified at four sensitivity levels (ds=0, 1, 2, or 3). From 0 to 3,
# more modules are identified but module sizes are smaller. The 4 sets of module
# assignments are returned in a data frame, where column names are sensitivity levels.
# The numbers in each column are module labels, where "0" means genes not assigned to
# any module.
adj.mod[['mod']][1:3, ]
# Static network graph. Nodes are genes and edges are adjacencies between genes.
```
# The thicker edge denotes higher adjacency (co-expression similarity) while larger node # indicates higher gene connectivity (sum of a gene's adjacencies with all its direct

## <span id="page-124-2"></span>SVG-class 225

```
# neighbors). The target gene is labeled by "_target".
network(ID="ENSGALG00000019846", data=se.sub.mat, adj.mod=adj.mod, adj.min=0,
vertex.label.cex=1.5, vertex.cex=4, static=TRUE)
# Interactive network. The target gene ID is appended "_target".
network(ID="ENSGALG00000019846", data=se.sub.mat, adj.mod=adj.mod, static=FALSE)
```
<span id="page-124-1"></span>SVG-class *The SVG class for storing annotated SVG (aSVG) instances*

# <span id="page-124-0"></span>Description

The SVG class is designed to represent annotated SVG (aSVG) instances.

# Usage

```
SVG(
  coordinate = list(),
  attribute = list(),
 dimension = list(),
  svg = list(),raster = list(),
  angle = list()\mathcal{L}
```
# Arguments

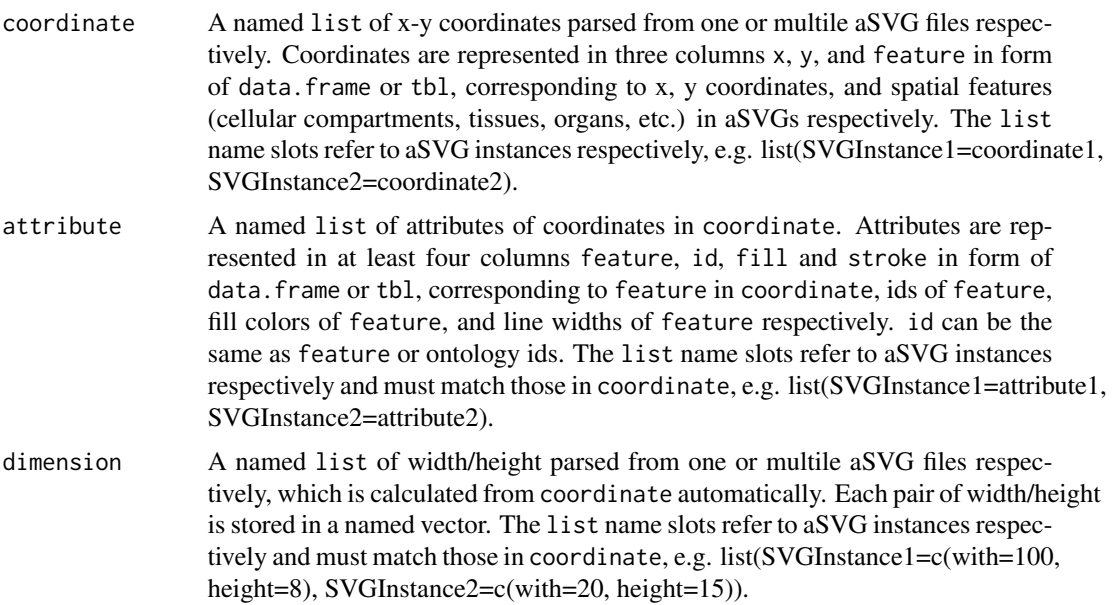

<span id="page-125-0"></span>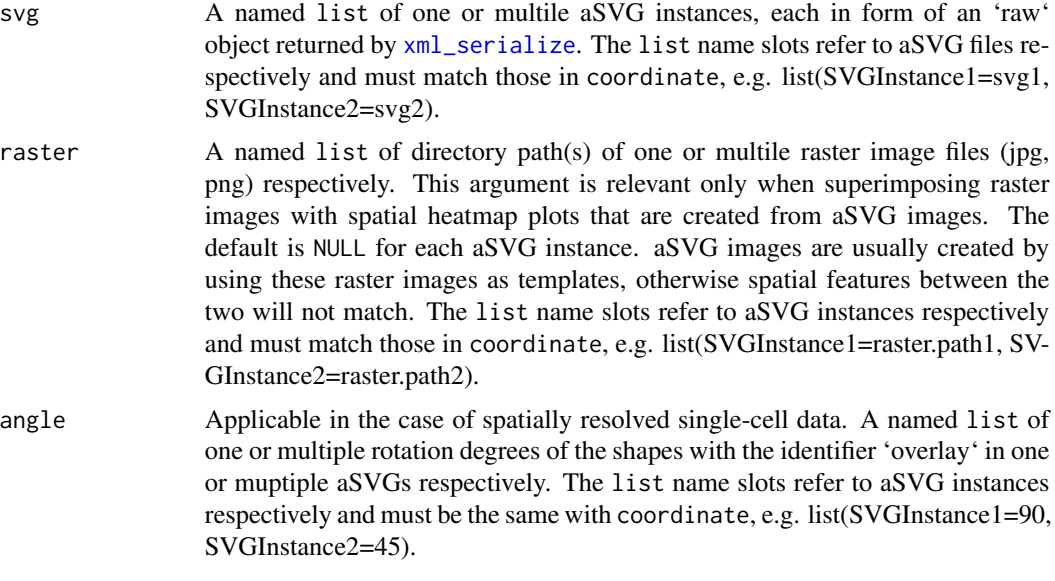

# Value

A SVG object.

# Author(s)

Jianhai Zhang <jzhan067@ucr.edu> Dr. Thomas Girke <thomas.girke@ucr.edu>

```
# The first raste image used as a template to create an aSVG.
raster.pa1 <- system.file('extdata/shinyApp/data/maize_leaf_shm1.png',
package='spatialHeatmap')
# The first aSVG created with the first template.
svg.pa1 <- system.file('extdata/shinyApp/data/maize_leaf_shm1.svg',
package='spatialHeatmap')
# The second raster image used as a template to create an aSVG.
raster.pa2 <- system.file('extdata/shinyApp/data/maize_leaf_shm2.png',
package='spatialHeatmap')
# The second aSVG created with the second template.
svg.pa2 <- system.file('extdata/shinyApp/data/maize_leaf_shm2.svg',
package='spatialHeatmap')
# Parse these two aSVGs without association with raster images.
svgs <- read_svg(svg.path=c(svg.pa1, svg.pa2), raster.path=NULL)
# Parse these two aSVGs. The raster image paths are provide so as to
# be associated with respective aSVGs, which will be used when
# superimposing raster images with SHM plots.
svgs <- read_svg(svg.path=c(svg.pa1, svg.pa2), raster.path=c(raster.pa1, raster.pa2))
```
# <span id="page-126-0"></span>SVGMethods 127

```
# Two aSVG instances are stored in a "SVG" object of "svgs".
names(svgs)
# Access content of "svgs".
svgs[1, ] # The first aSVG instance
svgs[, 'coordinate'][1]; coordinate(svgs)[1] # The coordinates of the first aSVG instance
# Combine two "SVG" objects.
x \leq -s \text{vgs}[1, ]; y \leq -s \text{vgs}[2, ]; \text{cmb}(x, y)# Extract slots from "svgs" and create a new "SVG" object.
lis <- list(cordn=coordinate(svgs), attrb=attribute(svgs), svg=svg_obj(svgs), raster=raster_pa(svgs))
new.svgs <- SVG(coordinate=lis$cordn, attribute=lis$attrb, svg=lis$svg, raster=lis$raster)
# Change aSVG instance names.
names(new.svgs) <- c('aSVG1', 'aSVG2')
```
SVGMethods *Methods for S4 class* SVG

# Description

These are methods for subsetting, getting, setting, or combining [SVG](#page-124-1) objects.

# Usage

```
## S4 method for signature 'SVG'
coordinate(x)
## S4 replacement method for signature 'SVG'
coordinate(x) <- value
## S4 method for signature 'SVG'
attribute(x)
## S4 replacement method for signature 'SVG'
attribute(x) <- value
## S4 method for signature 'SVG'
dimension(x)
## S4 replacement method for signature 'SVG'
dimension(x) <- value
## S4 method for signature 'SVG'
raster_pa(x)
## S4 replacement method for signature 'SVG'
raster_pa(x) <- value
## S4 method for signature 'SVG'
svg_obj(x)
```

```
## S4 replacement method for signature 'SVG'
svg_obj(x) \leq value## S4 method for signature 'SVG'
angle(x)
## S4 replacement method for signature 'SVG'
angle(x) <- value
## S4 method for signature 'SVG,ANY,ANY,ANY'
x[i, j]
## S4 replacement method for signature 'SVG, ANY, ANY, ANY'
x[i] <- value
## S4 method for signature 'SVG'
length(x)
## S4 method for signature 'SVG'
names(x)
## S4 replacement method for signature 'SVG'
names(x) <- value
## S4 method for signature 'SVG,SVG'
cmb(x, y)
```

```
## S4 method for signature 'SVG'
sub_sf(svg, show = NULL, hide = NULL)
```
# Arguments

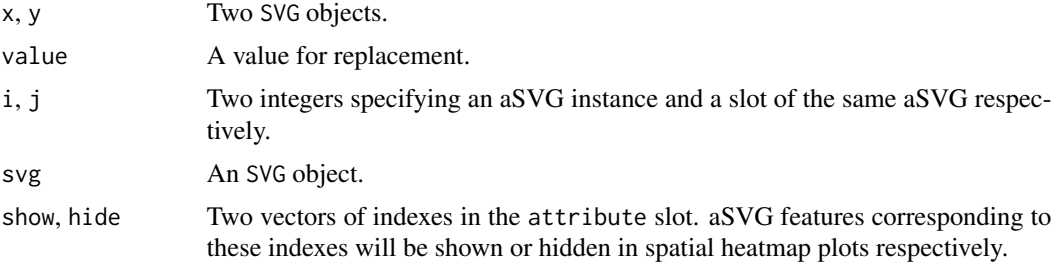

# Value

An object of SVG, data.frame, or numeric.

# Main methods

In the following code snippets, cordn is a [SVG](#page-124-1) object.

## <span id="page-128-0"></span>SVGMethods 229

cordn[i], cordn[i, ] Subsetting the ith aSVG instance.

 $cordn[i] < -cordn$ .new Replacing the ith aSVG instance in cordn with a new cordn object cordn.new.

cordn[, j] Subsetting the jth slot of all aSVG instances.

cordn[, 'coordinate'], coordinate(cordn) Subsetting the coordinate slot that contains coordinates of all aSVG instances.

length(cordn) Number of all aSVG instances.

names(cordn), names(cordn)[1] <- 'newName' Names of all aSVG instances, rename the first aSVG instance.

cbm(cordn1, cordn2) Combining two aSVG instances.

# Author(s)

Jianhai Zhang <jzhan067@ucr.edu> Dr. Thomas Girke <thomas.girke@ucr.edu>

# References

Wickham H, François R, Henry L, Müller K (2022). \_dplyr: A Grammar of Data Manipulation\_. R package version 1.0.9, <https:// CRAN.R-project.org/package=dplyr>

Wickham H, François R, Henry L, Müller K (2022). dplyr: A Grammar of Data Manipulation. R package version 1.0.9, <https://CRAN.R-project.org/package=dplyr>

# See Also

[SVG](#page-124-0): creating SVG objects.

```
# Create the first aSVG instance.
svg.pa1 <- system.file('extdata/shinyApp/data/maize_leaf_shm1.svg',
package='spatialHeatmap')
svg1 <- read_svg(svg.path=c(svg.pa1)); names(svg1); length(svg1); slotNames(svg1)
# Create the second aSVG instance.
svg.pa2 <- system.file('extdata/shinyApp/data/maize_leaf_shm2.svg',
package='spatialHeatmap')
svg2 <- read_svg(svg.path=c(svg.pa2)); names(svg2); length(svg2)
# Combine these two instances.
svg3 <- cmb(svg1, svg2); names(svg3); length(svg3)
# The first aSVG instance
svg3[1]
# Coordinates of the first aSVG instance
svg3[, 'coordinate'][1]; coordinate(svg3)[1]
# Extract slots from "svg3" into a list and create a new "SVG" object.
lis <- list(cordn=coordinate(svg3), attrb=attribute(svg3), svg=svg_obj(svg3))
new.svgs <- SVG(coordinate=lis$cordn, attribute=lis$attrb, svg=lis$svg)
# Change aSVG instance names.
names(new.svgs) <- c('aSVG1', 'aSVG2'); names(new.svgs)
# Replace the second instance in "svg3".
svg3[2] < - new.svgs[2]
```

```
# Replace a slot content.
coordinate(svg3)[[1]] <- coordinate(new.svgs)[[1]]
```
true\_bulk *Assign true bulk to cells in* colData *slot.*

# Description

In co-clustering, assign true bulk to cells in colData slot.

#### Usage

true\_bulk(sce, df.match)

## Arguments

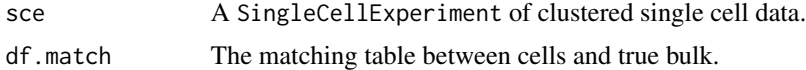

# Value

A SingleCellExperiment object.

## Author(s)

Jianhai Zhang <jzhan067@ucr.edu> Dr. Thomas Girke <thomas.girke@ucr.edu>

# References

Morgan M, Obenchain V, Hester J, Pagès H (2021). SummarizedExperiment: SummarizedExperiment container. R package version 1.24. 0, https://bioconductor.org/packages/SummarizedExperiment.

```
# Matching table.
match.mus.brain.pa <- system.file("extdata/shinyApp/data", "match_mouse_brain_cocluster.txt", package="spatialH
df.match.mus.brain <- read.table(match.mus.brain.pa, header=TRUE, row.names=1, sep='\t')
df.match.mus.brain
```

```
# Create random data matrix.
df.random <- matrix(rexp(30), nrow=5)
dimnames(df.random) <- list(paste0('gene', seq_len(nrow(df.random))), c('cere', 'cere', 'hipp', 'hipp', 'corti.su
```

```
library(SingleCellExperiment); library(S4Vectors)
cell.refined <- SingleCellExperiment(assays=list(logcounts=df.random), colData=DataFrame(cell=colnames(df.random)))
```

```
#cell.refined <- true_bulk(cell.refined, df.match.mus.brain)
#colData(cell.refined)
```
<span id="page-129-0"></span>

# <span id="page-130-0"></span>update\_feature 131

# See detailed example in the "coclus\_meta" function by running "?coclus\_meta".

update\_feature *Update aSVG Spatial Features*

#### Description

Successful spatial heatmap plotting requires the aSVG features of interest have matching samples (cells, tissues, *etc*) in the data. If this requirement is not fulfiled, either the sample identifiers in the data or the spatial feature identifiers in the aSVG should be changed. This function is designed to replace existing feature identifiers, stroke (outline) widths, and/or feature colors in aSVG files with user-provided entries.

# Usage

```
update_feature(df.new, dir)
```
# Arguments

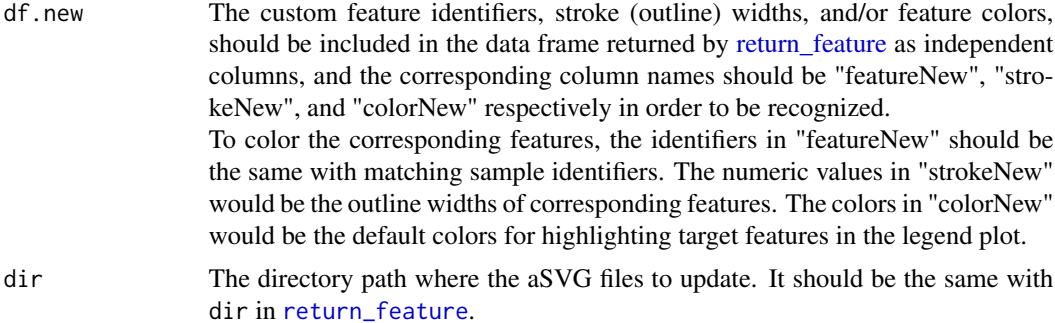

# Value

Nothing is returned. The aSVG files of interest in dir are updated with provided attributes, and are ready to use in function [spatial\\_hm](#page-108-0).

#### Author(s)

Jianhai Zhang <jzhan067@ucr.edu> Dr. Thomas Girke <thomas.girke@ucr.edu>

#### References

Hadley Wickham, Jim Hester and Jeroen Ooms (2019). xml2: Parse XML. R package version 1.2.2. https://CRAN.R-project.org/package=xml2 Cardoso-Moreira, Margarida, Jean Halbert, Delphine Valloton, Britta Velten, Chunyan Chen, Yi Shao, Angélica Liechti, et al. 2019. "Gene Expression Across Mammalian Organ Development." Nature 571 (7766): 505-9 Gregory R. Warnes,

<span id="page-131-0"></span>Ben Bolker, Lodewijk Bonebakker, Robert Gentleman, Wolfgang Huber, Andy Liaw, Thomas Lumley, Martin Maechler, Arni Magnusson, Steffen Moeller, Marc Schwartz and Bill Venables (2020). gplots: Various R Programming Tools for Plotting Data. R package version 3.0.3. https://CRAN.Rproject.org/package=gplots

```
# The following shows how to download a chicken aSVG containing spatial features of 'brain'
# and 'heart' from the EBI aSVG repository directly
# (https://github.com/ebi-gene-expression-group/anatomogram/tree/master/src/svg). An empty
# directory is recommended so as to avoid overwriting existing SVG files with the same names.
# Here "~/test" is used.
# Remote aSVG repos.
data(aSVG.remote.repo)
tmp.dir <- normalizePath(tempdir(check=TRUE), winslash="/", mustWork=FALSE)
tmp.dir.ebi <- paste0(tmp.dir, '/ebi.zip')
tmp.dir.shm <- paste0(tmp.dir, '/shm.zip')
# Download the remote aSVG repos as zip files. According to Bioconductor's
# requirements, downloadings are not allowed inside functions, so the repos are
# downloaded before calling "return_feature".
download.file(aSVG.remote.repo$ebi, tmp.dir.ebi)
download.file(aSVG.remote.repo$shm, tmp.dir.shm)
remote <- list(tmp.dir.ebi, tmp.dir.shm)
# Make an empty directory "~/test" if not exist.
if (!dir.exists('~/test')) dir.create('~/test')
# Query the remote aSVG repos.
feature.df <- return_feature(feature=c('heart', 'brain'), species=c('gallus'), dir='~/test',
match.only=TRUE, remote=remote)
feature.df
# New features, stroke widths, colors.
ft.new <- c('BRAIN', 'HEART')
stroke.new <- c(0.05, 0.1)
col.new <- c('green', 'red')
# Include new features, stroke widths, colors to the feature data frame.
feature.df.new <- cbind(featureNew=ft.new, strokeNew=stroke.new, colorNew=col.new, feature.df)
feature.df.new
# Update features.
update_feature(df.new=feature.df.new, dir='~/test')
```
#### <span id="page-132-0"></span>write\_svg 133

# Description

This function exports each spatial heatmap (associated with a specific gene and condition) as separate SVG files. In contrast to the original aSVG file, spatial features in the output SVG files are assigned heat colors.

# Usage

```
write_svg(input, out.dir)
```
# Arguments

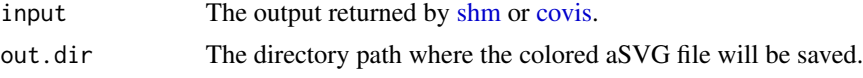

# Value

Nothing is returned.

# Author(s)

Jianhai Zhang <jzhan067@ucr.edu> Dr. Thomas Girke <thomas.girke@ucr.edu>

# References

Hadley Wickham, Jim Hester and Jeroen Ooms (2019). xml2: Parse XML. R package version 1.2.2. https://CRAN.R-project.org/package=xml2

```
# Read the aSVG file.
svg.hum.pa <- system.file("extdata/shinyApp/data", 'homo_sapiens.brain.svg',
package="spatialHeatmap")
svg.hum <- read_svg(svg.hum.pa)
# Attributes of spatial features.
feature.hum <- attribute(svg.hum)[[1]]
set.seed(20) # To obtain reproducible results, a fixed seed is set.
# Spatial features.
unique(feature.hum$feature)[1:10]
# Create a random numeric vector.
my_vec <- setNames(sample(1:100, 4), c('substantia.nigra', 'putamen',
'prefrontal.cortex', 'notMapped'))
my_vec
# Plot spatial heatmaps with the imported aSVG and random vector.
dat.quick <- SPHM(svg=svg.hum, bulk=my_vec)
shm.res <- shm(data=dat.quick, ID='testing', ncol=1, sub.title.size=20, legend.nrow=3,
bar.width=0.1)
# Export each spatial heatmap (under a certain gene and condition) to a separate SVG
# file in a temporary directory.
write_svg(input=shm.res, out.dir=tempdir(check = TRUE))
```
# **Index**

∗ datasets aSVG.remote.repo, [14](#page-13-0) ∗ spatial heatmap spatialHeatmap-package, [3](#page-2-0) [,SPHM,ANY,ANY,ANY-method *(*SPHMMethods*)*, [119](#page-118-0) [,SVG,ANY,ANY,ANY-method *(*SVGMethods*)*, [127](#page-126-0) [<-,SPHM,ANY,ANY,ANY-method *(*SPHMMethods*)*, [119](#page-118-0) [<-,SVG,ANY,ANY,ANY-method *(*SVGMethods*)*, [127](#page-126-0)

adj\_mod, *[6](#page-5-0)*, [7,](#page-6-0) *[55,](#page-54-0) [56](#page-55-0)*, *[94](#page-93-0)* adjacency, *[8](#page-7-0)* aggr\_rep, *[6](#page-5-0)*, [11](#page-10-0) angle *(*SVGMethods*)*, [127](#page-126-0) angle,SVG-method *(*SVGMethods*)*, [127](#page-126-0) angle<- *(*SVGMethods*)*, [127](#page-126-0) angle<-,SVG-method *(*SVGMethods*)*, [127](#page-126-0) aSVG.remote.repo, [14](#page-13-0) attribute *(*SVGMethods*)*, [127](#page-126-0) attribute,SVG-method *(*SVGMethods*)*, [127](#page-126-0) attribute<- *(*SVGMethods*)*, [127](#page-126-0) attribute<-,SVG-method *(*SVGMethods*)*, [127](#page-126-0)

BatchtoolsParam, *[24](#page-23-0)* buildKNNGraph, *[17](#page-16-0)*, *[19](#page-18-0)* buildSNNGraph, *[17](#page-16-0)*, *[19](#page-18-0)* bulk *(*SPHMMethods*)*, [119](#page-118-0) bulk,SPHM-method *(*SPHMMethods*)*, [119](#page-118-0) bulk<- *(*SPHMMethods*)*, [119](#page-118-0) bulk<-,SPHM-method *(*SPHMMethods*)*, [119](#page-118-0)

calcNormFactors, *[62,](#page-61-0) [63](#page-62-0)* calculateCPM, *[60](#page-59-0)* cell *(*SPHMMethods*)*, [119](#page-118-0) cell,SPHM-method *(*SPHMMethods*)*, [119](#page-118-0) cell<- *(*SPHMMethods*)*, [119](#page-118-0) cell<-,SPHM-method *(*SPHMMethods*)*, [119](#page-118-0) cell\_group, [15](#page-14-0) cluster\_cell, [16](#page-15-0) cluster\_edge\_betweenness, *[17](#page-16-0)*, *[19](#page-18-0)* cluster\_fast\_greedy, *[17](#page-16-0)*, *[19](#page-18-0)* cluster\_leading\_eigen, *[17](#page-16-0)*, *[19](#page-18-0)* cluster\_walktrap, *[17](#page-16-0)*, *[19](#page-18-0)* cmb *(*SVGMethods*)*, [127](#page-126-0) cmb,SVG,SVG-method *(*SVGMethods*)*, [127](#page-126-0) coclus\_opt, [24](#page-23-0) cocluster, [18,](#page-17-0) *[33](#page-32-0)*, *[79](#page-78-0)* com\_factor, [26](#page-25-0) computeSumFactors, *[60](#page-59-0)*, *[81](#page-80-0)* coordinate *(*SVGMethods*)*, [127](#page-126-0) coordinate,SVG-method *(*SVGMethods*)*, [127](#page-126-0) coordinate<- *(*SVGMethods*)*, [127](#page-126-0) coordinate<-,SVG-method *(*SVGMethods*)*, [127](#page-126-0) cor, *[122](#page-121-0)* covis, [27,](#page-26-1) *[133](#page-132-0)* covis,SPHM-method *(*covis*)*, [27](#page-26-1) cpm, *[62](#page-61-0)* custom\_shiny, *[6](#page-5-0)*, [36](#page-35-0) cut\_dendro, [39](#page-38-0) cutreeHybrid, *[9](#page-8-0)* cv, *[47,](#page-46-1) [48](#page-47-0)*  $cvt$ <sub>\_id, [40](#page-39-0)</sub>

data\_ref, [45](#page-44-0) Database, [41](#page-40-0) denoisePCA, *[19](#page-18-0)*, *[81](#page-80-0)*, *[88](#page-87-0)* desired\_bulk\_shiny *(*cocluster*)*, [18](#page-17-0) dimension *(*SVGMethods*)*, [127](#page-126-0) dimension,SVG-method *(*SVGMethods*)*, [127](#page-126-0) dimension<- *(*SVGMethods*)*, [127](#page-126-0) dimension<-,SVG-method *(*SVGMethods*)*, [127](#page-126-0) dist, *[122](#page-121-0)*

edit\_tar, [46](#page-45-0) estimateSizeFactors, *[62,](#page-61-0) [63](#page-62-0)*

# INDEX 135

filter\_asg *(*cocluster*)*, [18](#page-17-0) filter\_cell *(*cocluster*)*, [18](#page-17-0) filter\_data, *[6](#page-5-0)*, *[42](#page-41-0)*, *[45](#page-44-0)*, [47,](#page-46-1) *[49](#page-48-0)*, *[93,](#page-92-0) [94](#page-93-0)*, *[118](#page-117-2)* fread, *[85](#page-84-0)*

getTopHVGs, *[81](#page-80-0)*, *[88](#page-87-0)* ggplot, *[52](#page-51-0)* graph\_line *(*SpatialEnrichment*)*, [103](#page-102-0) guides, *[107](#page-106-0)*

heatmap.2, *[52](#page-51-0)*

length *(*SPHMMethods*)*, [119](#page-118-0) length,SPHM-method *(*SPHMMethods*)*, [119](#page-118-0) length,SVG-method *(*SVGMethods*)*, [127](#page-126-0) logNormCounts, *[60](#page-59-0)*, *[81](#page-80-0)*

make.names, *[85](#page-84-0)* match *(*SPHMMethods*)*, [119](#page-118-0) match,SPHM-method *(*SPHMMethods*)*, [119](#page-118-0) match<- *(*SPHMMethods*)*, [119](#page-118-0) match<-,SPHM-method *(*SPHMMethods*)*, [119](#page-118-0) matrix\_hm, *[6](#page-5-0)*, [51](#page-50-0) modelGeneVar, *[81](#page-80-0)*, *[88](#page-87-0)* MulticoreParam, *[24](#page-23-0)*

name *(*SPHMMethods*)*, [119](#page-118-0) name,SPHM-method *(*SPHMMethods*)*, [119](#page-118-0) names *(*SVGMethods*)*, [127](#page-126-0) names,SVG-method *(*SVGMethods*)*, [127](#page-126-0) names<-,SVG-method *(*SVGMethods*)*, [127](#page-126-0) network, *[6](#page-5-0)*, *[12](#page-11-0)*, *[48](#page-47-0)*, [55,](#page-54-0) *[61](#page-60-0)* norm\_cell, [59](#page-58-0) norm\_data, *[6](#page-5-0)*, [61](#page-60-0) norm\_srsc, [64](#page-63-0)

opt\_bar, [66](#page-65-0) opt\_setting, [67](#page-66-0) opt\_violin, [68](#page-67-0) optimal\_k, [65](#page-64-0) output *(*SPHMMethods*)*, [119](#page-118-0) output,SPHM-method *(*SPHMMethods*)*, [119](#page-118-0) output<- *(*SPHMMethods*)*, [119](#page-118-0) output<-,SPHM-method *(*SPHMMethods*)*, [119](#page-118-0) ovl\_enrich *(*SpatialEnrichment*)*, [103](#page-102-0)

perCellQCFilters, *[81](#page-80-0)*, *[83](#page-82-0)* perCellQCMetrics, *[81](#page-80-0)*, *[83](#page-82-0)* plot.default, *[57](#page-56-0)* plot\_dim, [69](#page-68-0)

plot\_kmeans, [72](#page-71-0) plot\_meta, [73](#page-72-0) pOverA, *[47,](#page-46-1) [48](#page-47-0)* process\_cell\_meta, [80](#page-79-0)

qc\_cell, [83](#page-82-0) query\_enrich *(*SpatialEnrichment*)*, [103](#page-102-0) quickCluster, *[60](#page-59-0)*, *[81](#page-80-0)*

raster\_pa *(*SVGMethods*)*, [127](#page-126-0) raster\_pa,SVG-method *(*SVGMethods*)*, [127](#page-126-0) raster\_pa<- *(*SVGMethods*)*, [127](#page-126-0) raster\_pa<-,SVG-method *(*SVGMethods*)*, [127](#page-126-0) read\_cache, [84](#page-83-0) read\_fr, [85](#page-84-0) read\_hdf5, *[41,](#page-40-0) [42](#page-41-0)* read\_hdf5 *(*Database*)*, [41](#page-40-0) read\_svg, [86,](#page-85-1) *[111](#page-110-0)*, *[118](#page-117-2)* reduce\_dim, [87](#page-86-0) reduce\_rep, [89](#page-88-0) refine\_asg *(*cocluster*)*, [18](#page-17-0) return\_feature, *[6](#page-5-0)*, [90,](#page-89-1) *[131](#page-130-0)* rlog, *[62,](#page-61-0) [63](#page-62-0)* runTSNE, *[82](#page-81-0)*, *[88](#page-87-0)* runUMAP, *[82](#page-81-0)*, *[88](#page-87-0)*

save\_cache, *[84](#page-83-0)*, [92](#page-91-0) saveRDS, *[42](#page-41-0)*, *[75](#page-74-0)* sf\_var *(*SpatialEnrichment*)*, [103](#page-102-0) shiny\_shm, *[6](#page-5-0)*, *[41](#page-40-0)*, *[49](#page-48-0)*, [93](#page-92-0) shm, *[12](#page-11-0)*, *[27](#page-26-1)*, *[48](#page-47-0)*, *[62](#page-61-0)*, [96,](#page-95-1) *[133](#page-132-0)* shm,SPHM-method *(*shm*)*, [96](#page-95-1) spatial\_enrich *(*SpatialEnrichment*)*, [103](#page-102-0) spatial\_hm, *[6](#page-5-0)*, *[90](#page-89-1)*, [109,](#page-108-1) *[131](#page-130-0)* spatial\_hm,SVG-method *(*spatial\_hm*)*, [109](#page-108-1) SpatialEnrichment, [103](#page-102-0) spatialHeatmap *(*spatialHeatmap-package*)*, [3](#page-2-0) spatialHeatmap-package, [3](#page-2-0) SPHM, *[29](#page-28-0)*, *[75](#page-74-0)*, *[98](#page-97-0)*, *[111](#page-110-0)*, *[119](#page-118-0)[–121](#page-120-0)* SPHM *(*SPHM-class*)*, [118](#page-117-2) SPHM-class, [118](#page-117-2) SPHMMethods, [119](#page-118-0) sub\_sf *(*SVGMethods*)*, [127](#page-126-0) sub\_sf,SVG-method *(*SVGMethods*)*, [127](#page-126-0) submatrix, *[6](#page-5-0)[–8](#page-7-0)*, *[51](#page-50-0)*, *[56](#page-55-0)*, *[94](#page-93-0)*, [121](#page-120-0) SVG, *[87](#page-86-0)*, *[111](#page-110-0)*, *[118](#page-117-2)*, *[127](#page-126-0)[–129](#page-128-0)* SVG *(*SVG-class*)*, [125](#page-124-2) svg *(*SPHMMethods*)*, [119](#page-118-0)

```
svg,SPHM-method
(SPHMMethods
)
, 119
125
svg<-
(SPHMMethods
)
, 119
svg<-,SPHM-method
(SPHMMethods
)
, 119
svg_obj
(SVGMethods
)
, 127
127
svg_obj<-
(SVGMethods
)
, 127
svg_obj<-,SVG-method
(SVGMethods
)
, 127
SVGMethods
, 127
```

```
TOMsimilarity
,
8
TOMsimilarityFromExpr
,
8
true_bulk
, 130
```

```
update_feature
,
6
, 90
, 131
upset
, 106
```
varianceStabilizingTransformation , *[62](#page-61-0) , [63](#page-62-0)* venn , *[107](#page-106-0)*

```
write_hdf5
, 37
, 41
, 42
write_hdf5
(Database
)
, 41
write_svg
, 132
```

```
xml_serialize
, 126
```